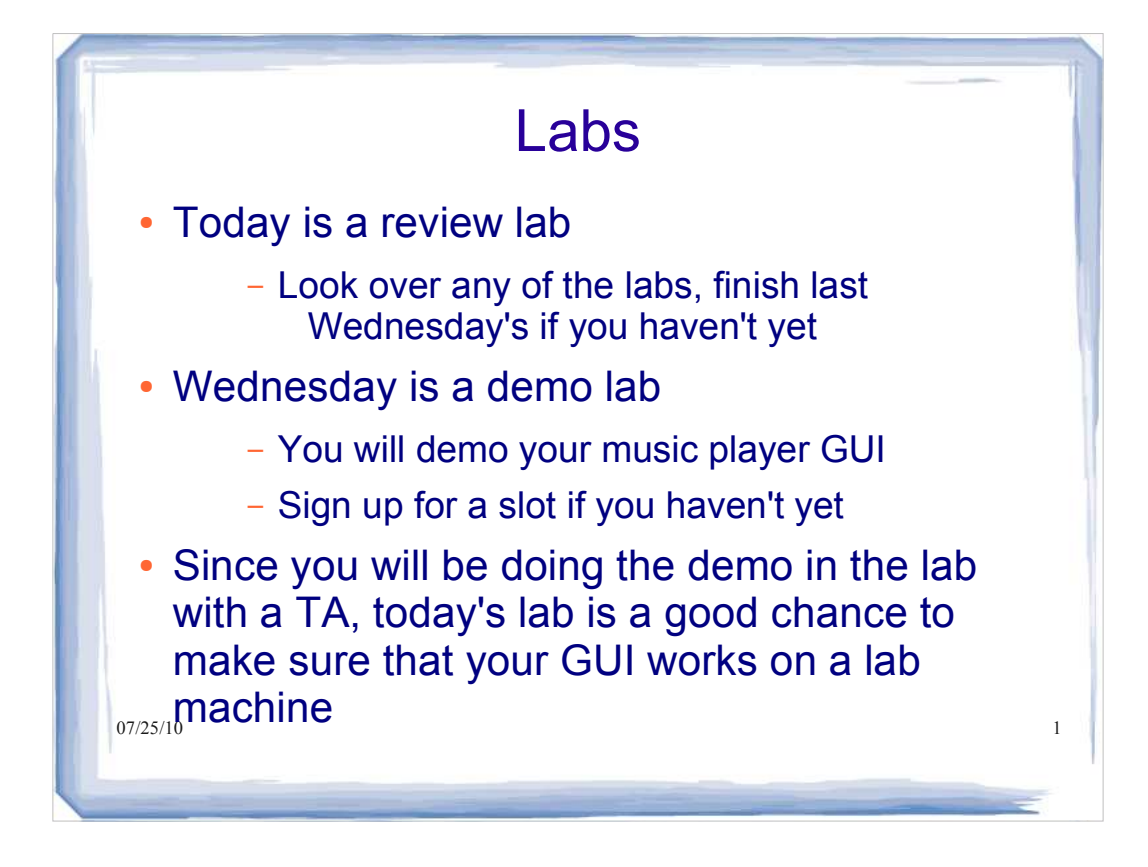

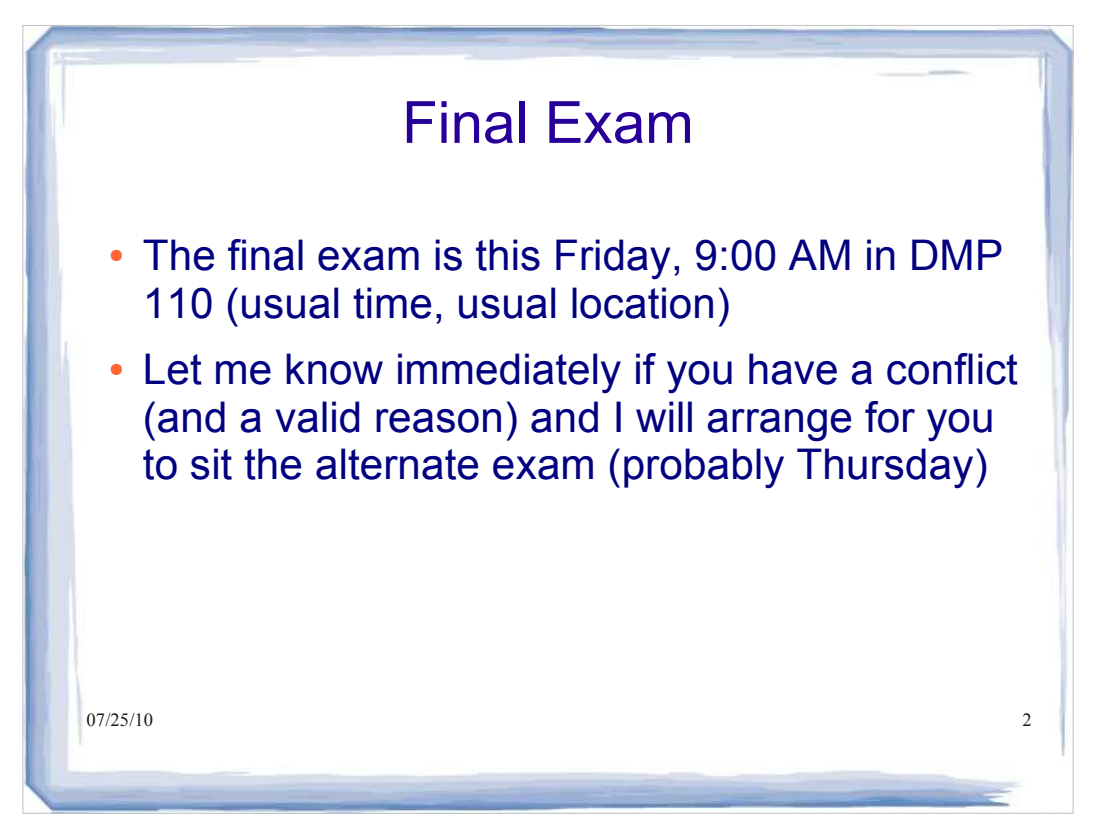

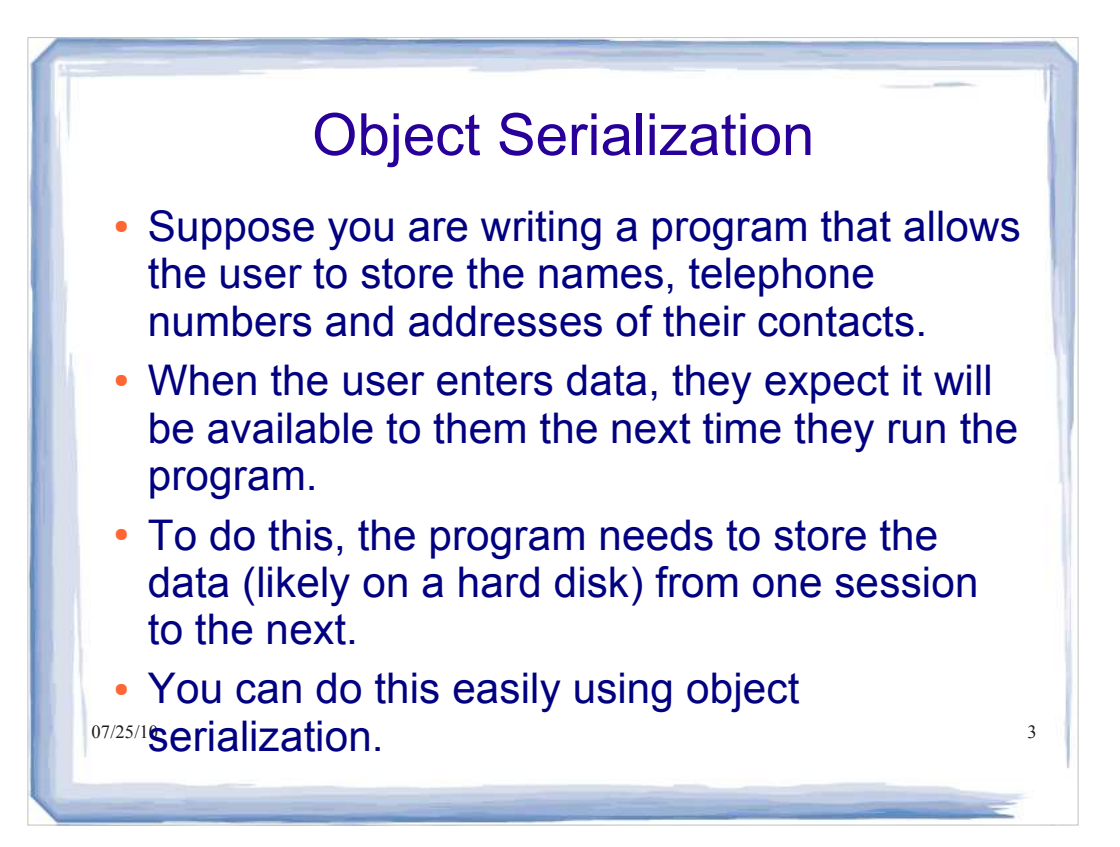

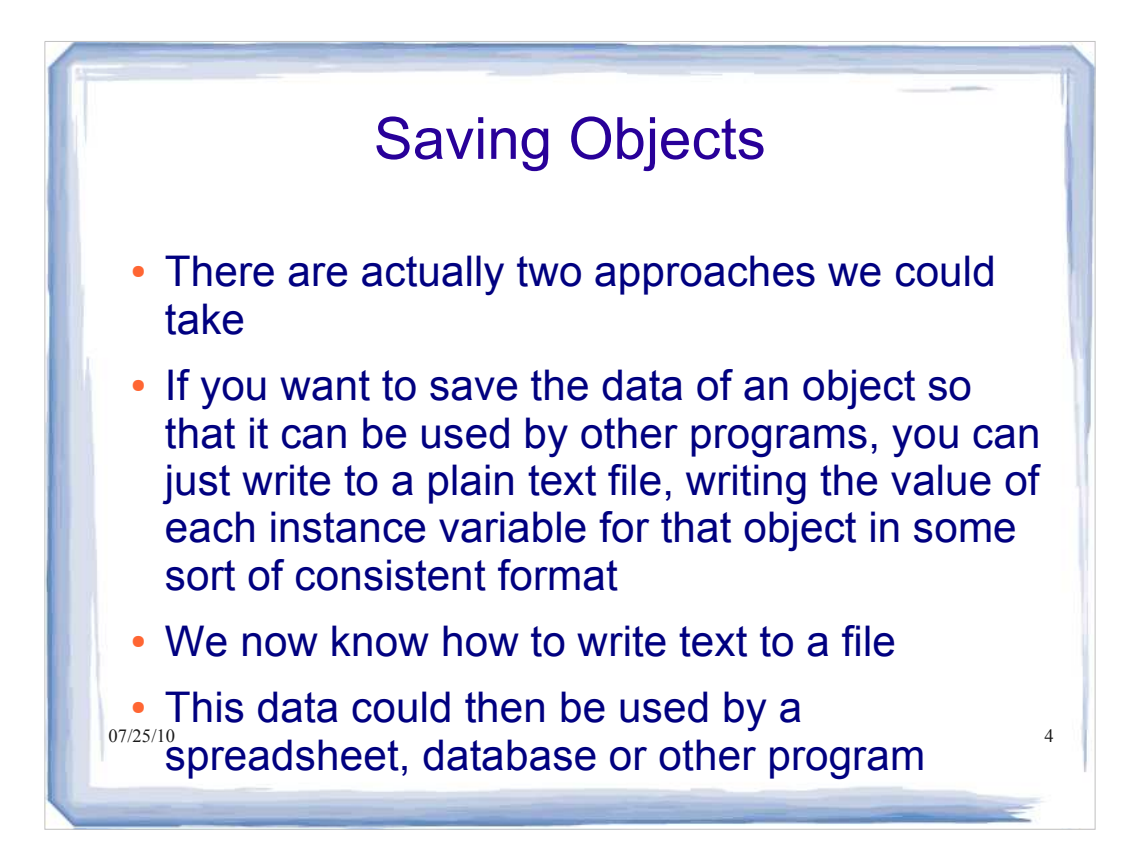

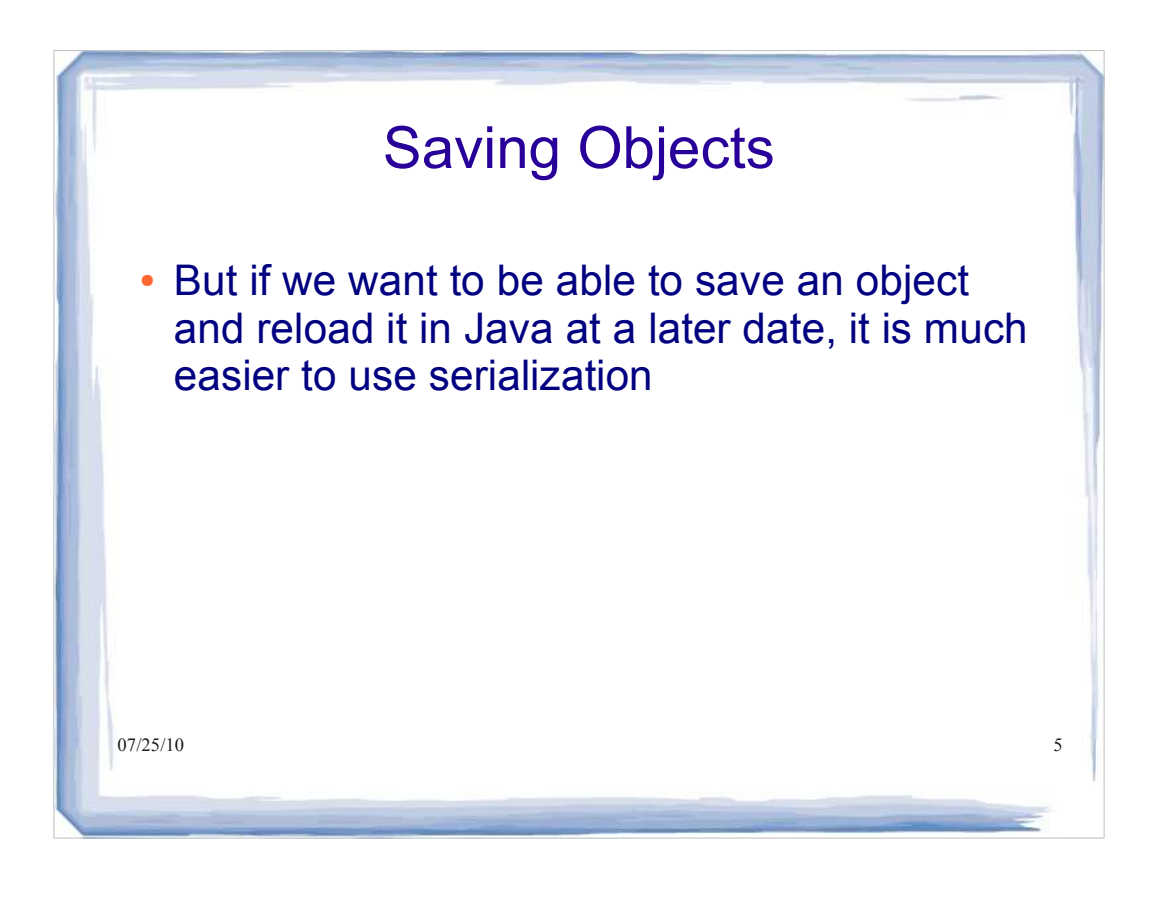

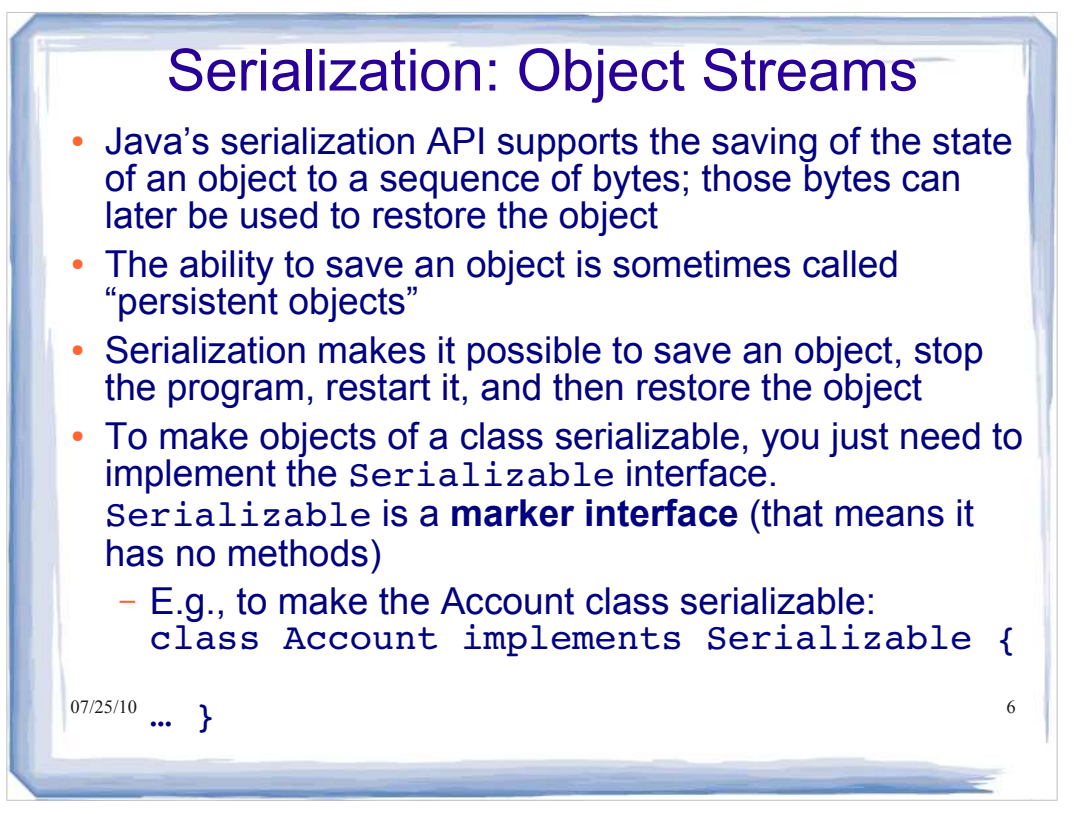

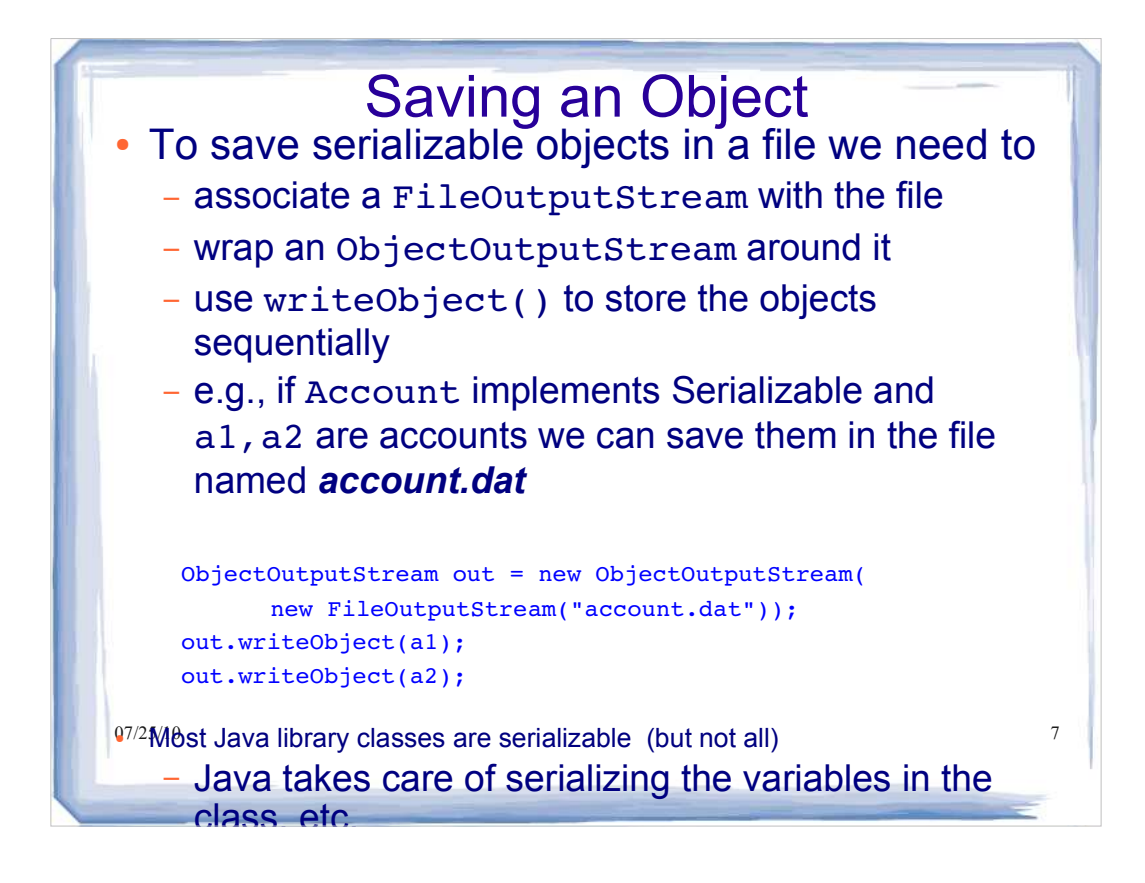

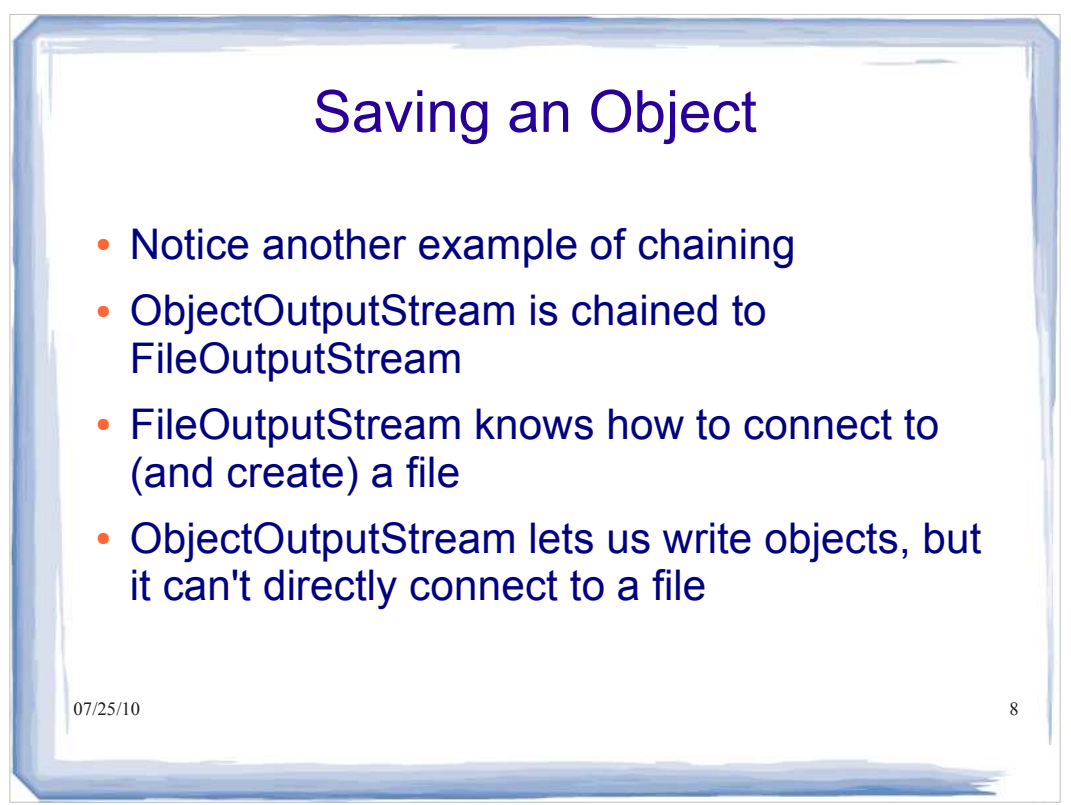

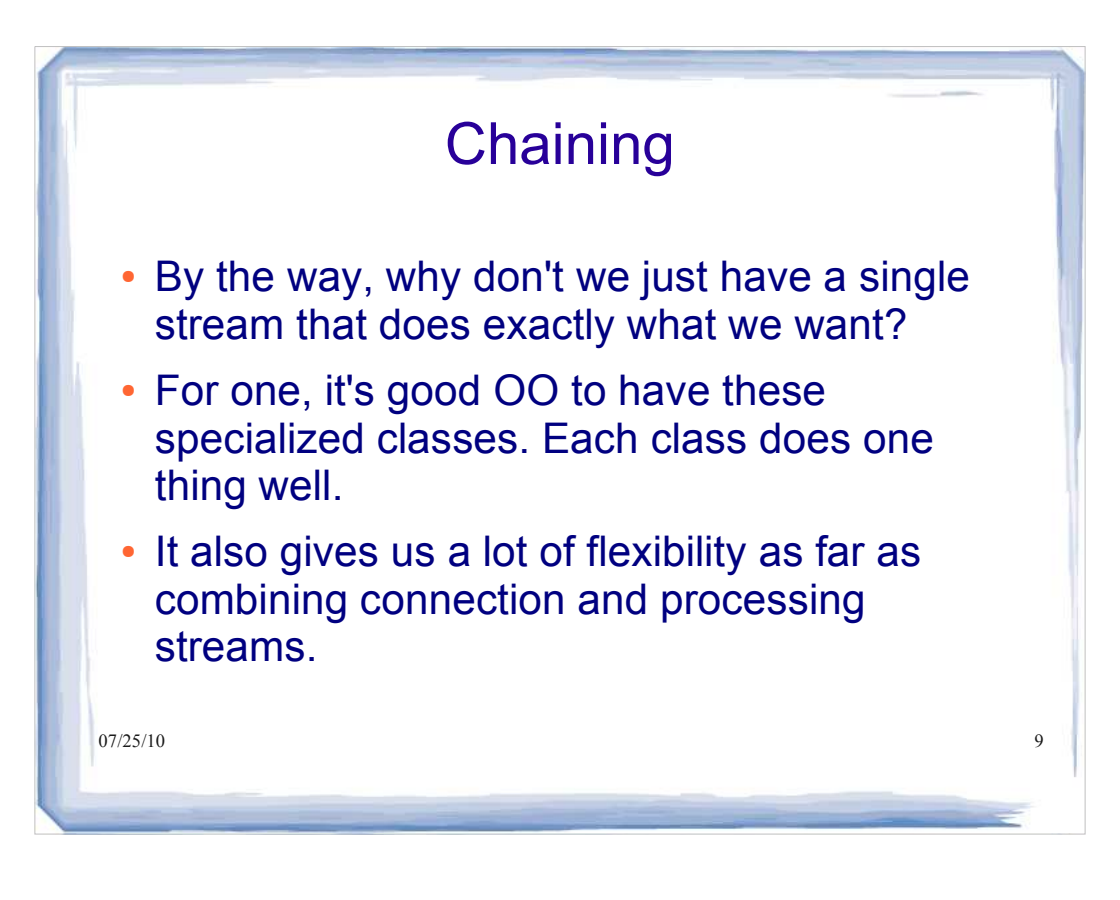

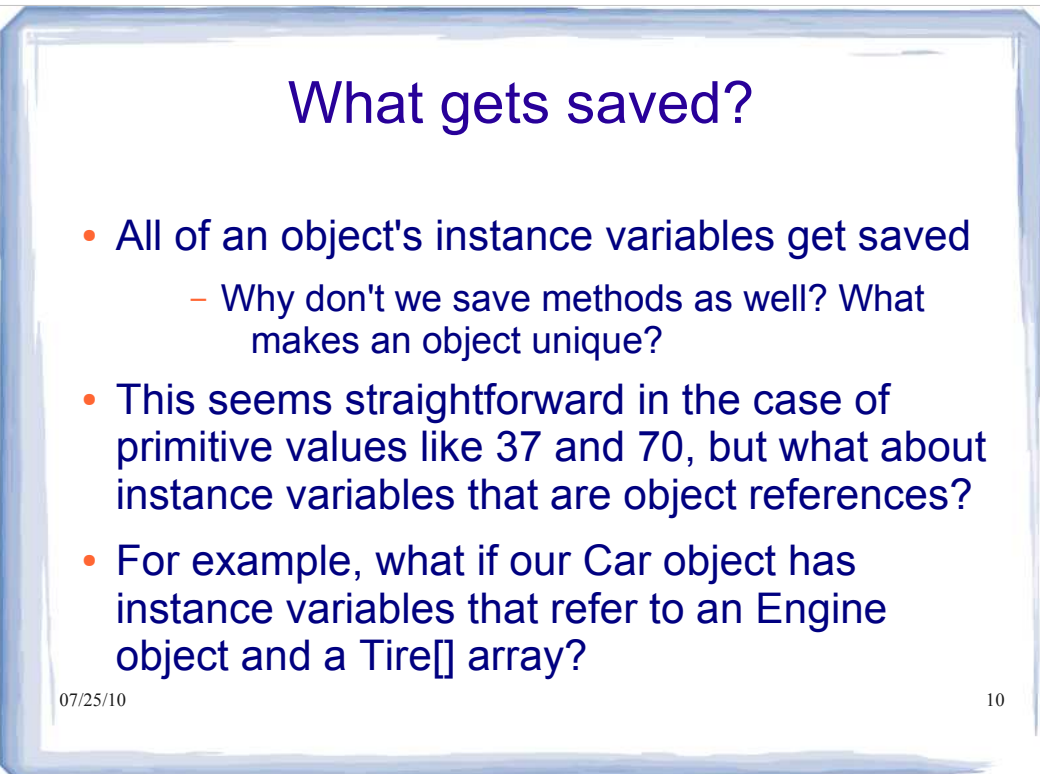

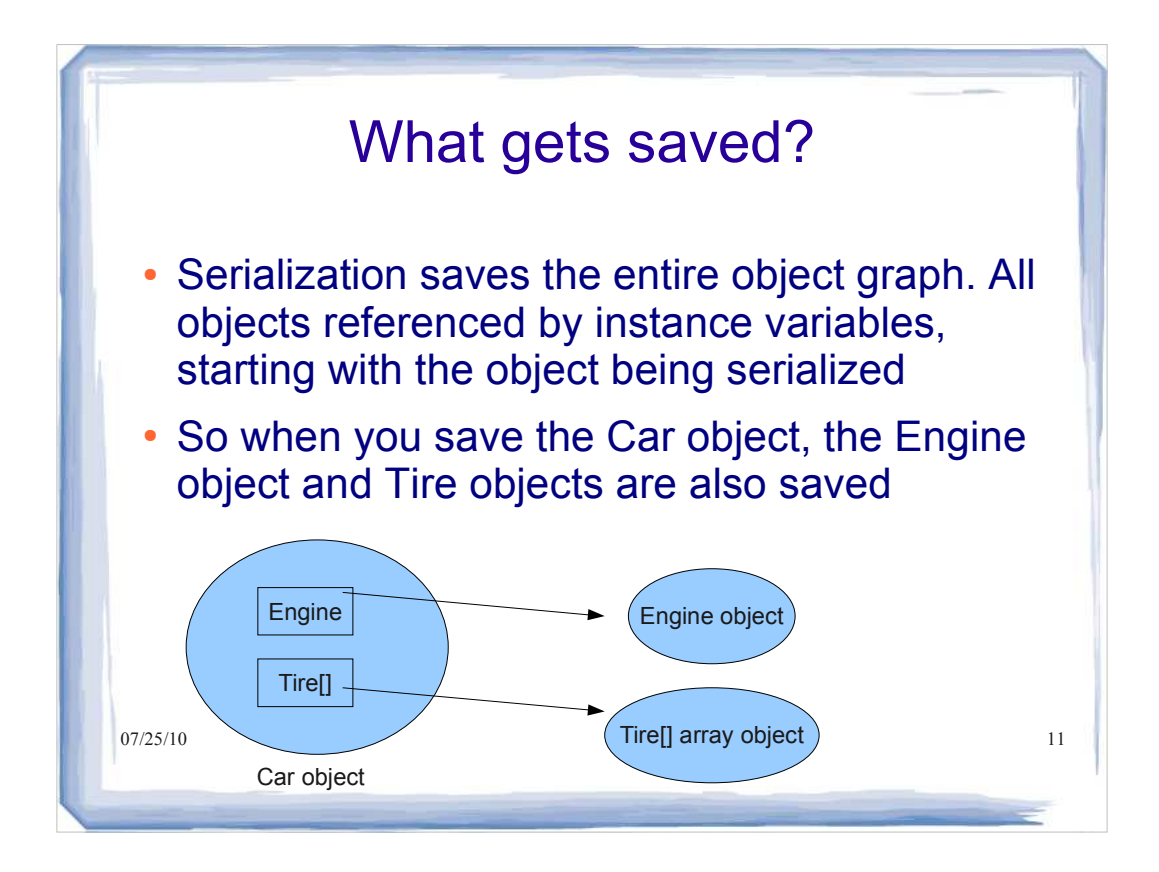

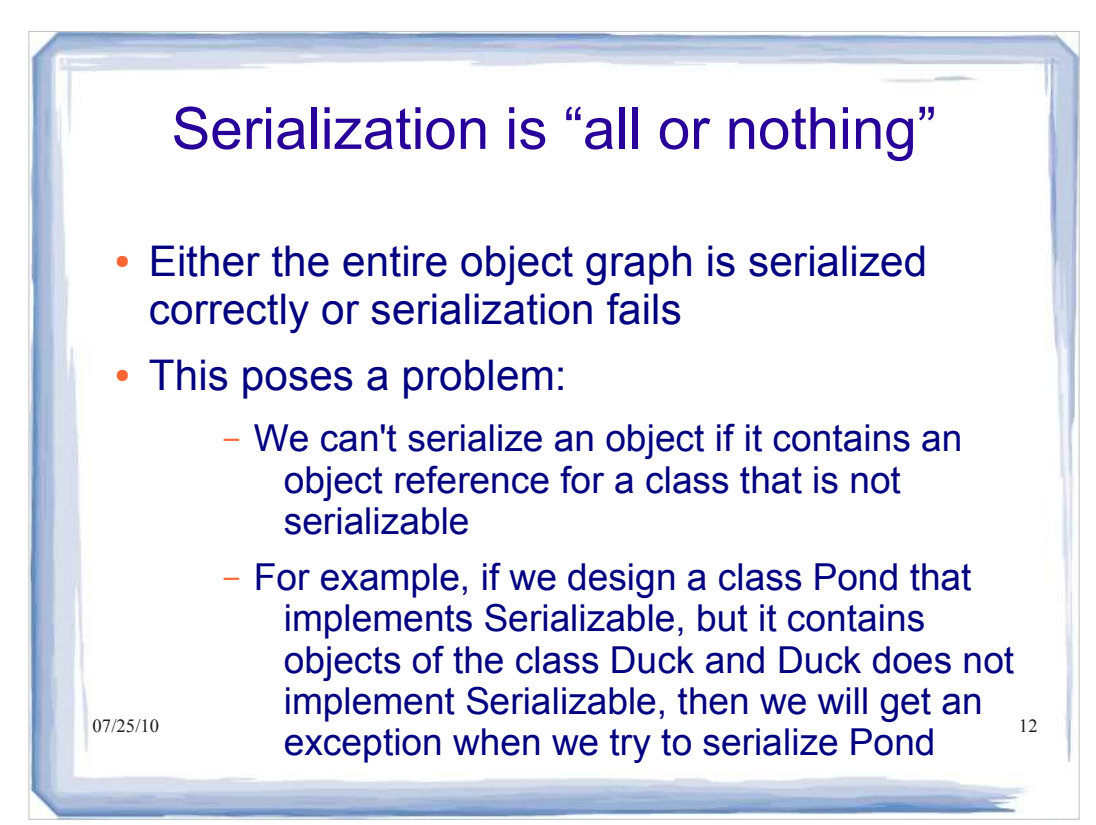

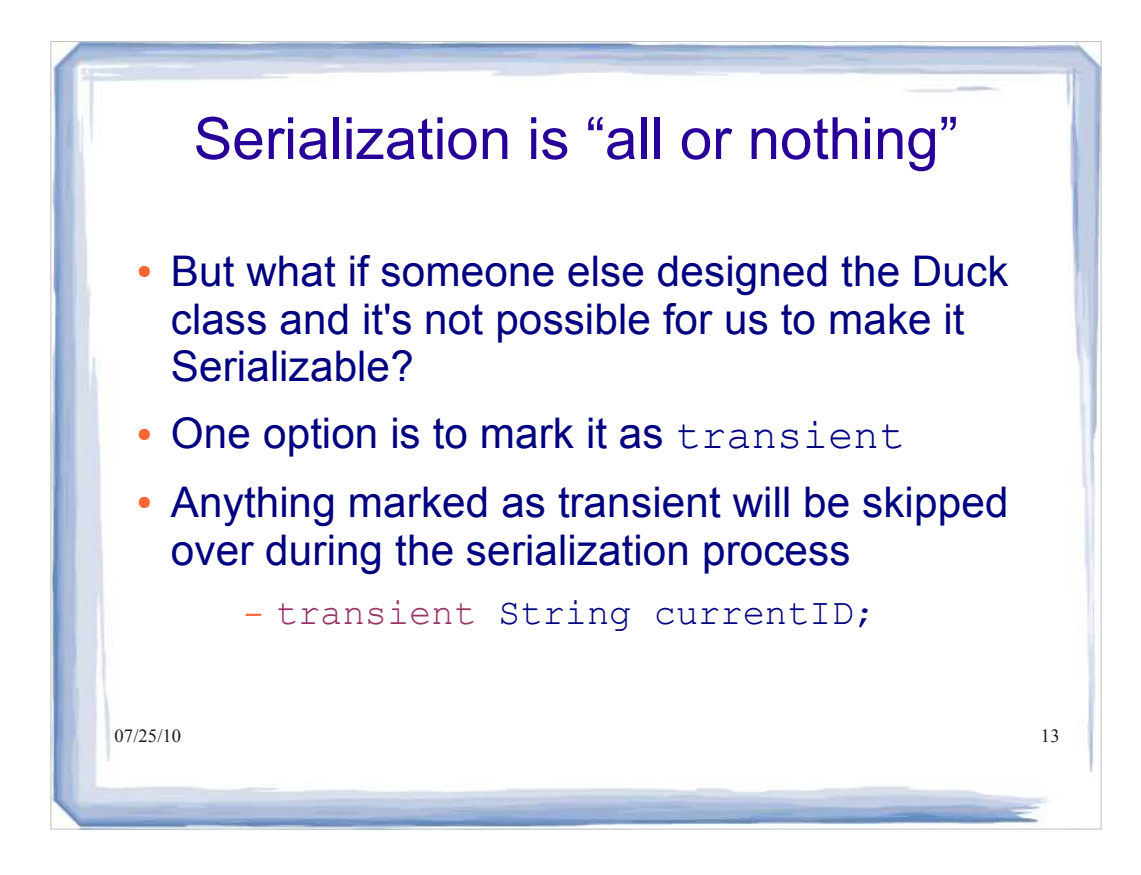

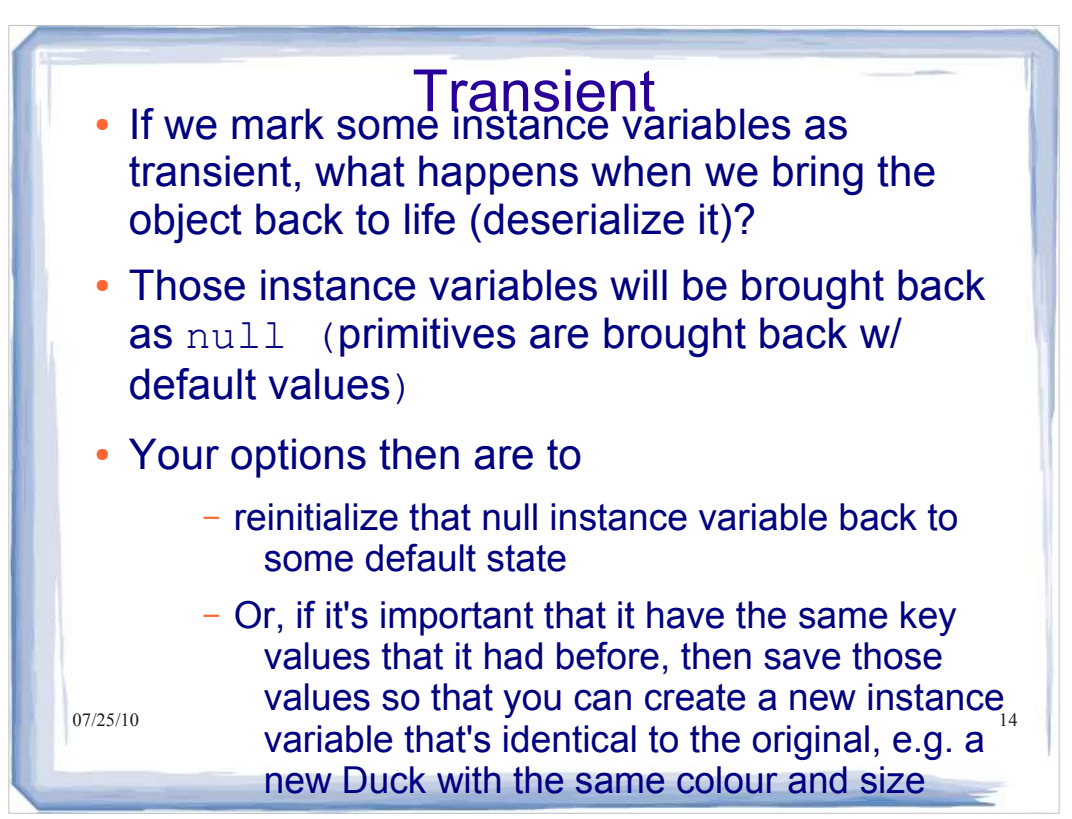

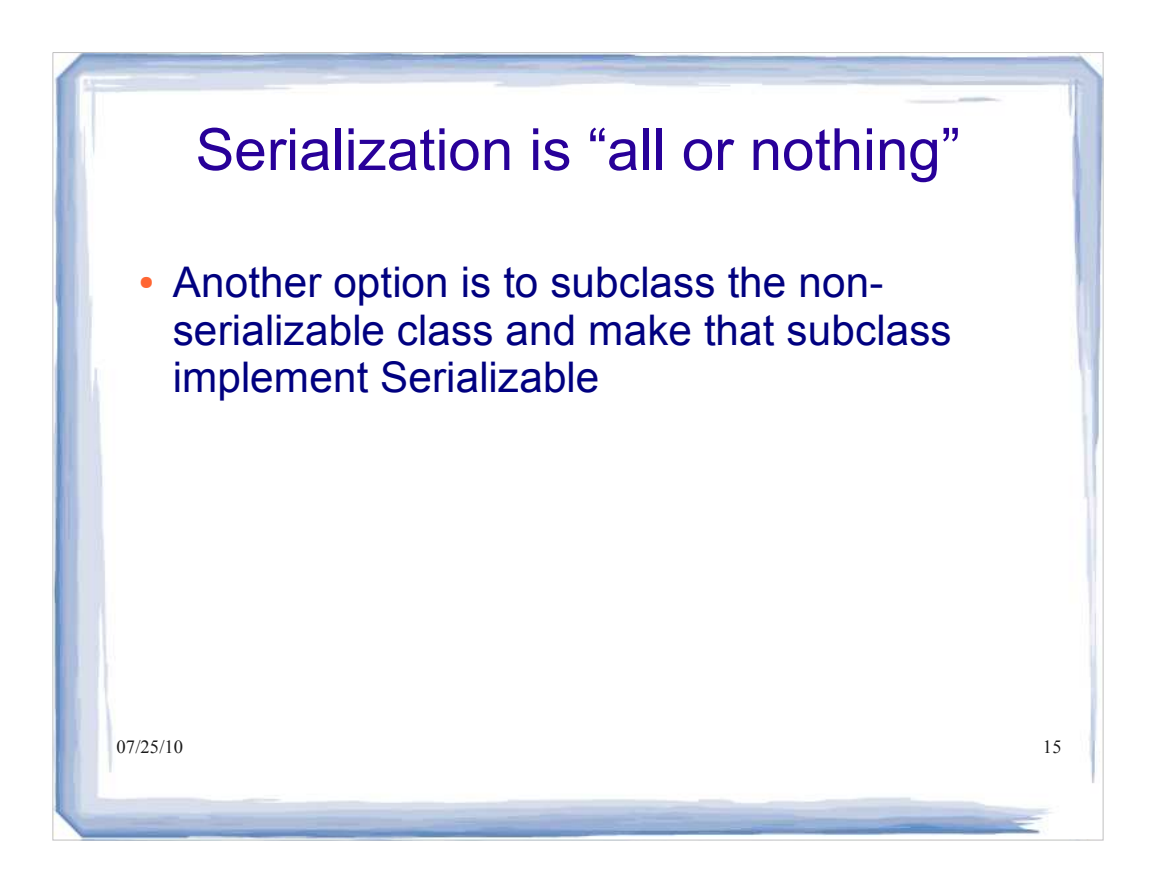

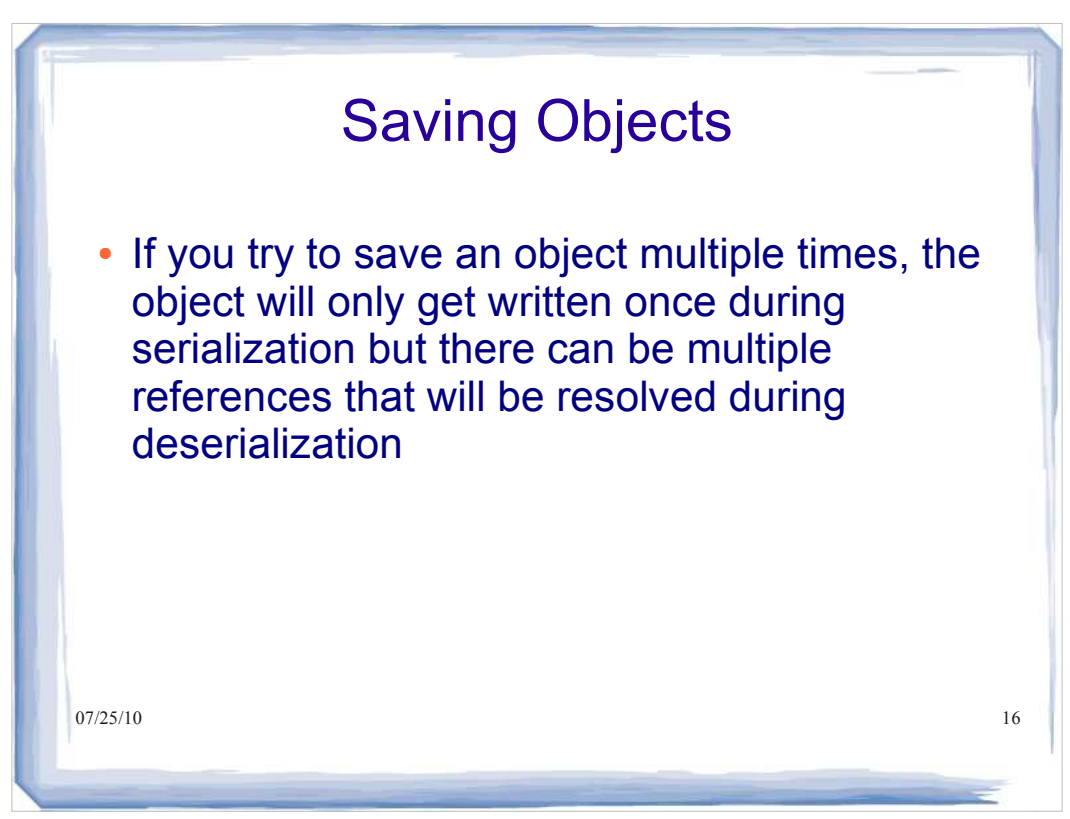

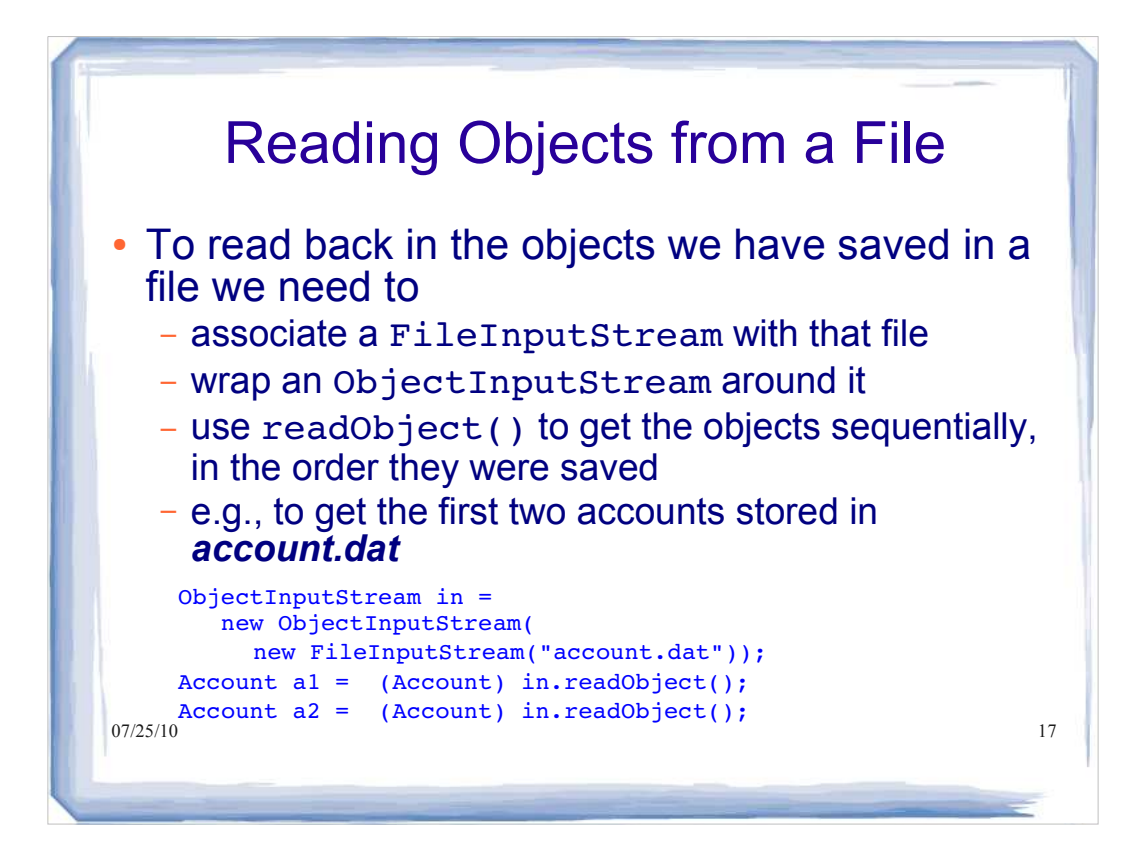

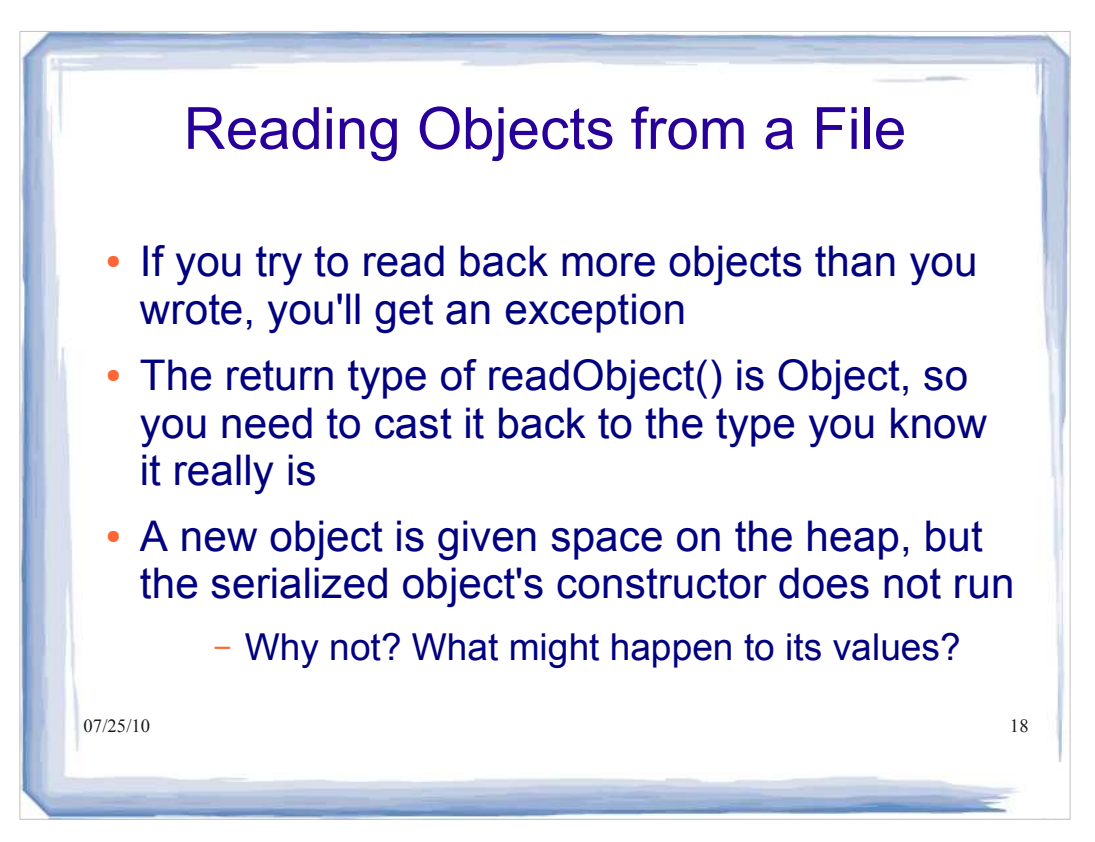

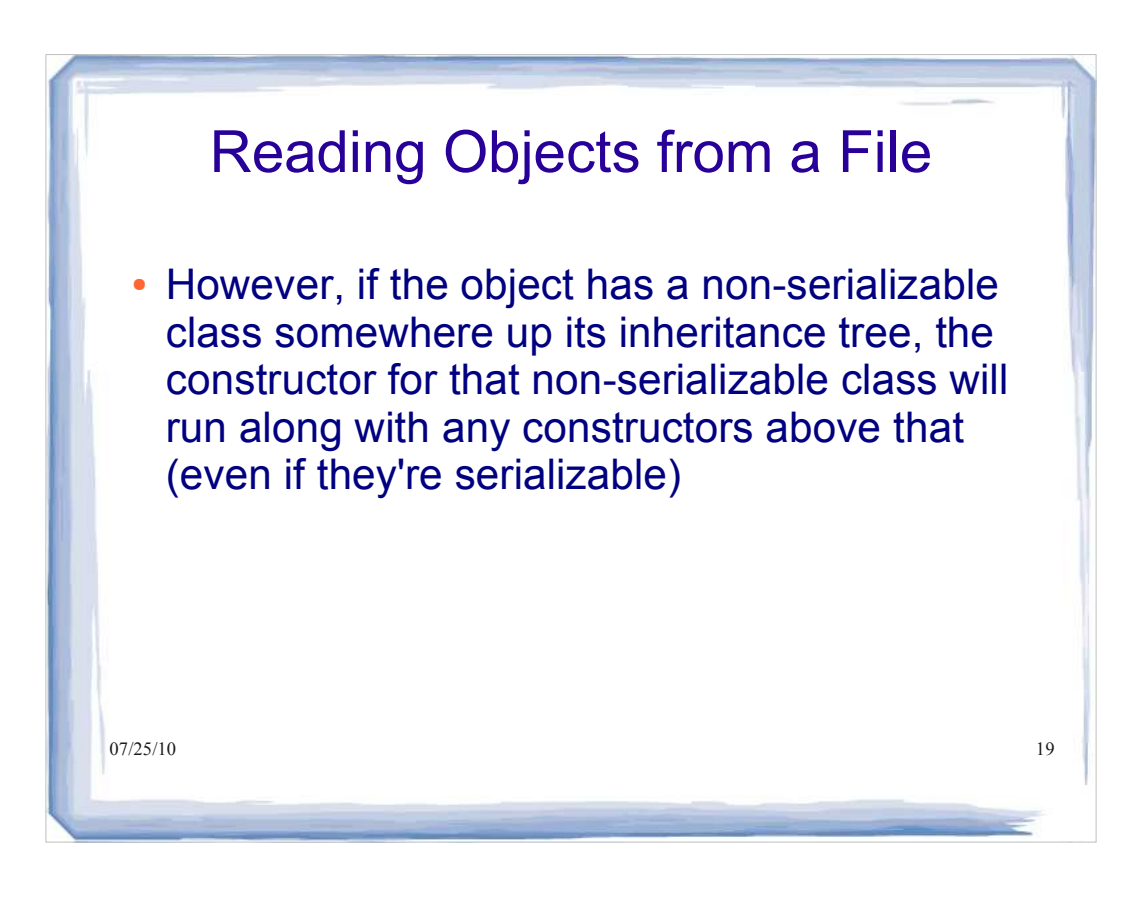

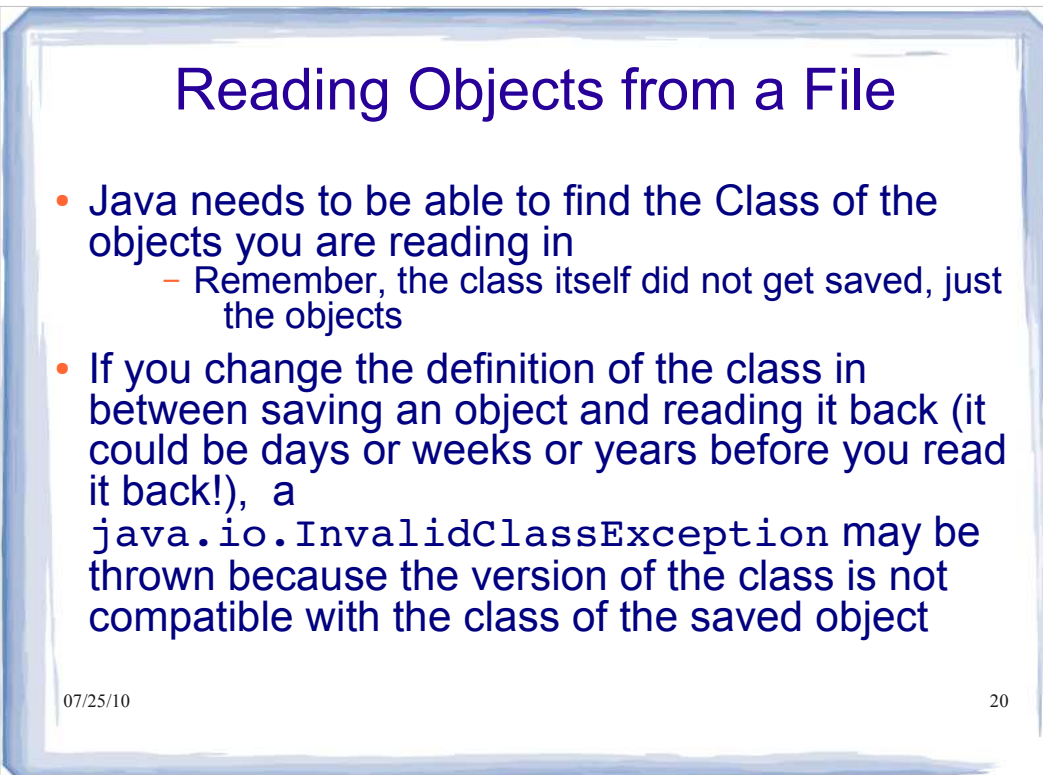

```
\frac{1}{07/25/10}.age = 1;
public class Frog { Ponds and Frogs
private String name;
private int age;
public Frog(String name, int age)
{
this.name = name;
this.age = age;
}
public Frog()
{
this.name = "kermit";
}
                                  We have a Frog class with a couple of 
                                  constructors. Notice that the no-arg 
                                  constructor sets the name and age of 
                                  the Frog to some defaults: "kermit" and
                                  1
```
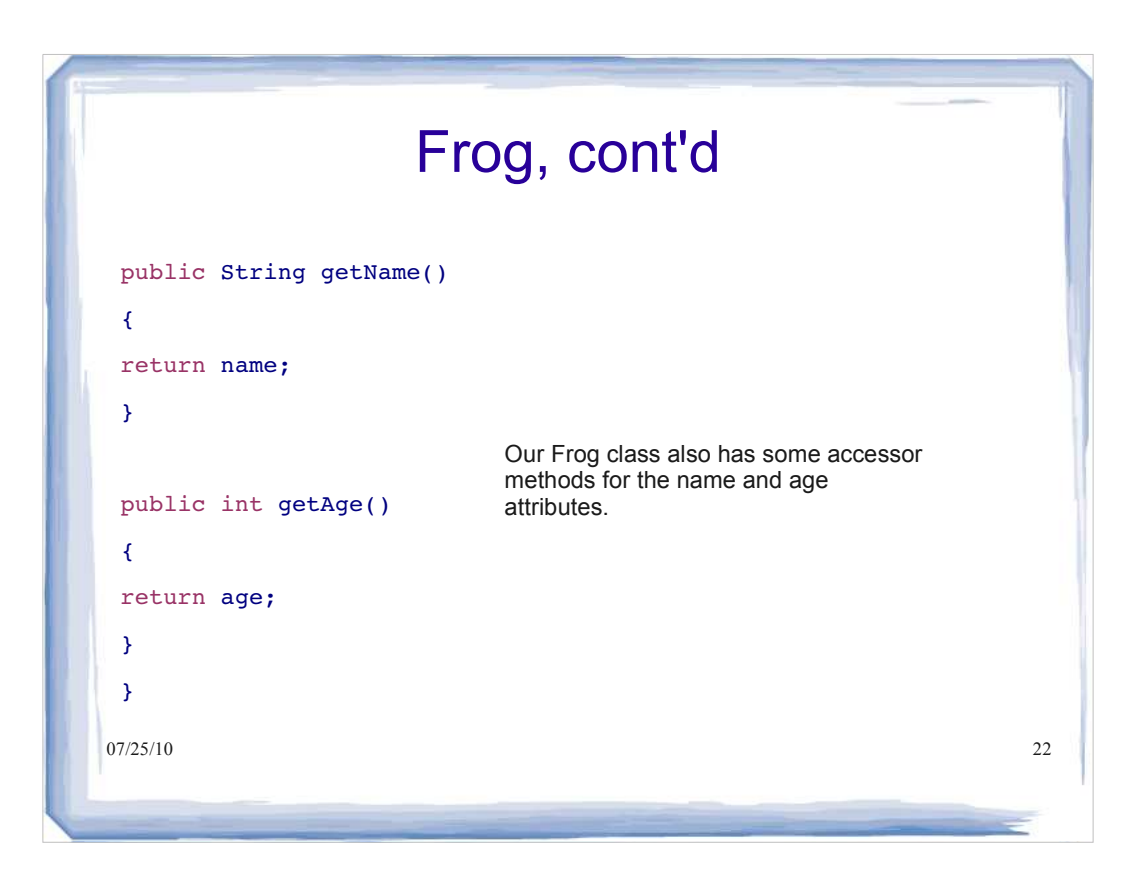

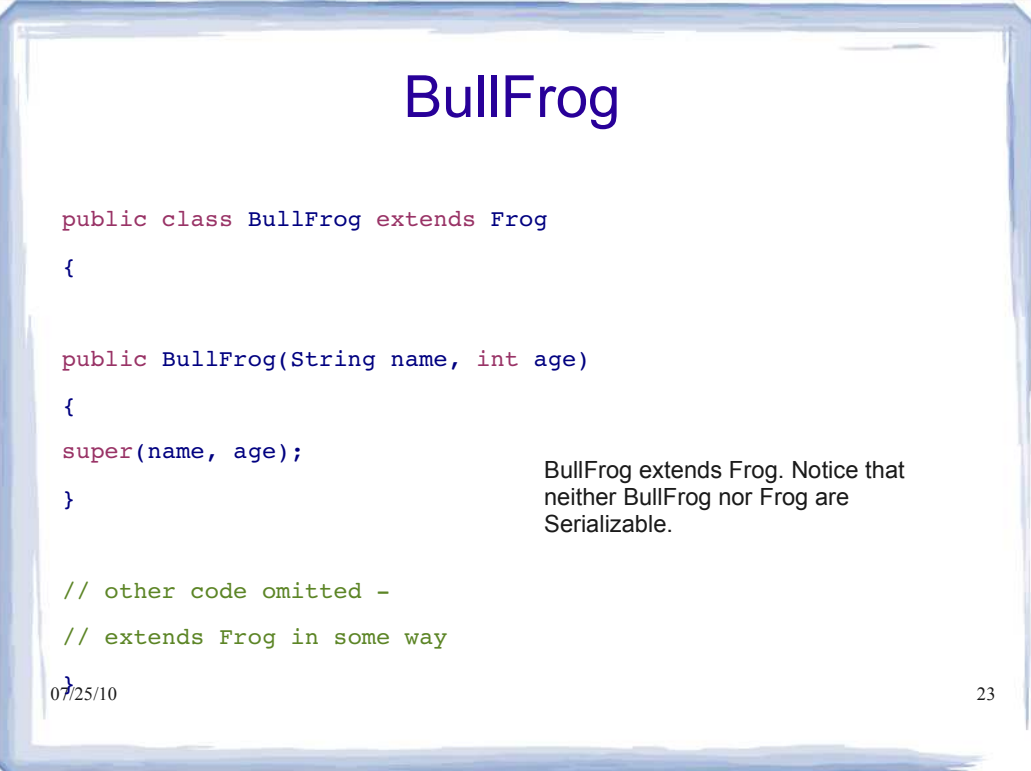

```
\frac{07}{25/10} return aFrog; 24import java.io.*;<br>
public class Pond implements Serializable
{
     private BullFrog aFrog;
     private int pondDepth;
     public Pond( BullFrog aFrog, int depth )
      {
          this.aFrog = aFrog;
          pondDepth = depth;
     }
     public BullFrog getFrog()
      {
     }
                                     We have a Pond class that contains a 
                                     reference to a BullFrog object. Notice 
                                     that the pond is serializable.
```
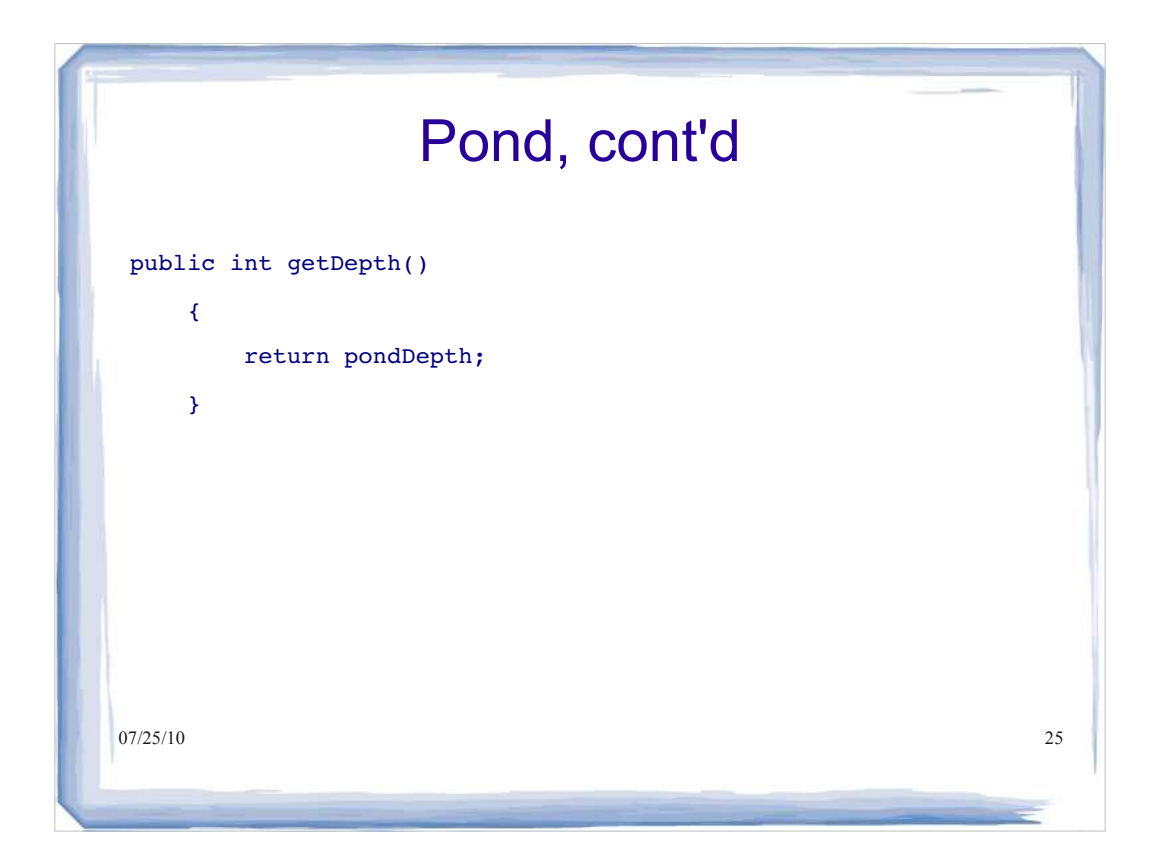

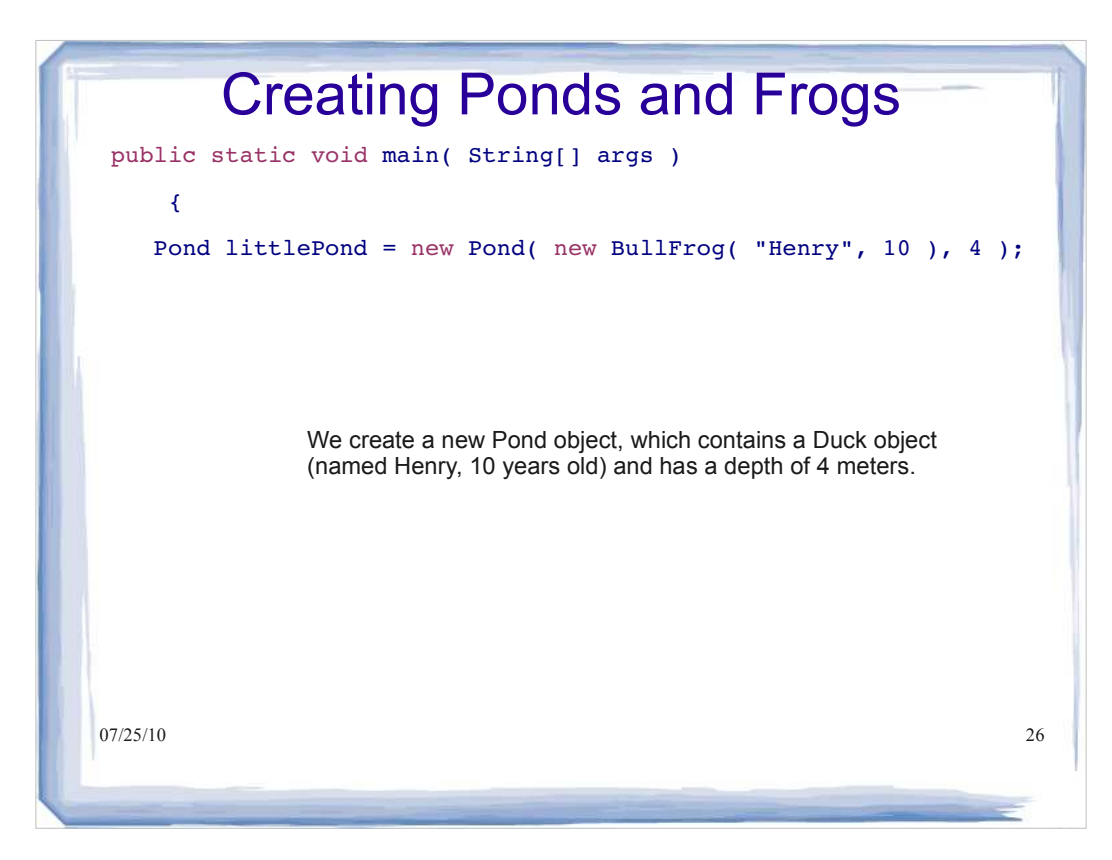

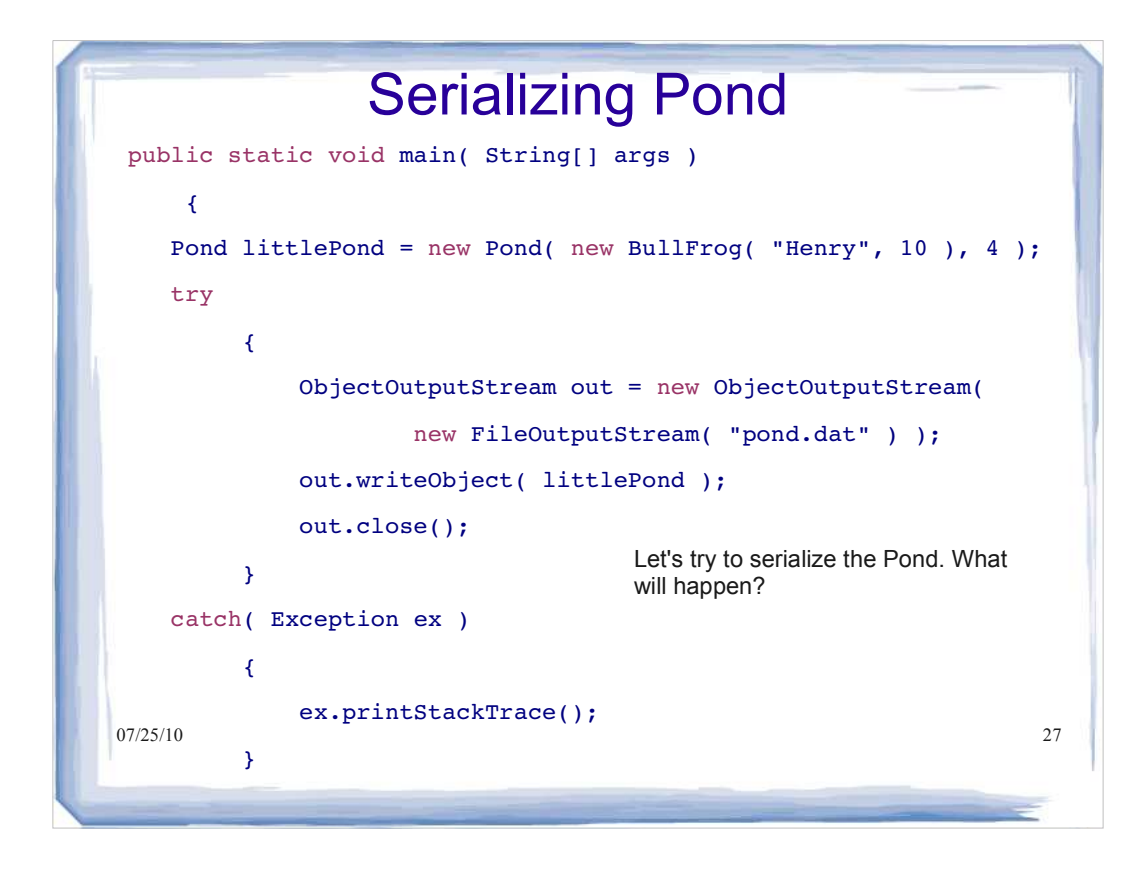

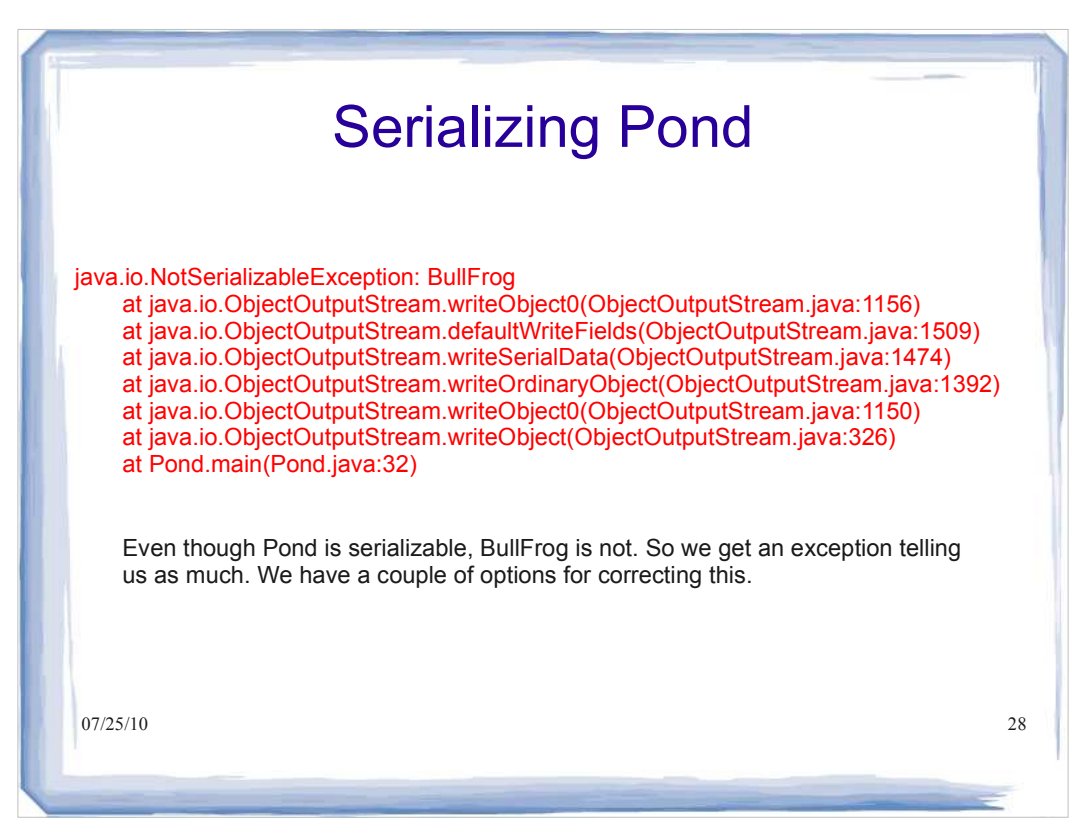

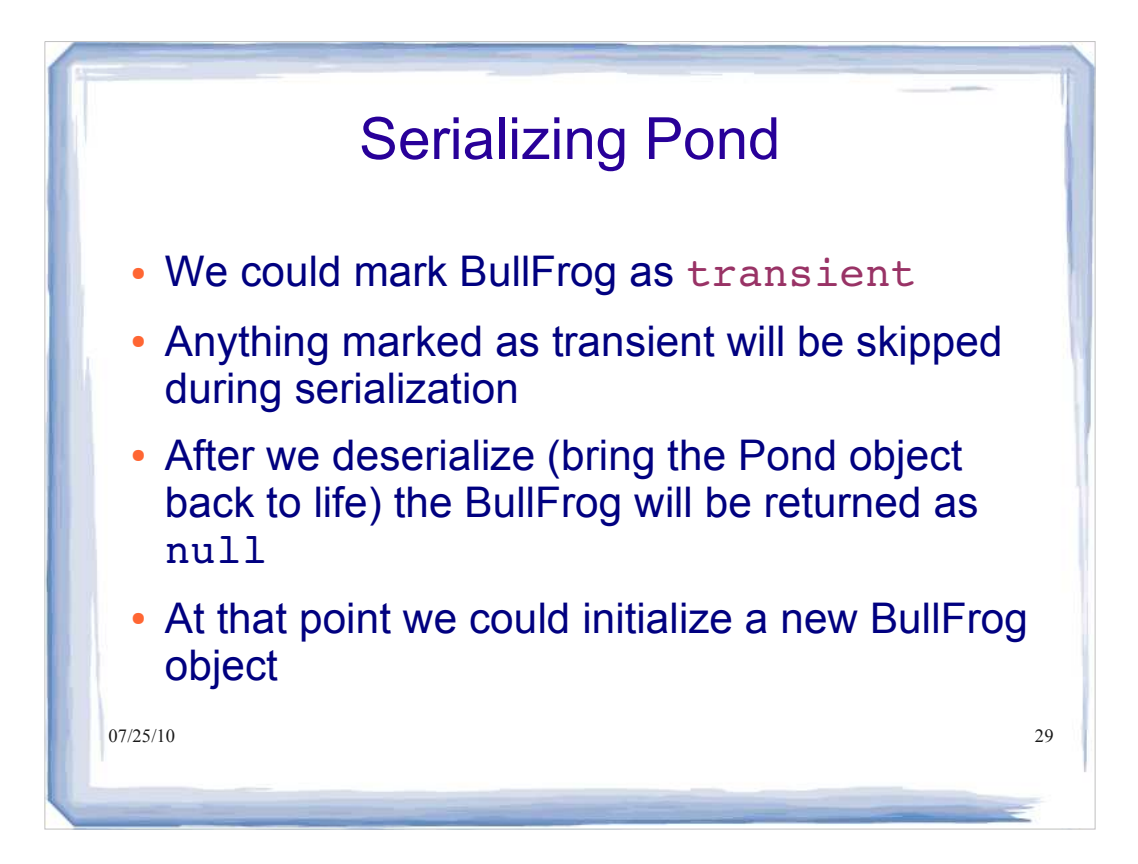

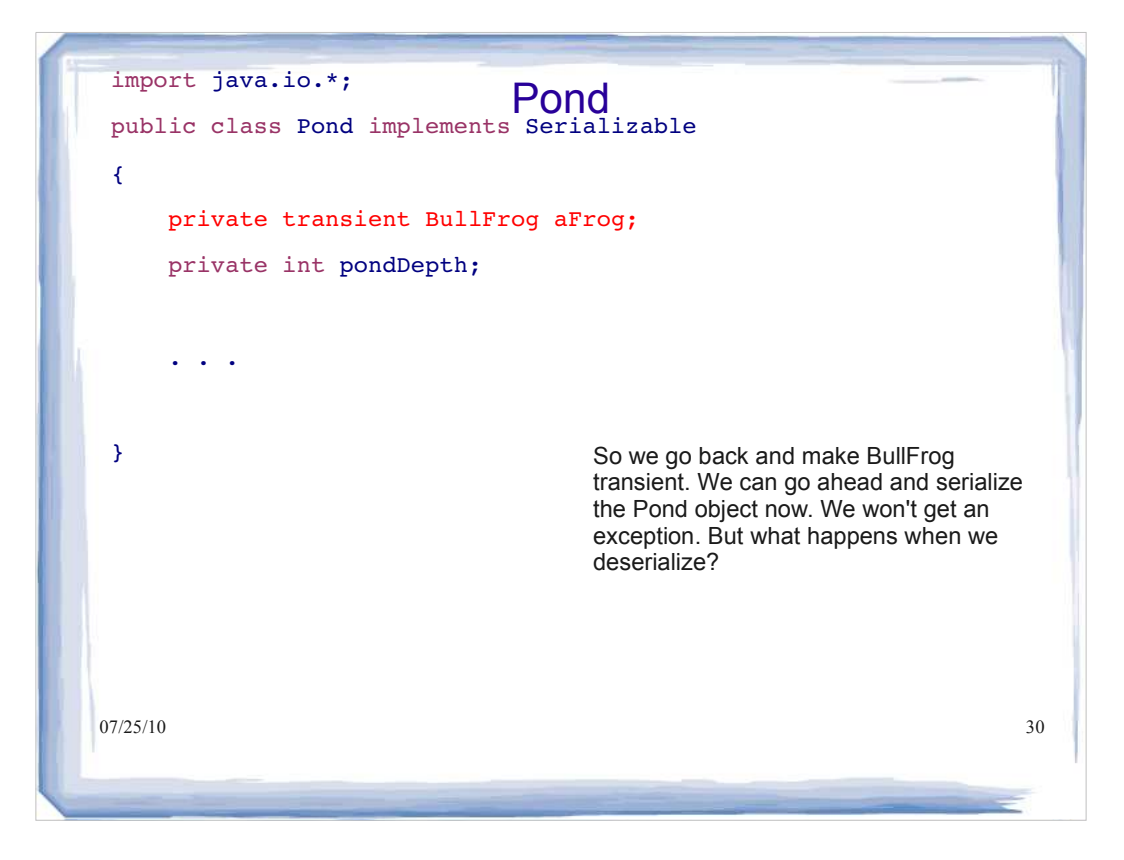

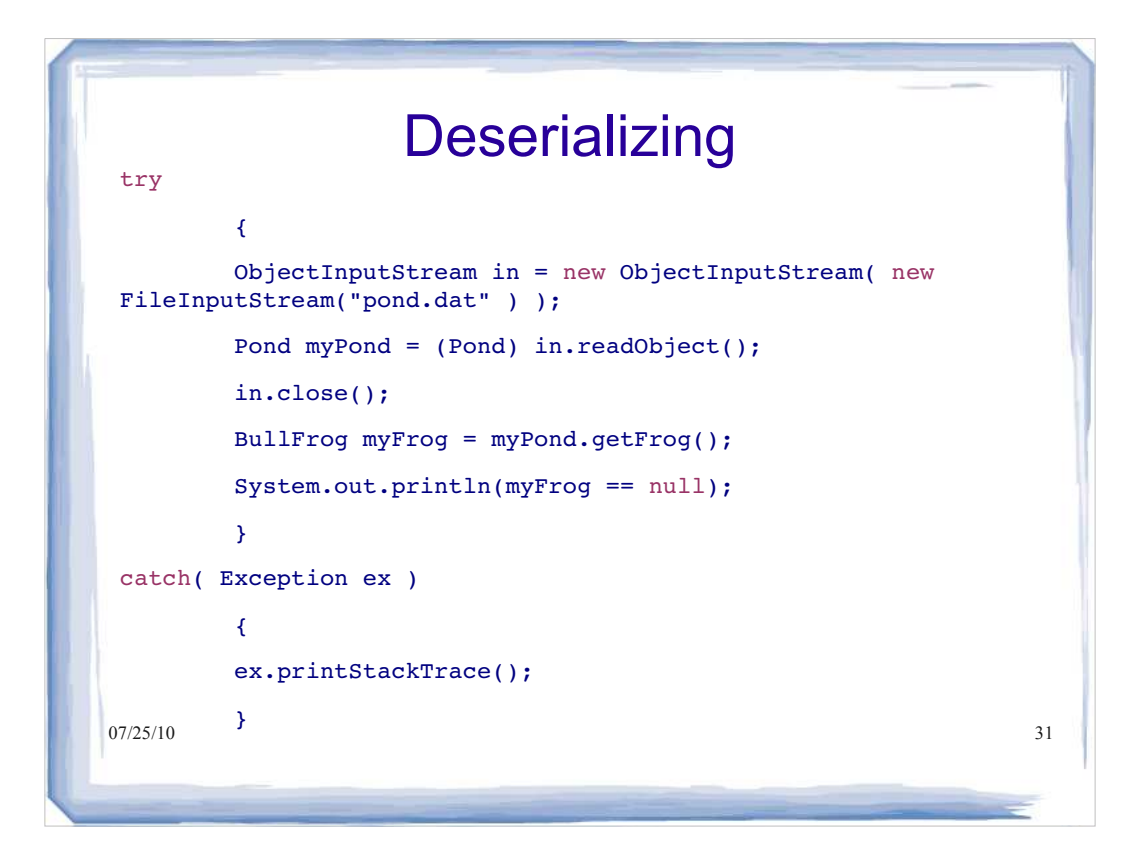

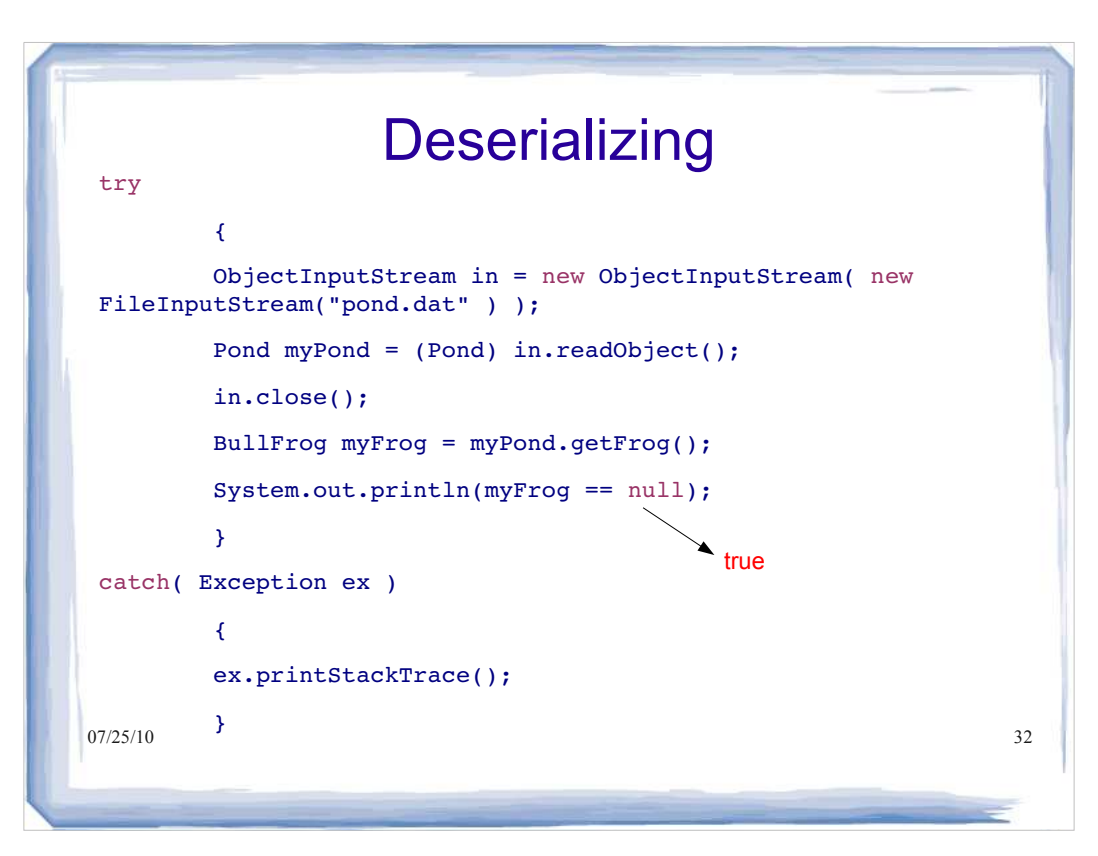

## **Deserializing**

- Since BullFrog had a non-serializable superclass Frog, you may have expected that when Pond was deserialized, a new BullFrog object would be created and the superclass constructor would run, giving the BullFrog the name "kermit" and the age 1
- This doesn't happen, because any object that is skipped during serialization (marked as transient) is simply null after deserialization

 $07/25/10$  33

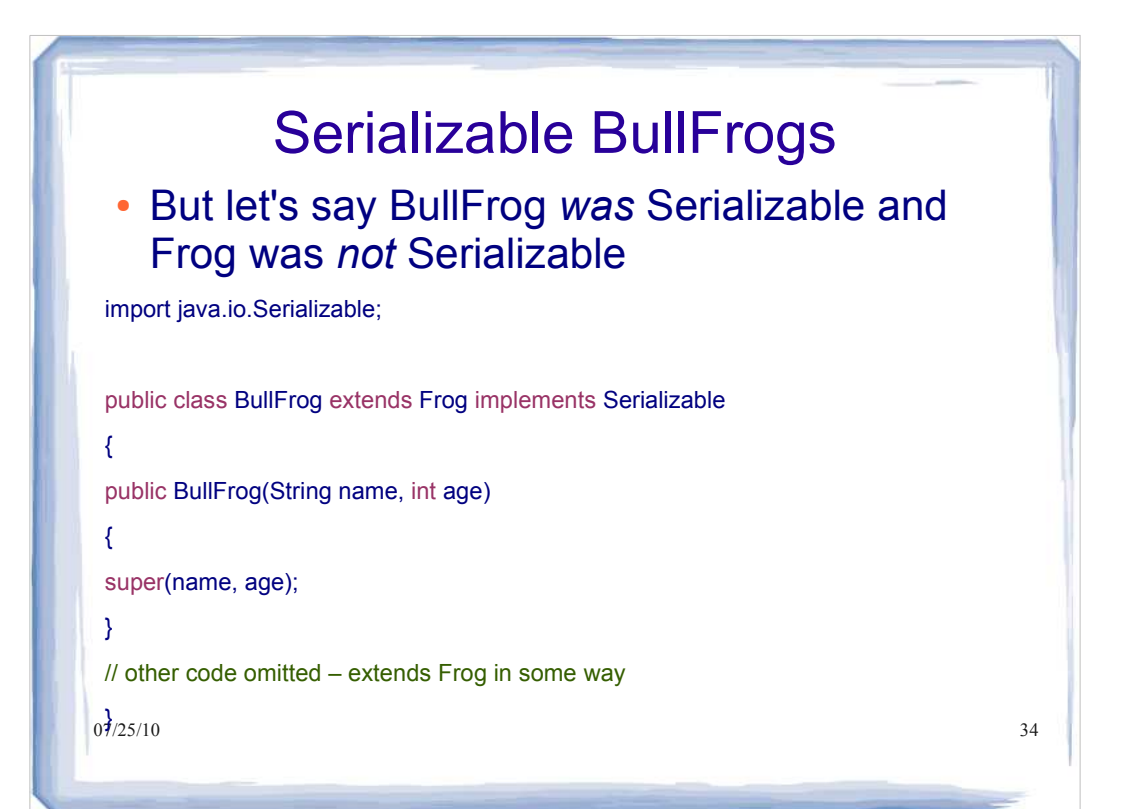

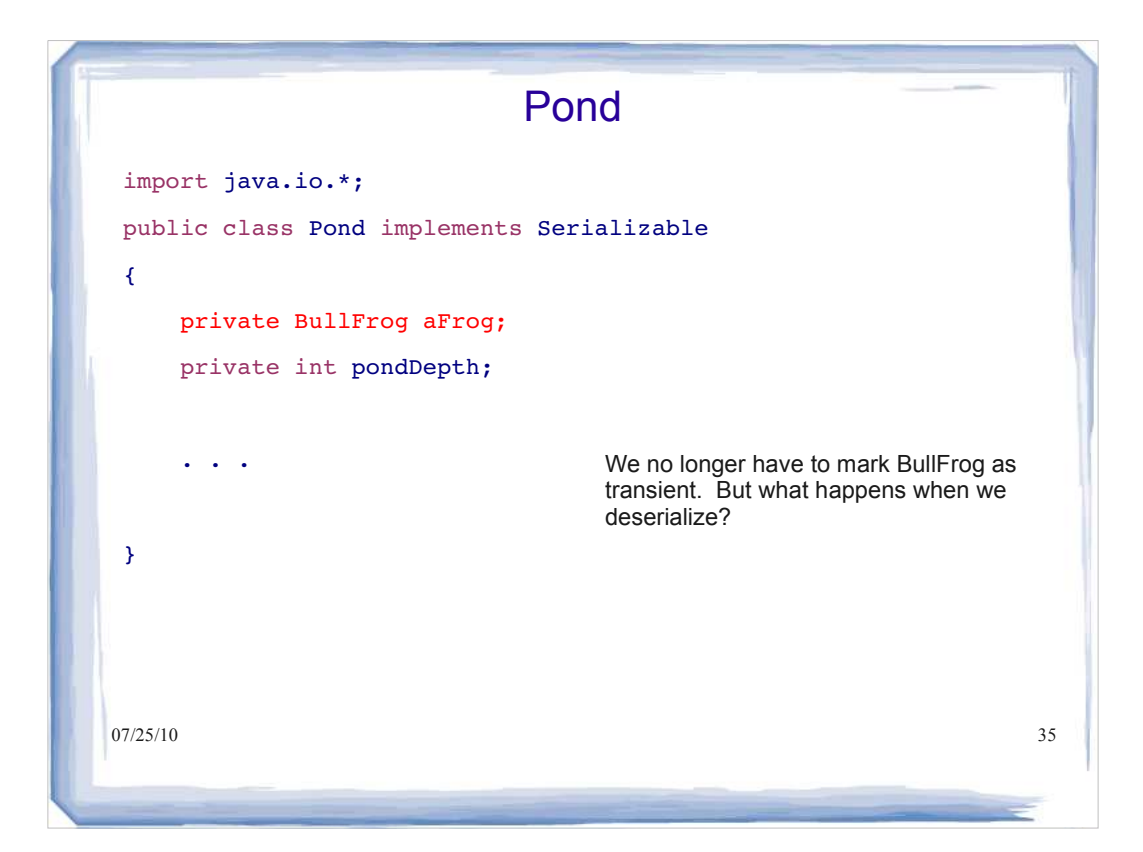

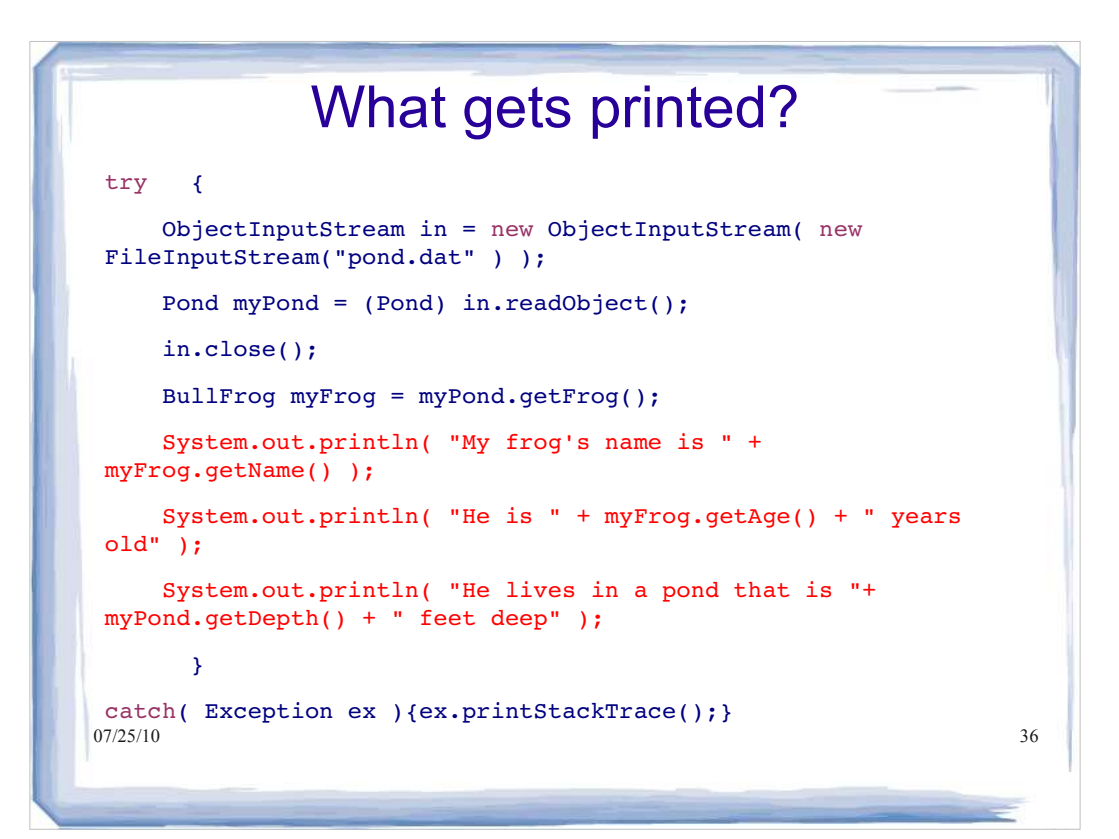

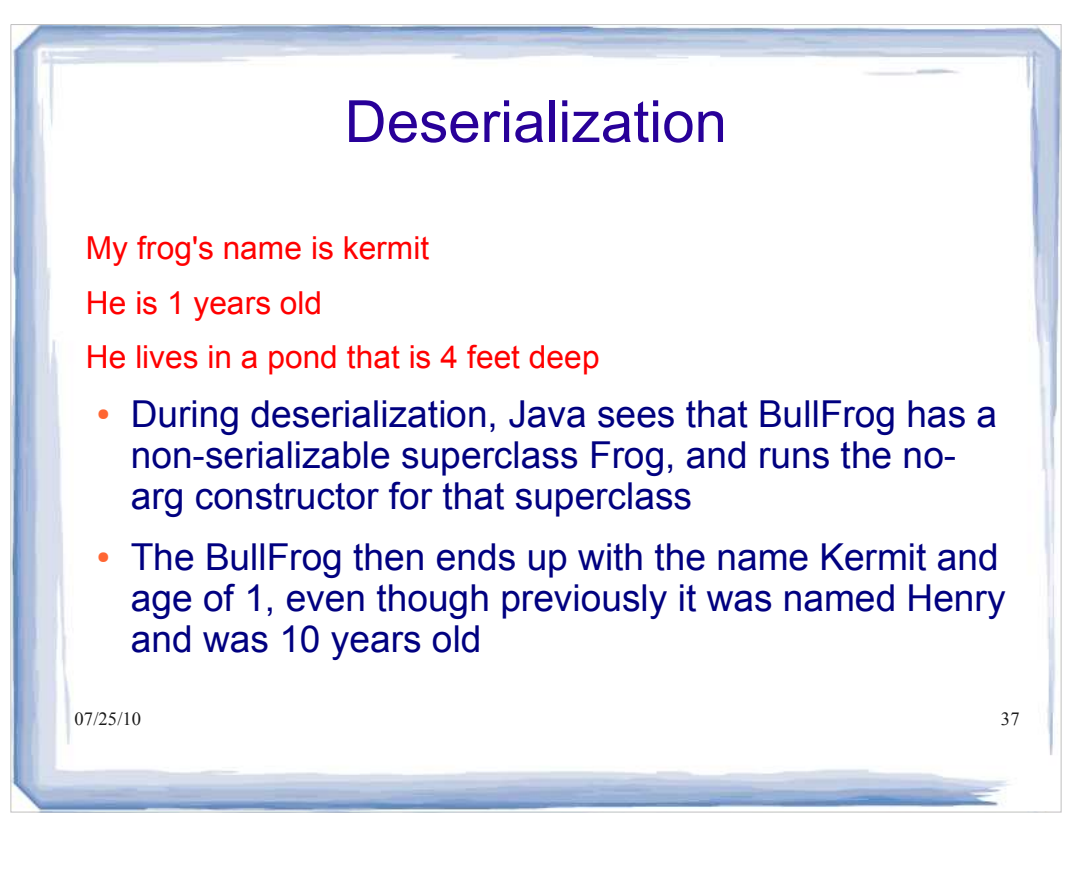

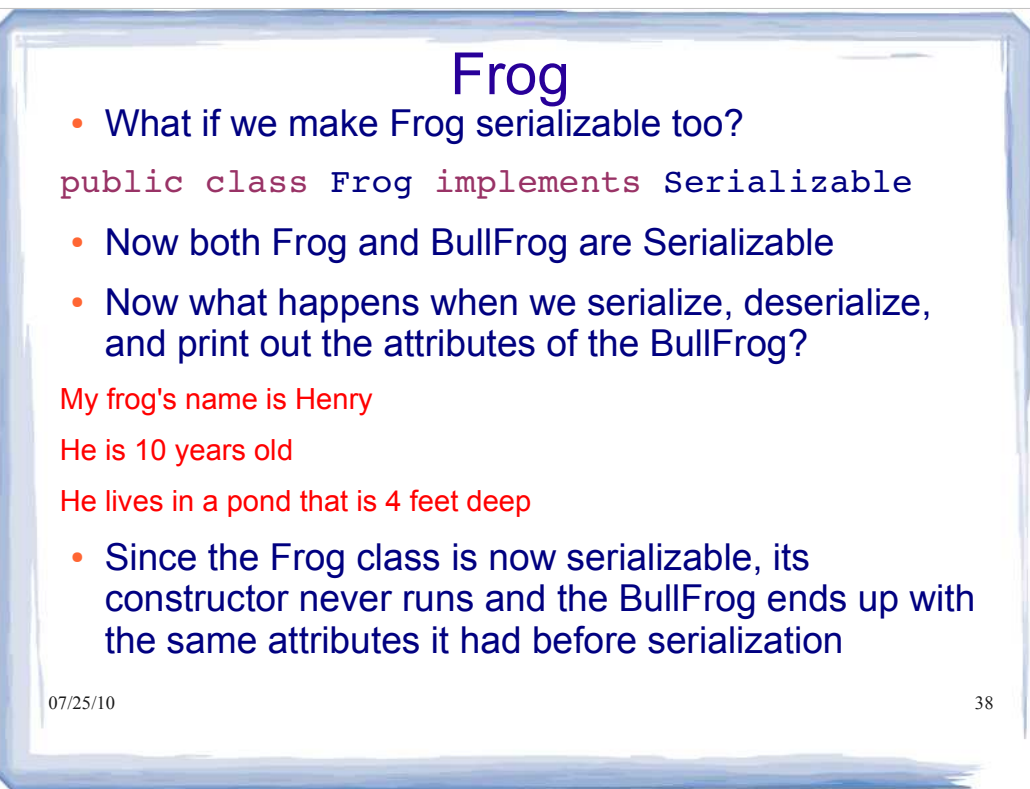

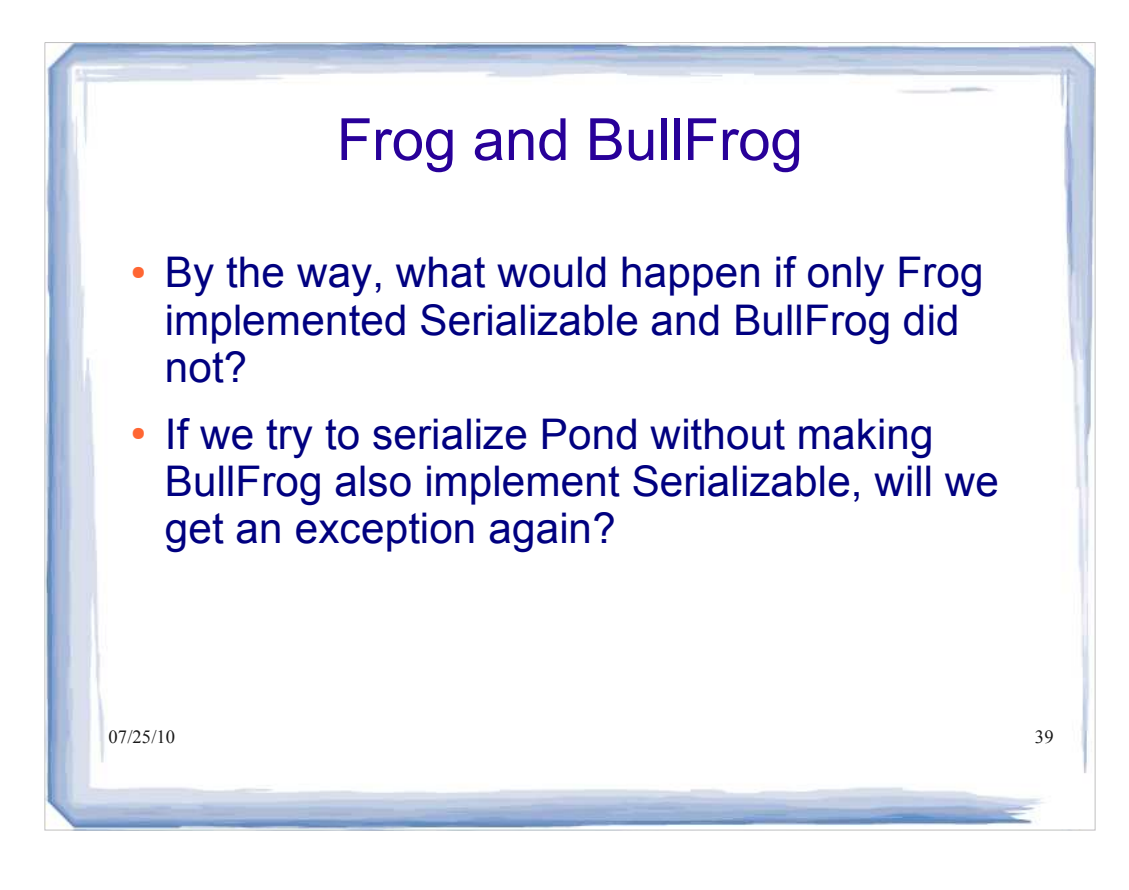

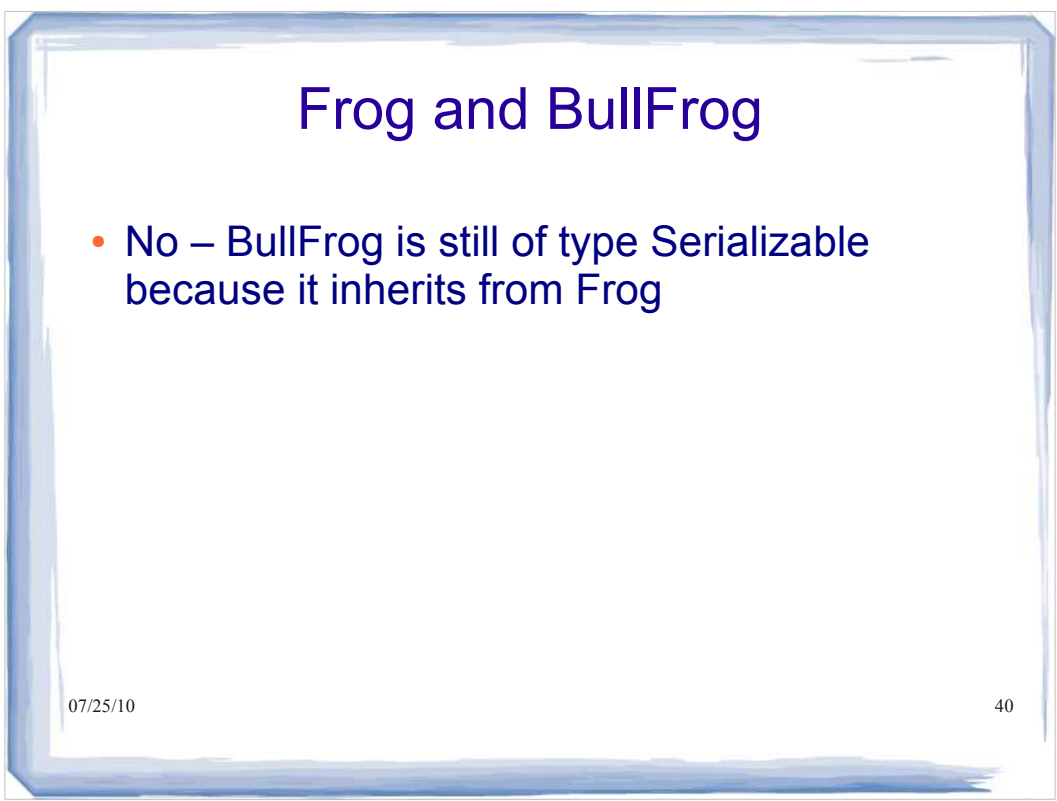

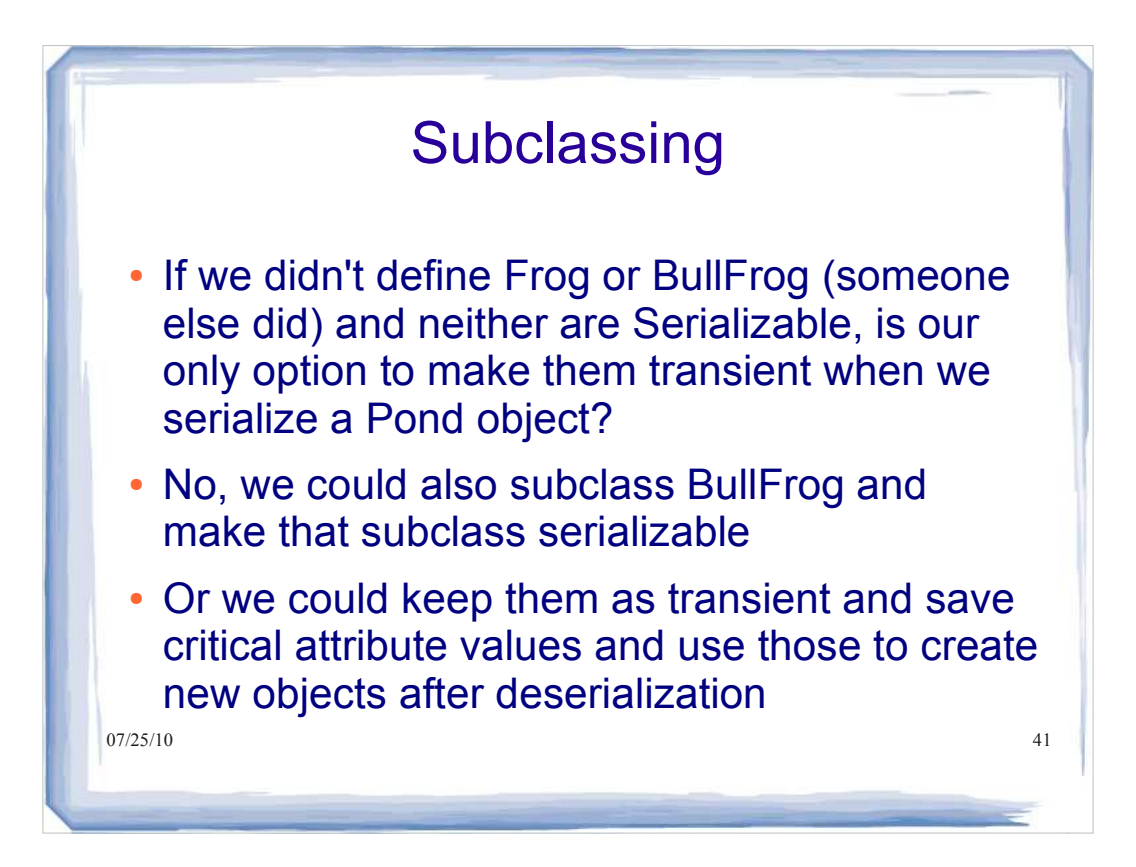

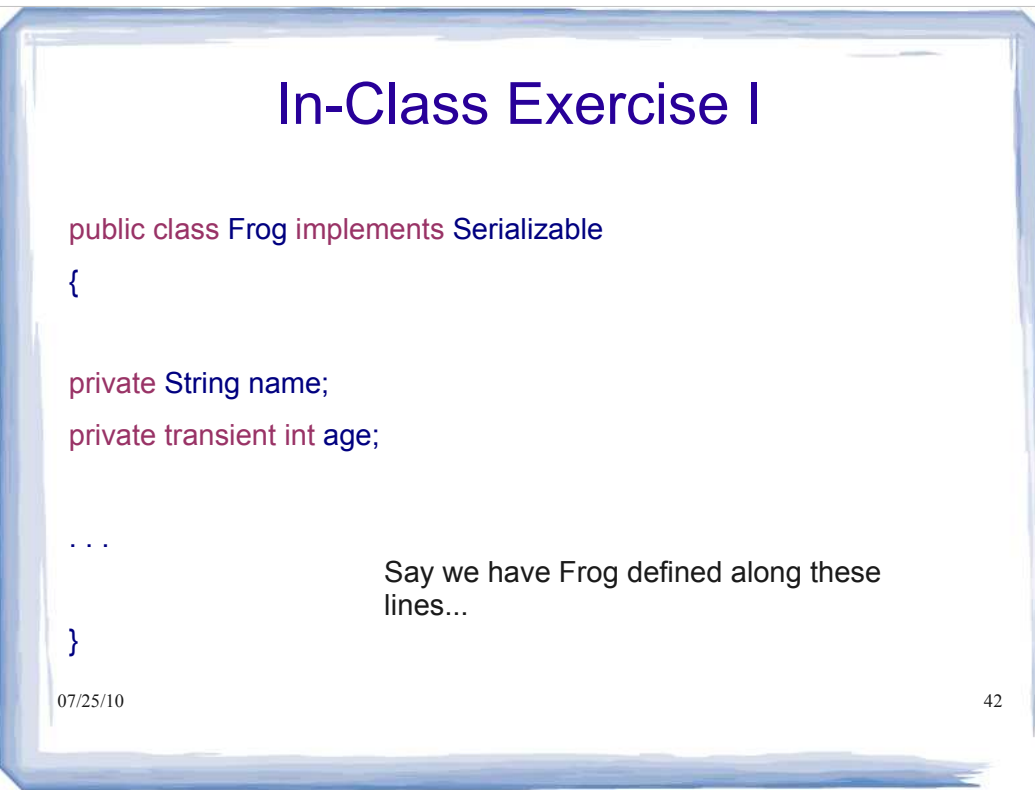

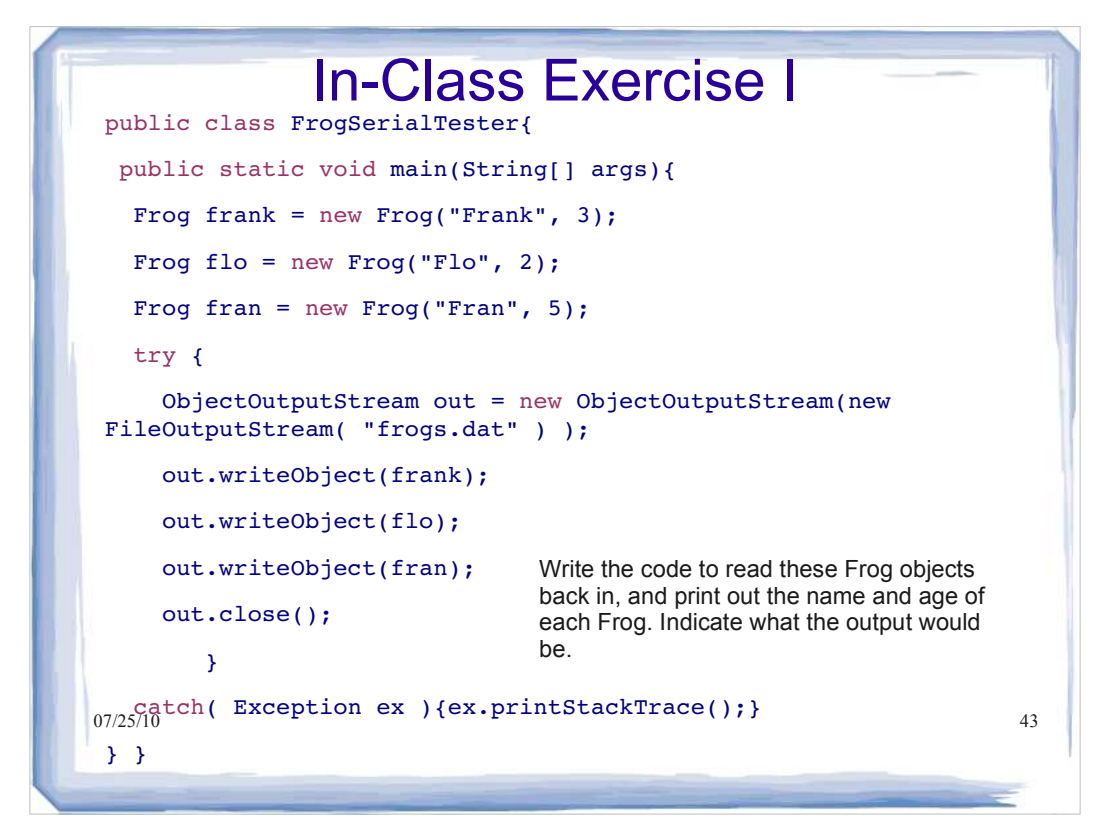

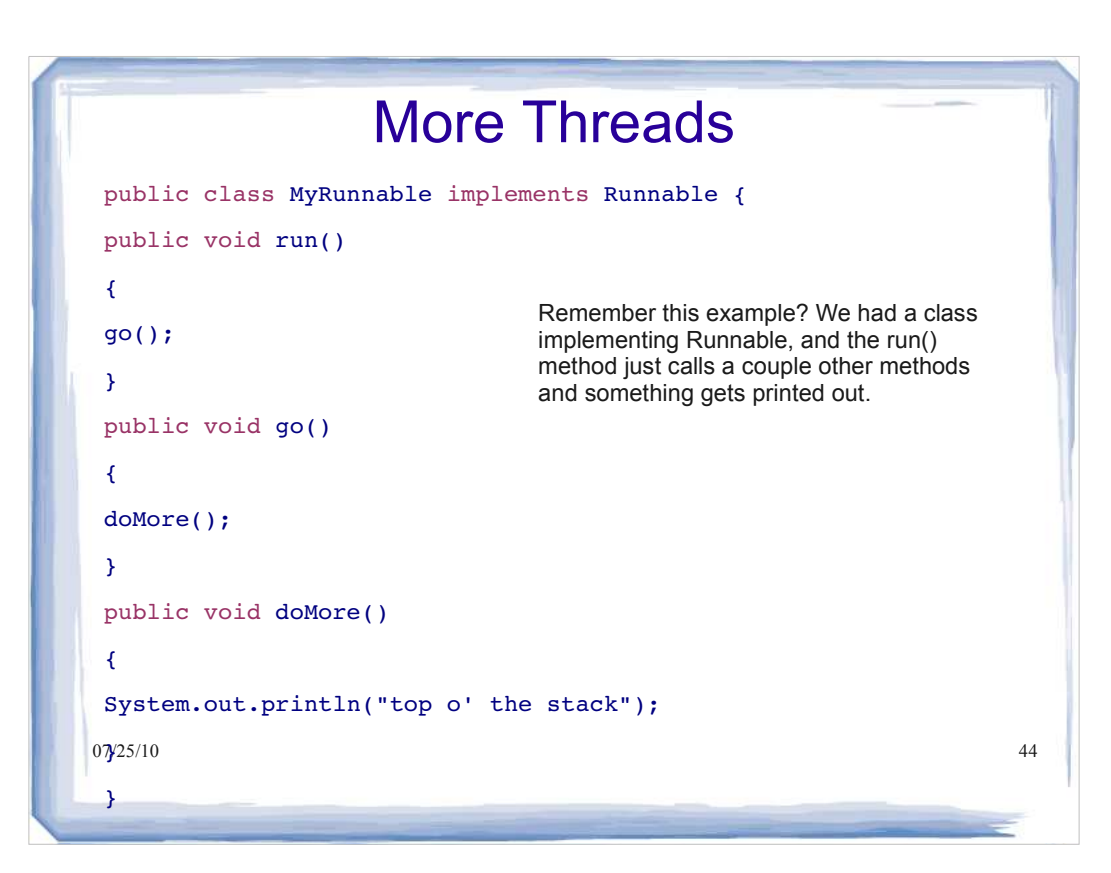

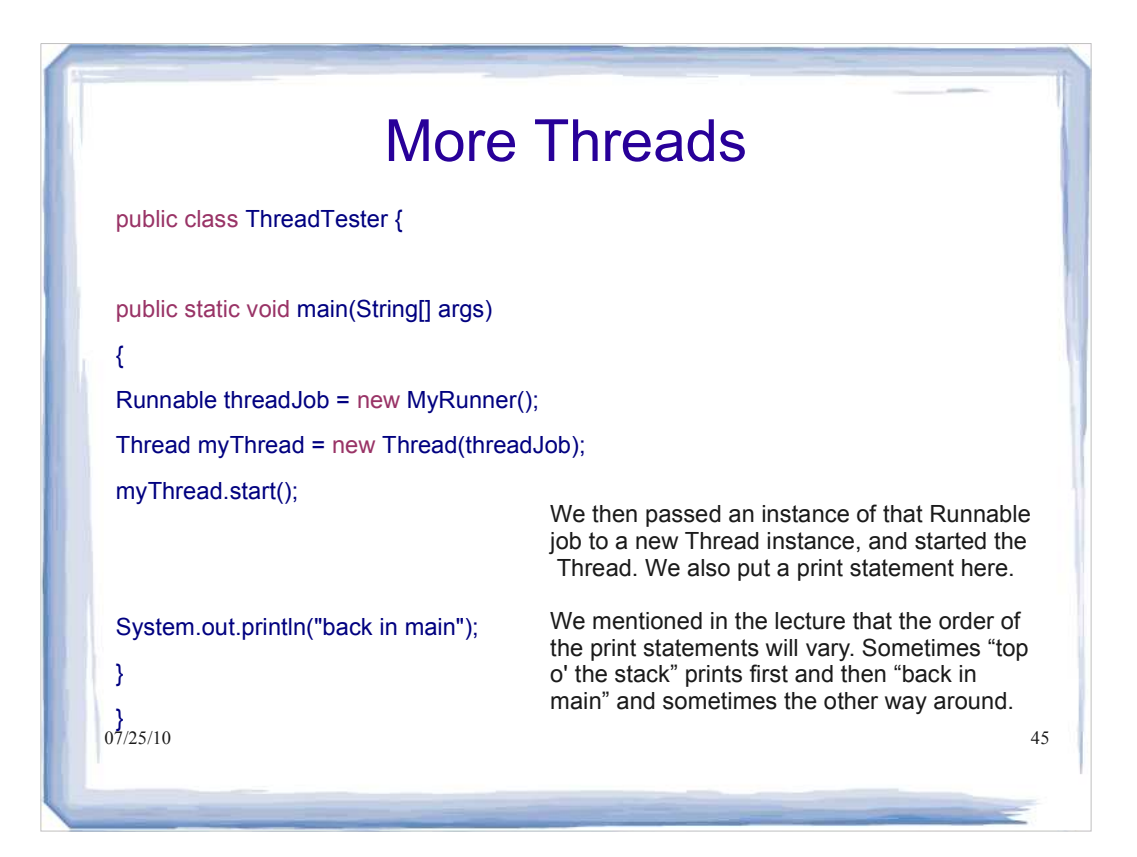

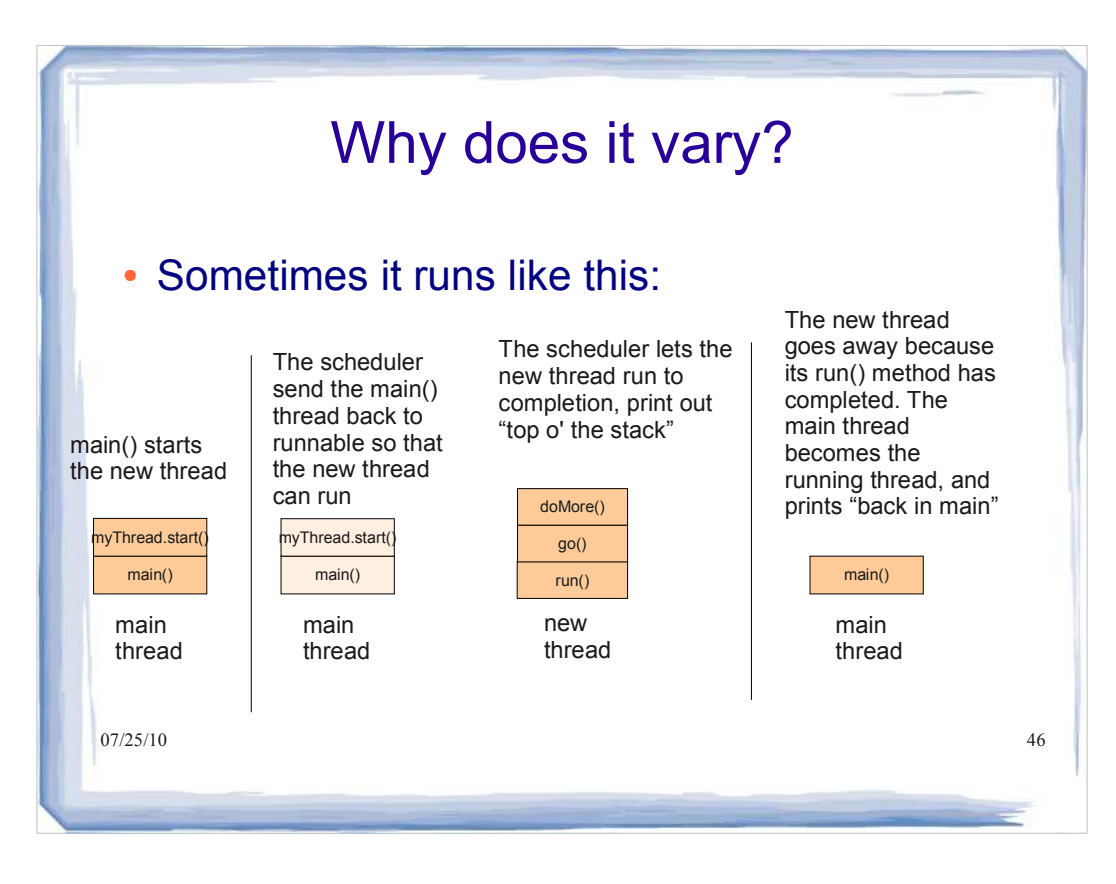

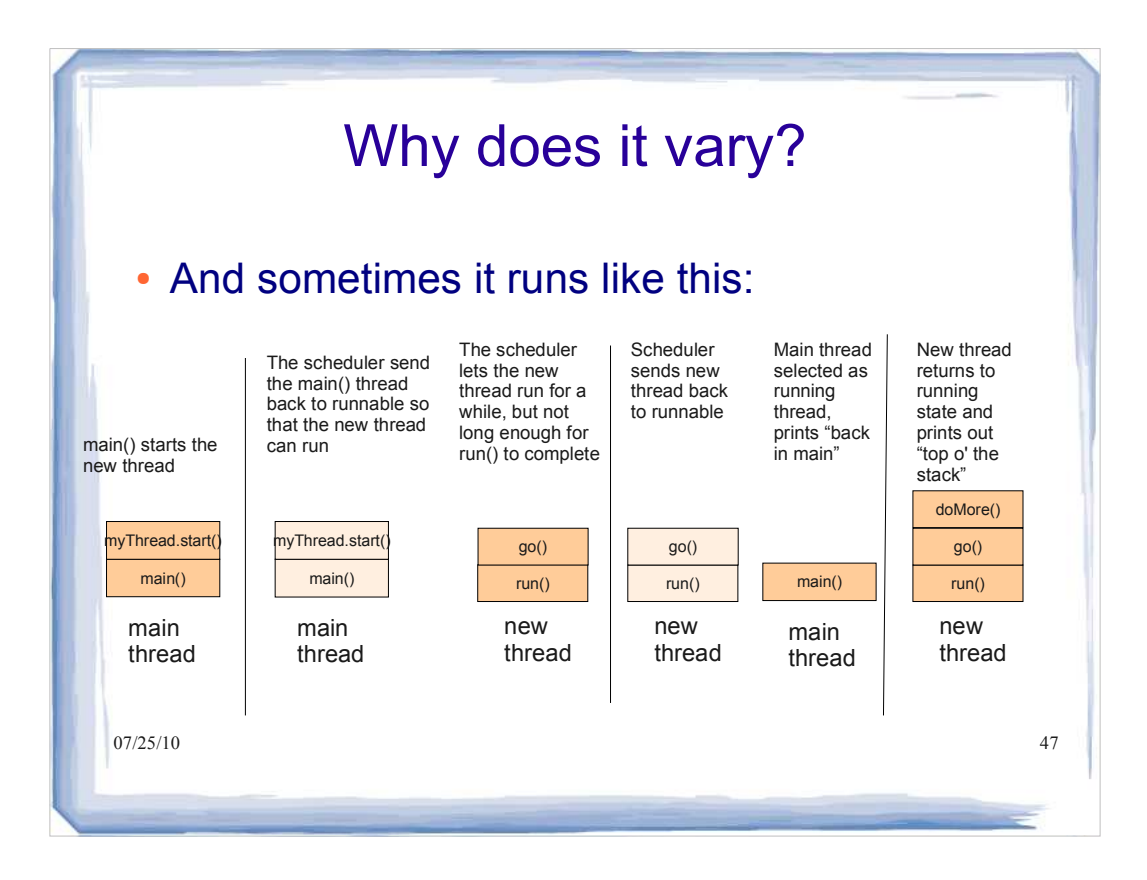

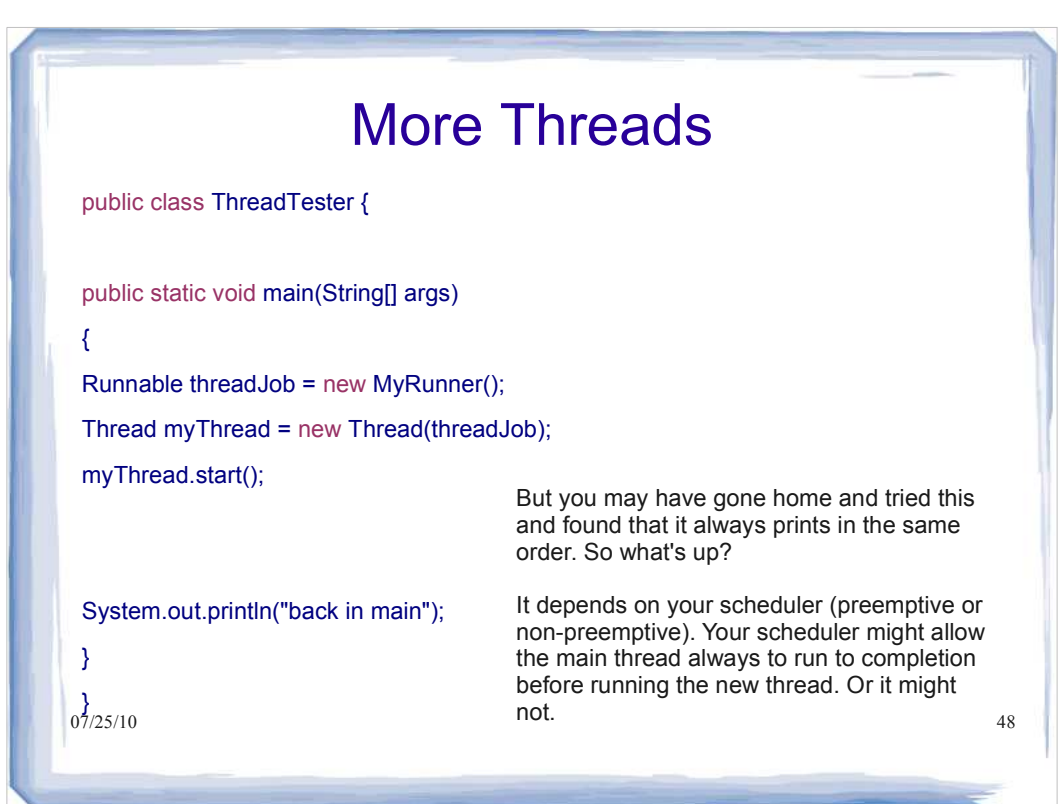

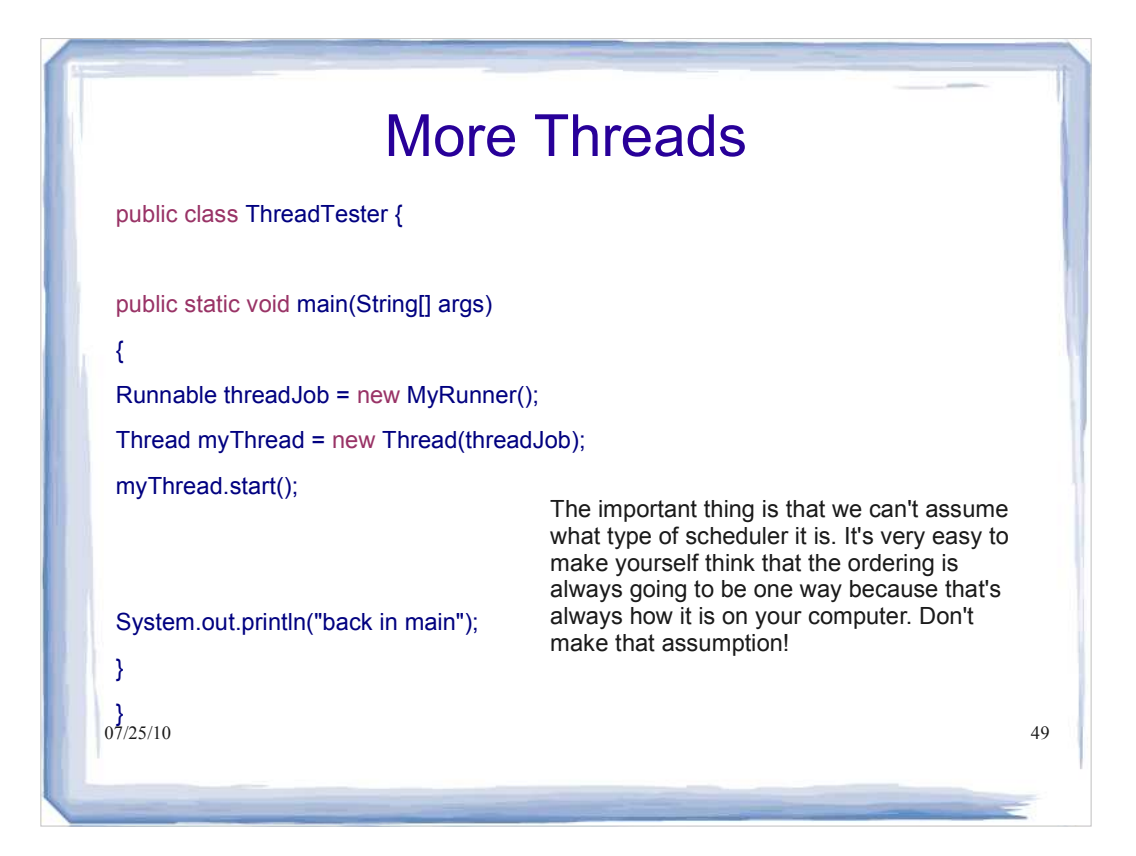

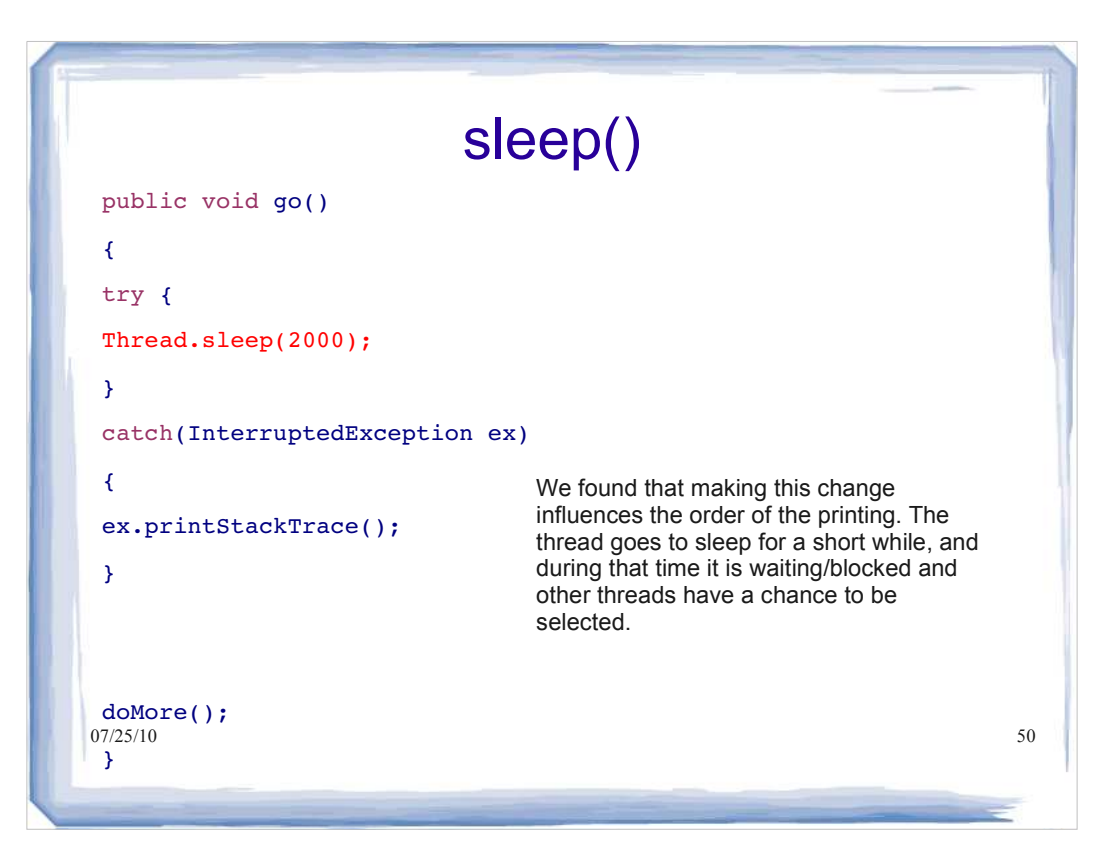

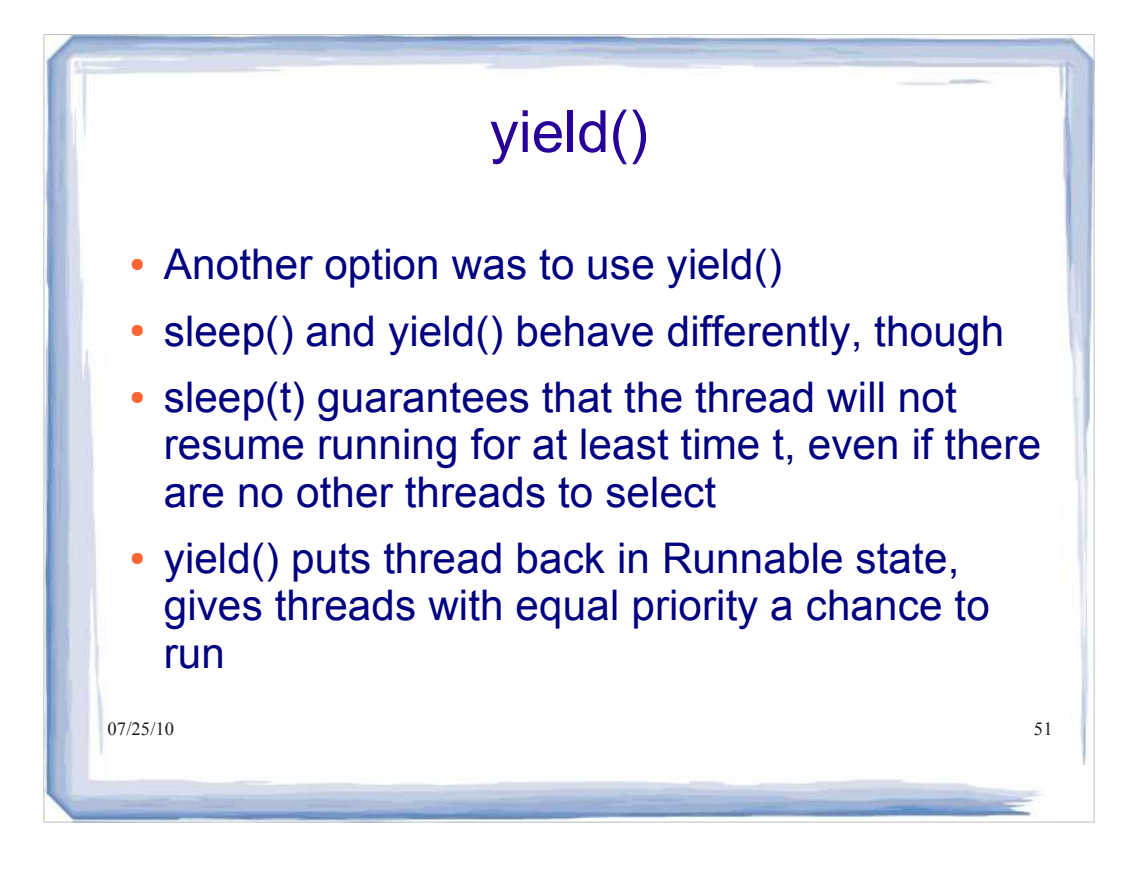

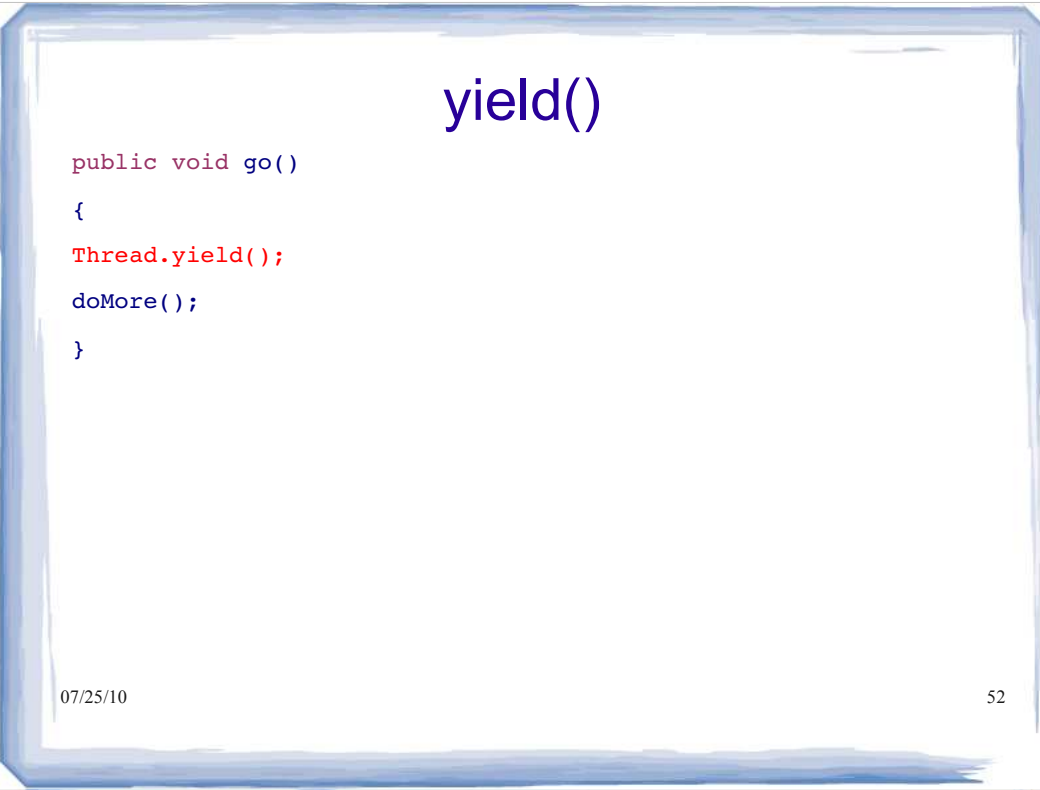

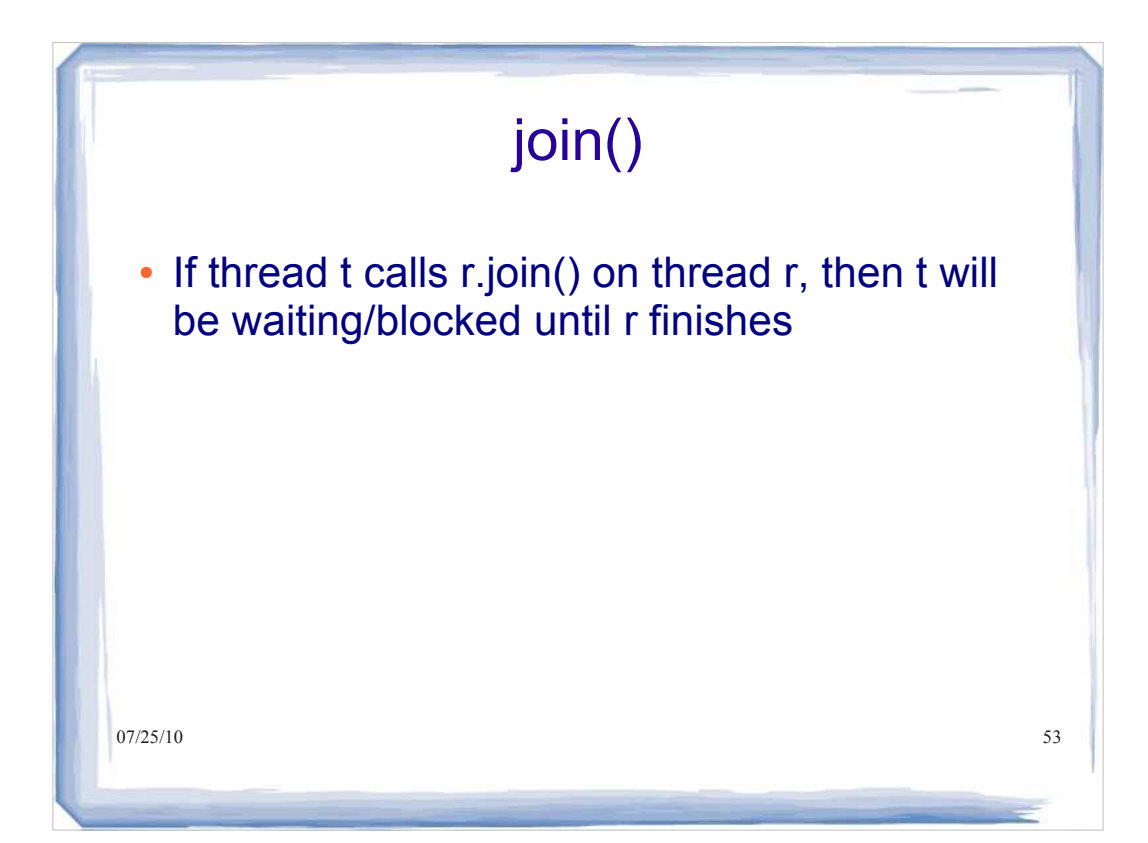

```
07/25/10 54
public class MyRunnable 
implements Runnable {
public void run(){
go();
}
public void go(){ 
Thread.yield();
doMore();
}
public void doMore(){
System.out.println("top o' the 
stack");
\frac{1}{07/25/10}}
                                public class ThreadTester {
                                public static void main(String[] 
                                args)
                                {
                                Runnable threadJob = new
                                MyRunnable();
                                Thread myThread = new
                                Thread(threadJob);
                                myThread.start();
                                try {
                                myThread.join();
                                }
                                catch (Exception ex){}
                                System.out.println("back in main");
                                }
                                }
                                    What gets printed?
```
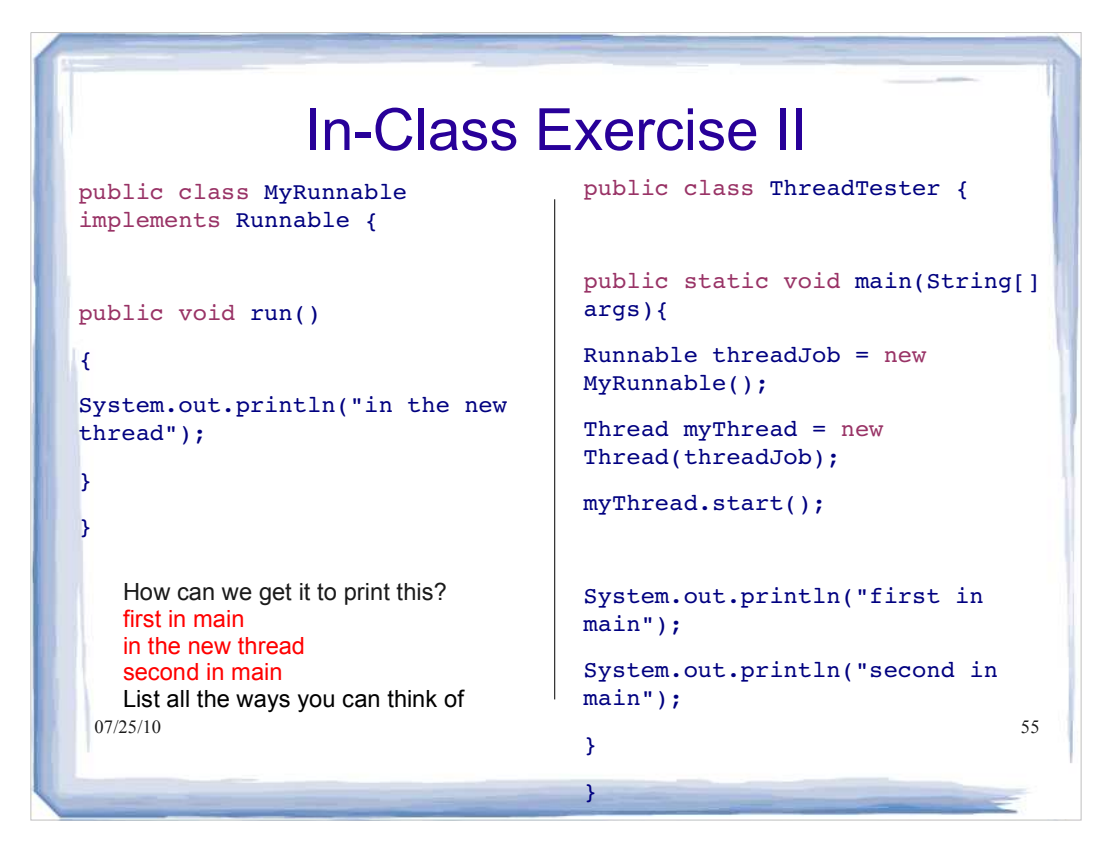

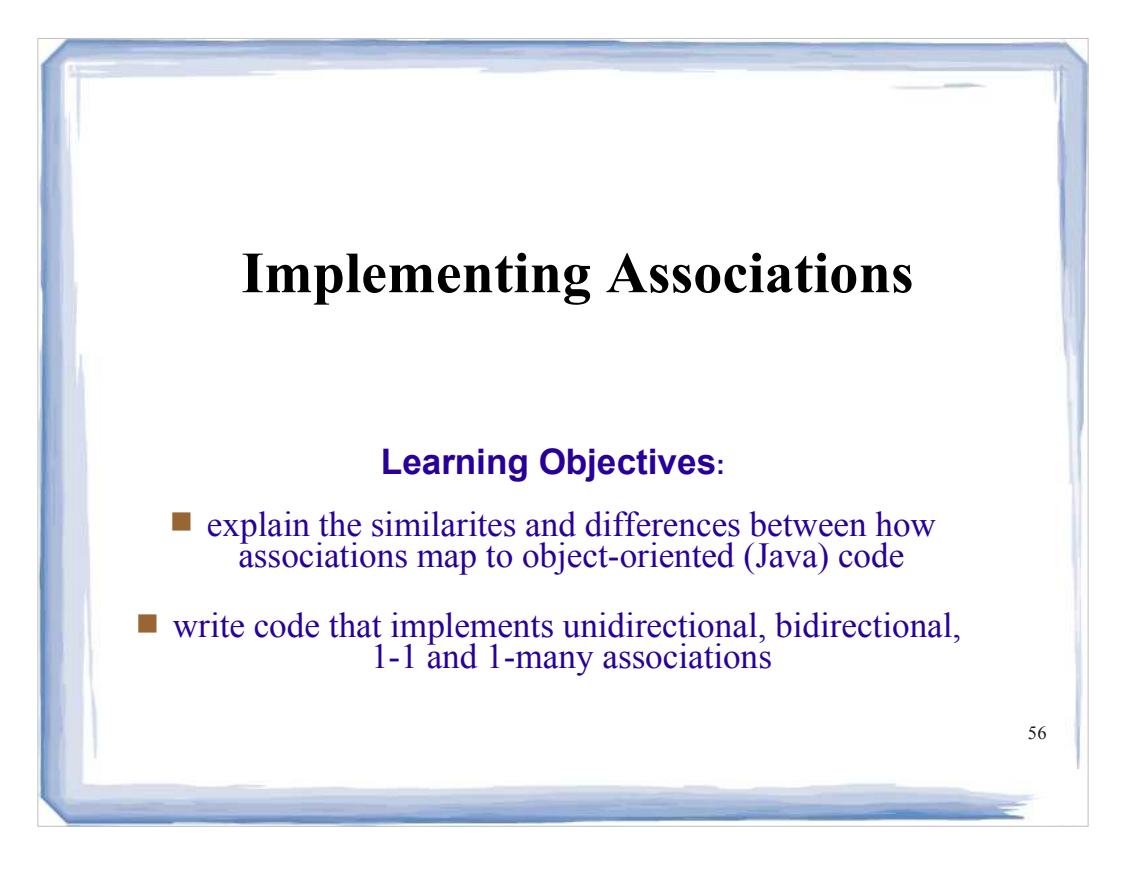

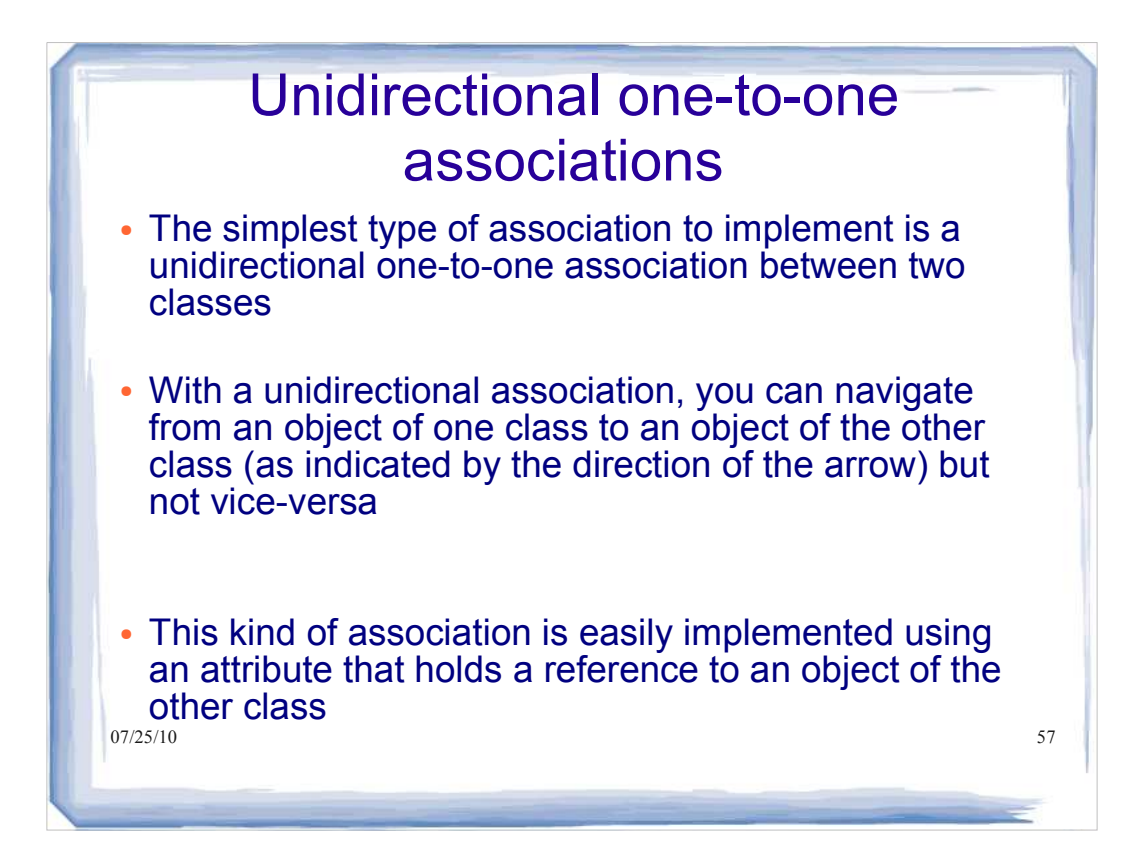

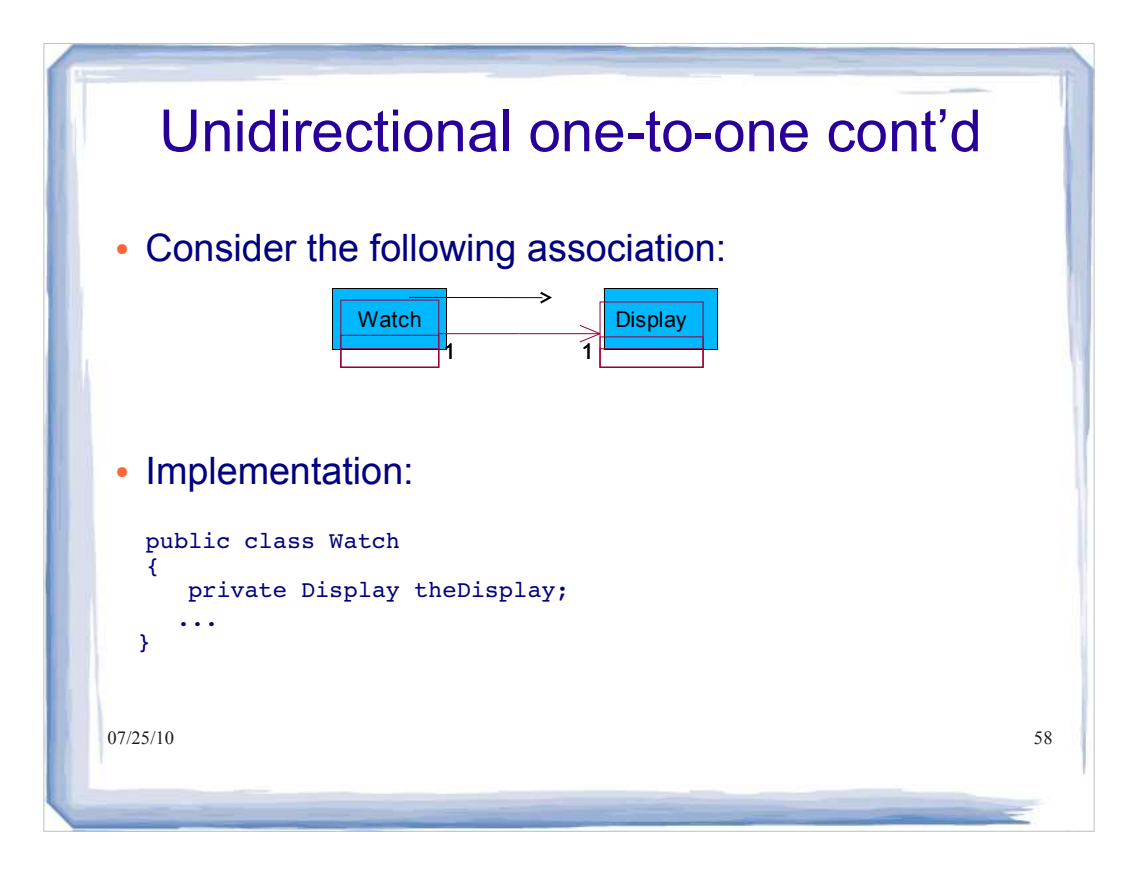

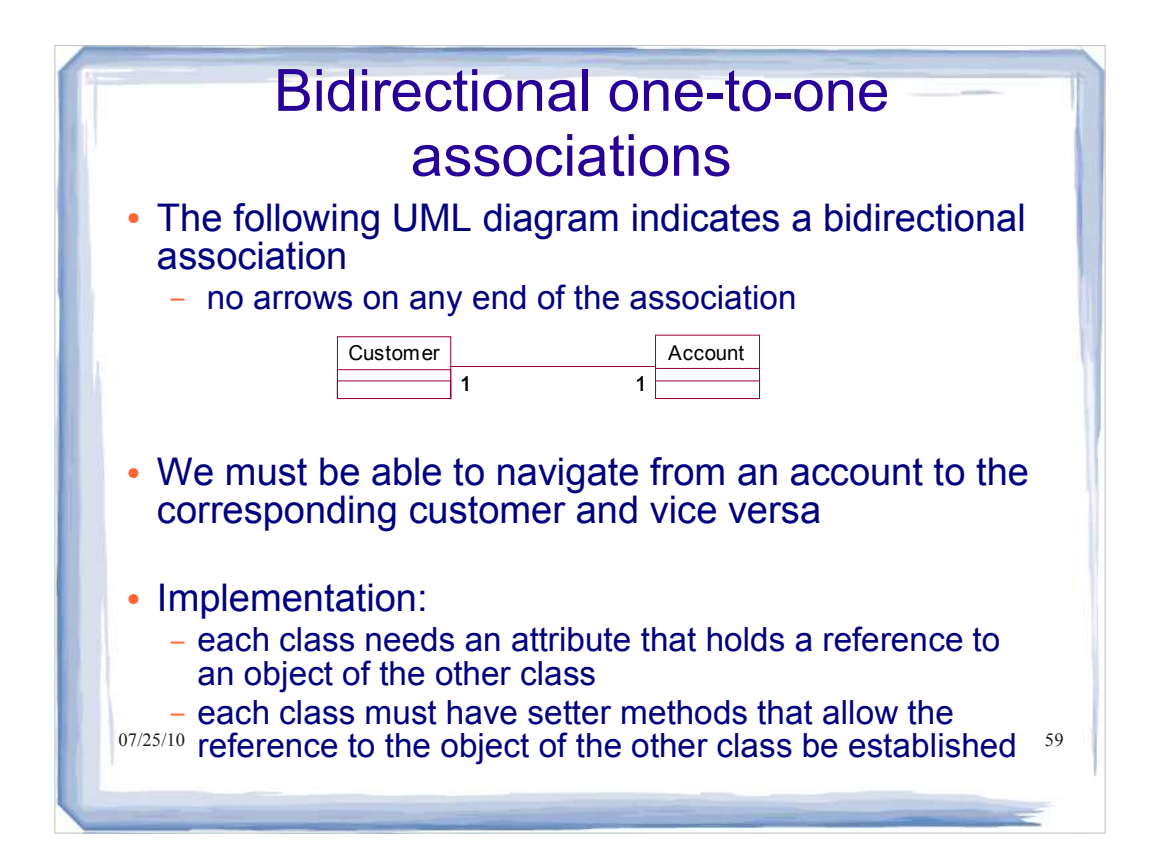

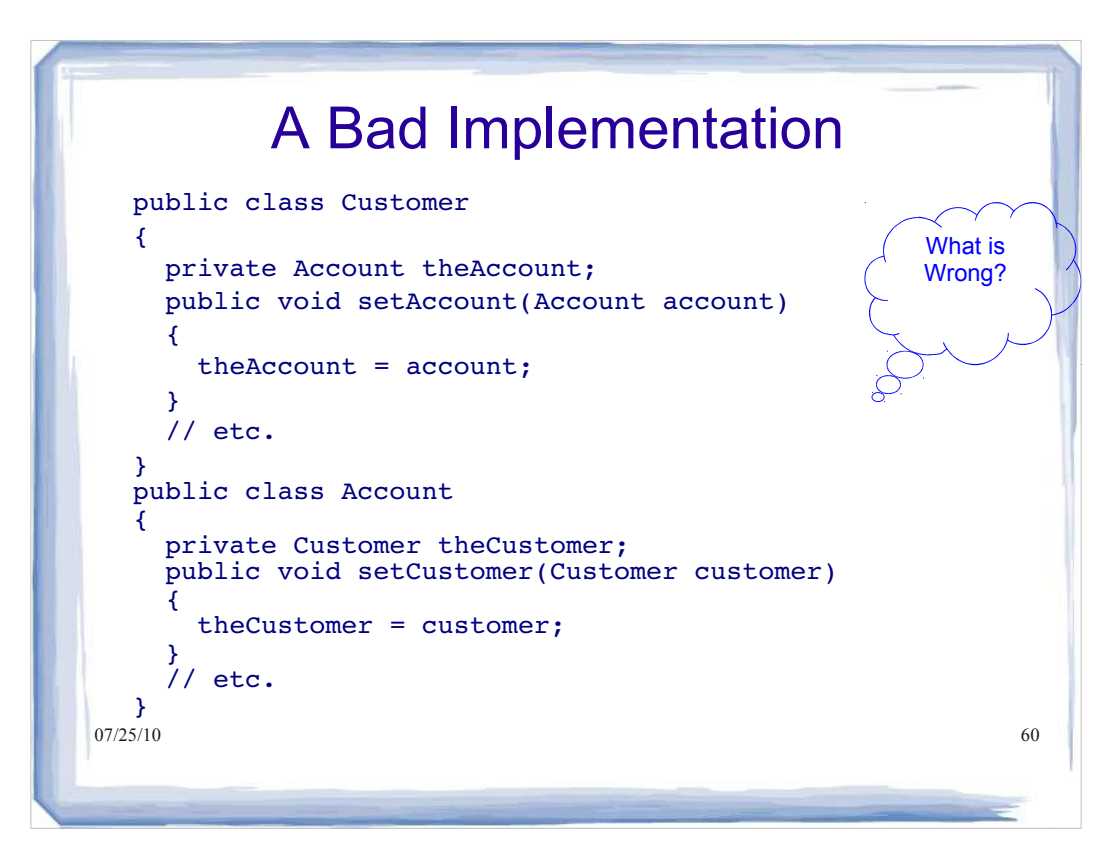

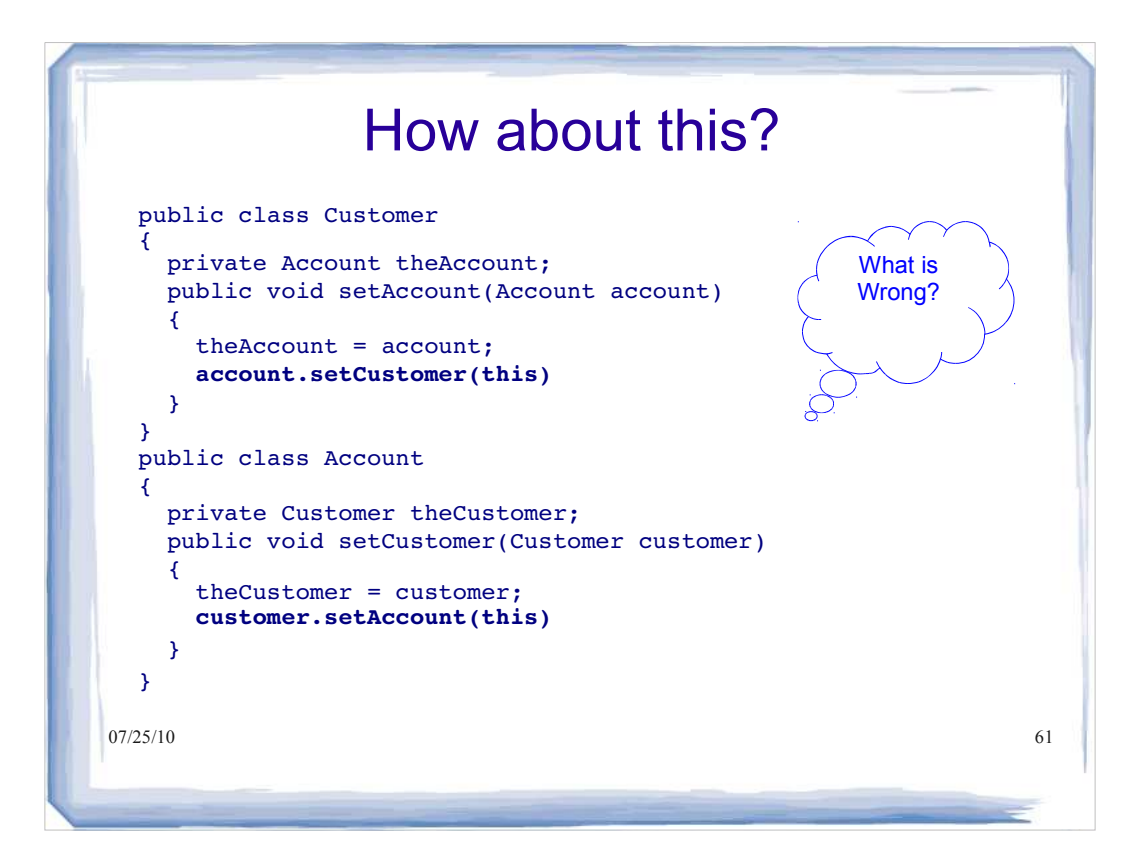

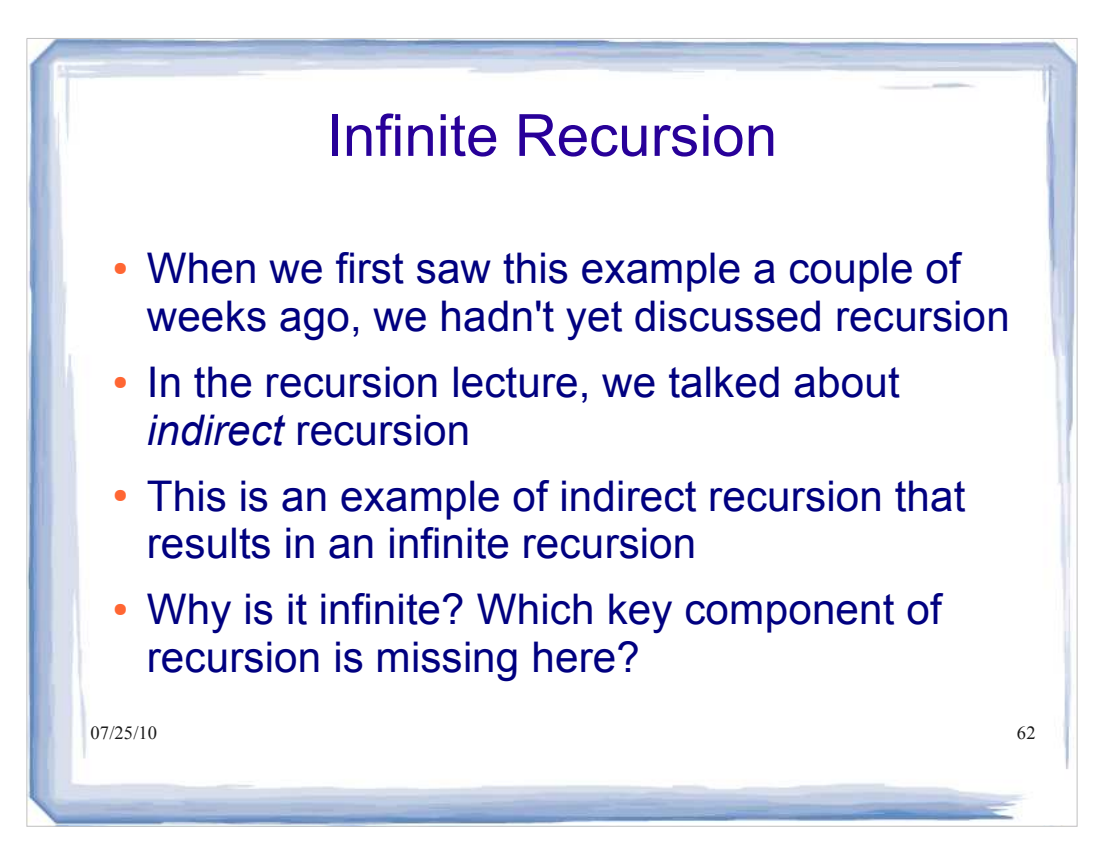

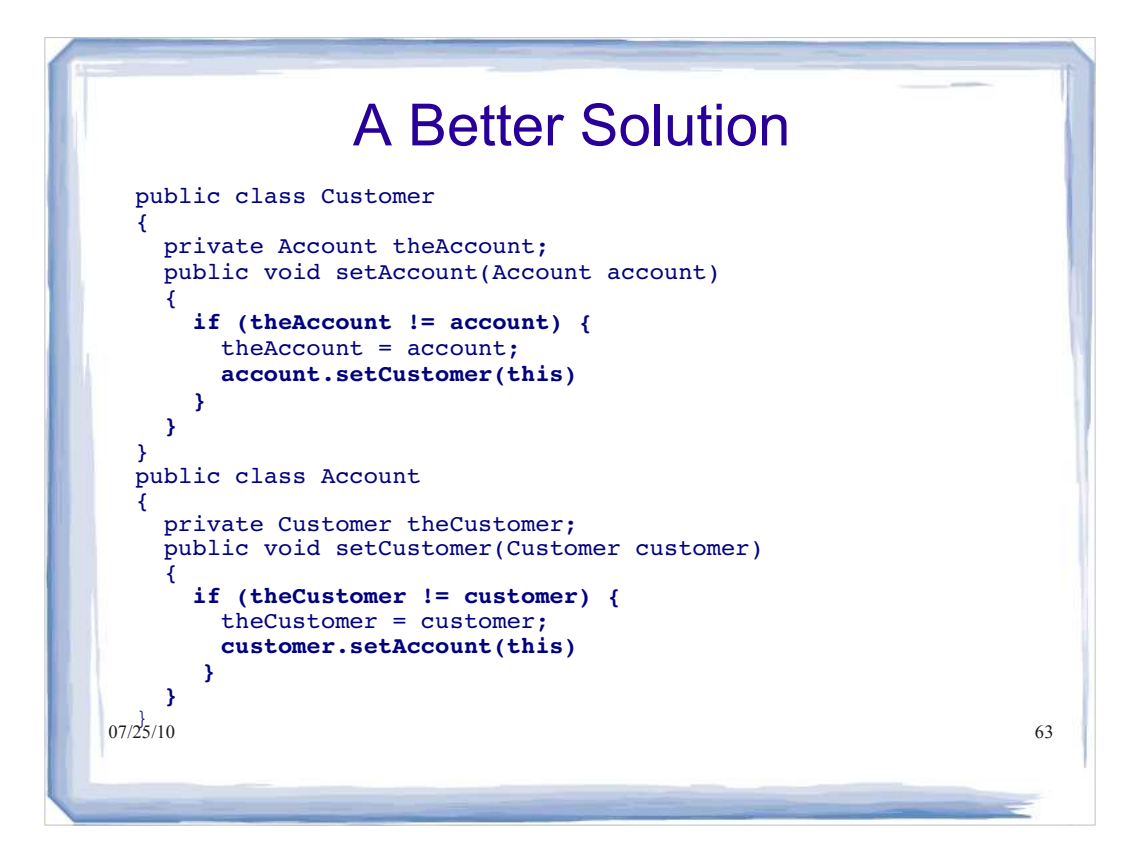

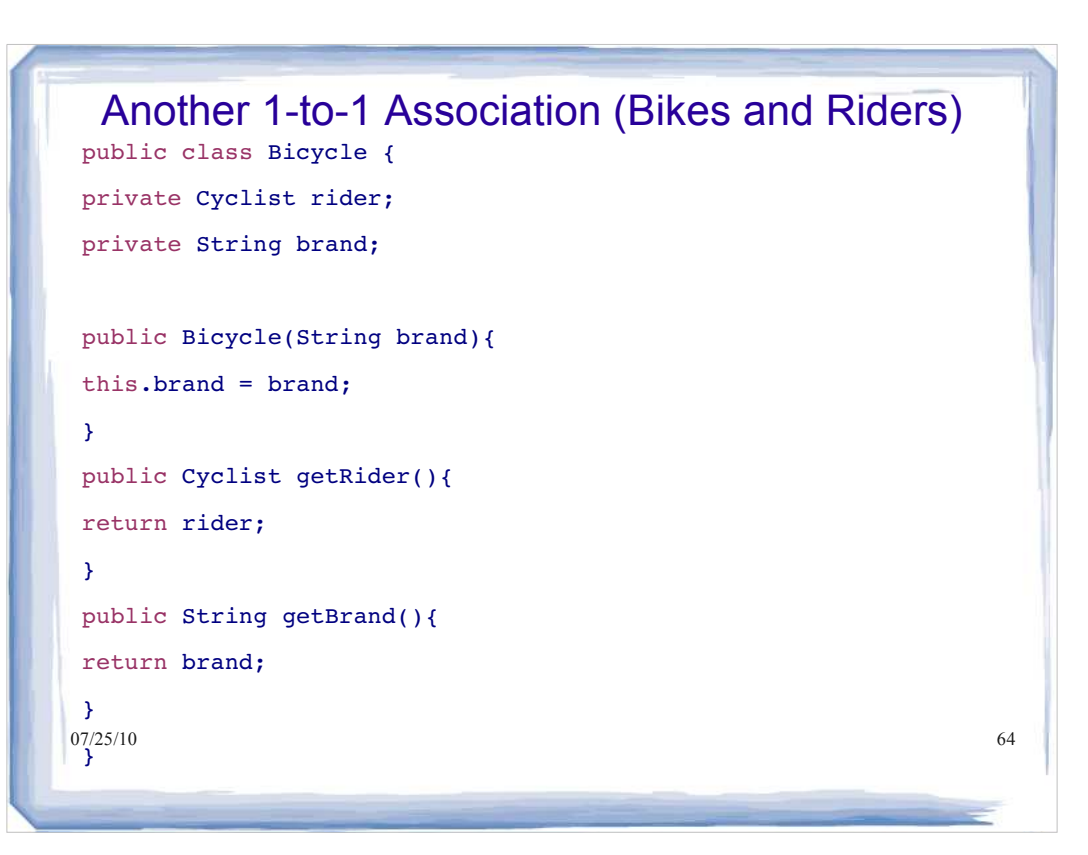

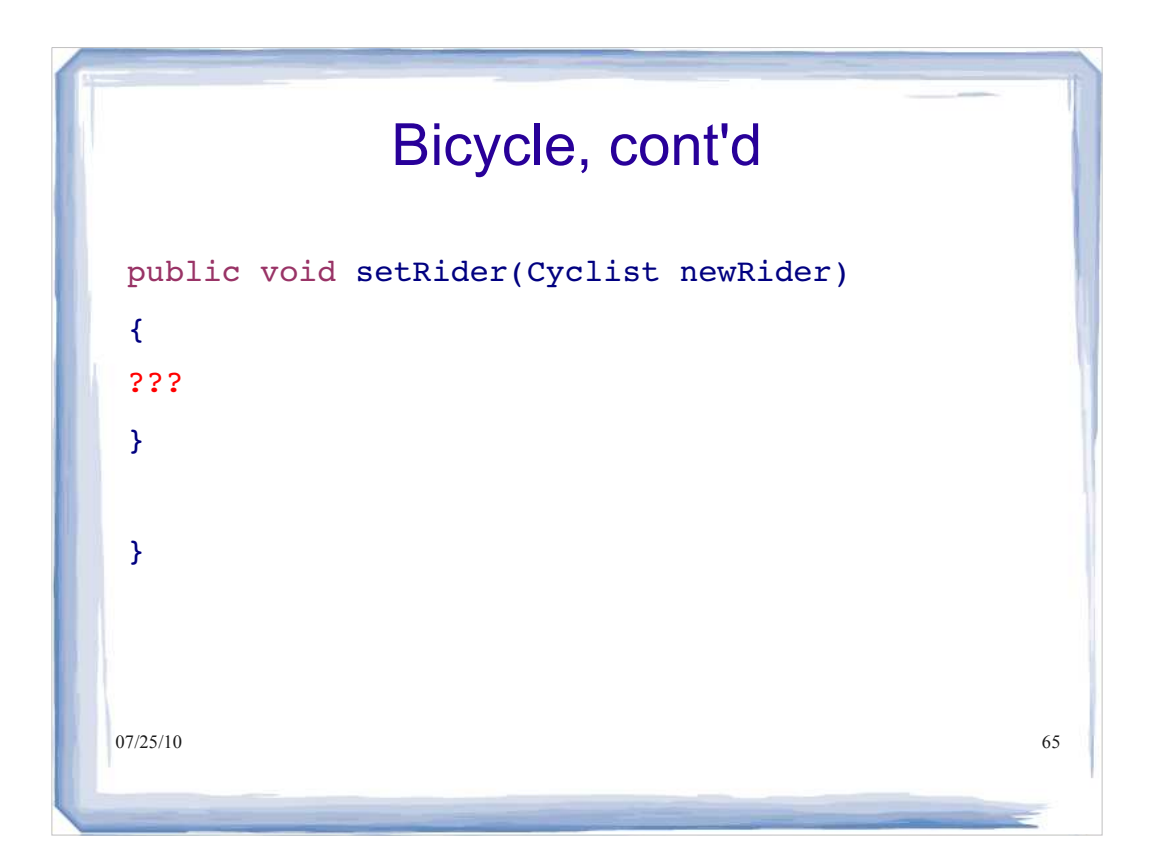

## $07/25/10$  66 Bicycle, cont'd public void setRider(Cyclist newRider) { if (rider != newRider) { rider = newRider; newRider.setBike(this); } } }

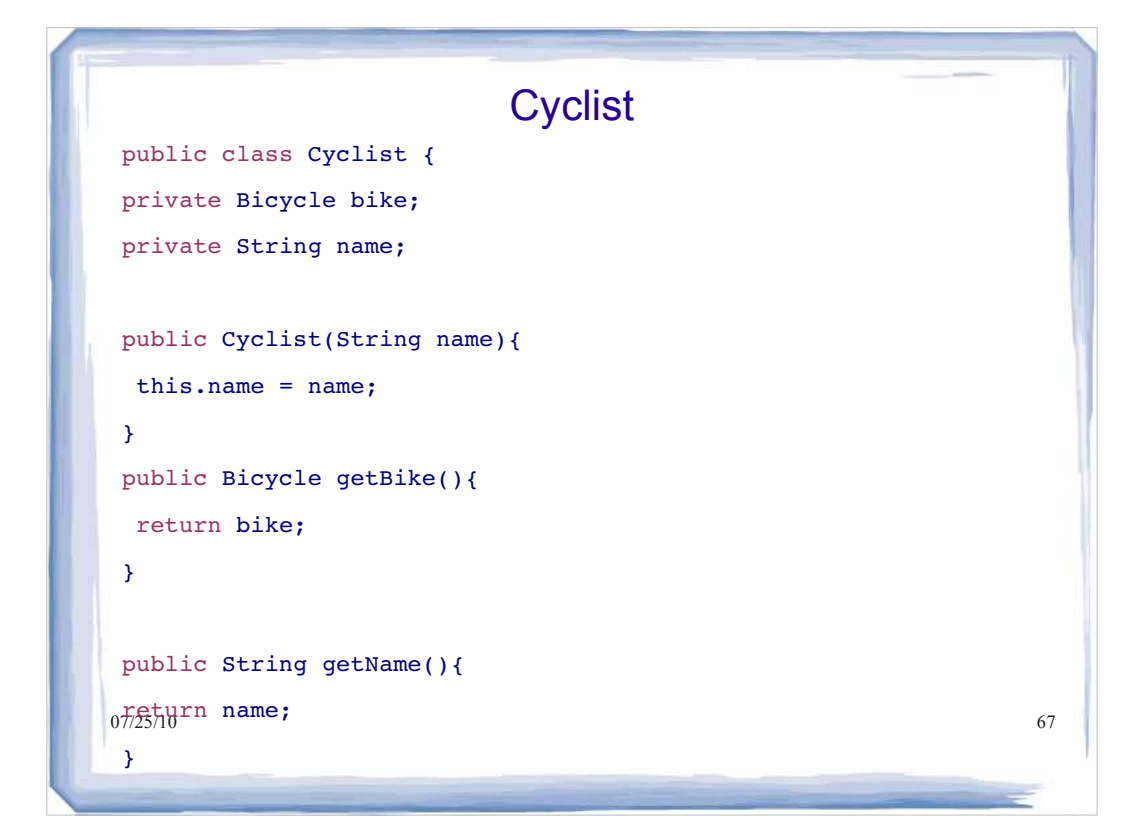

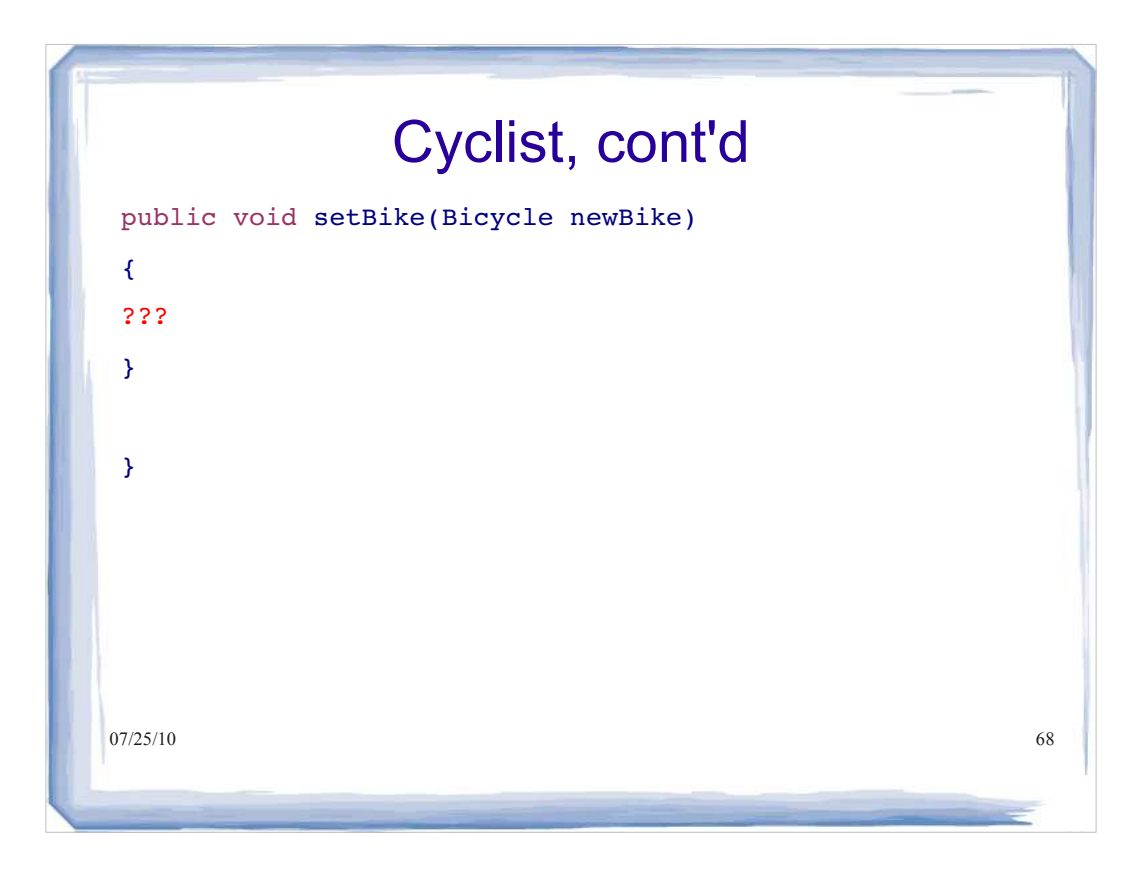

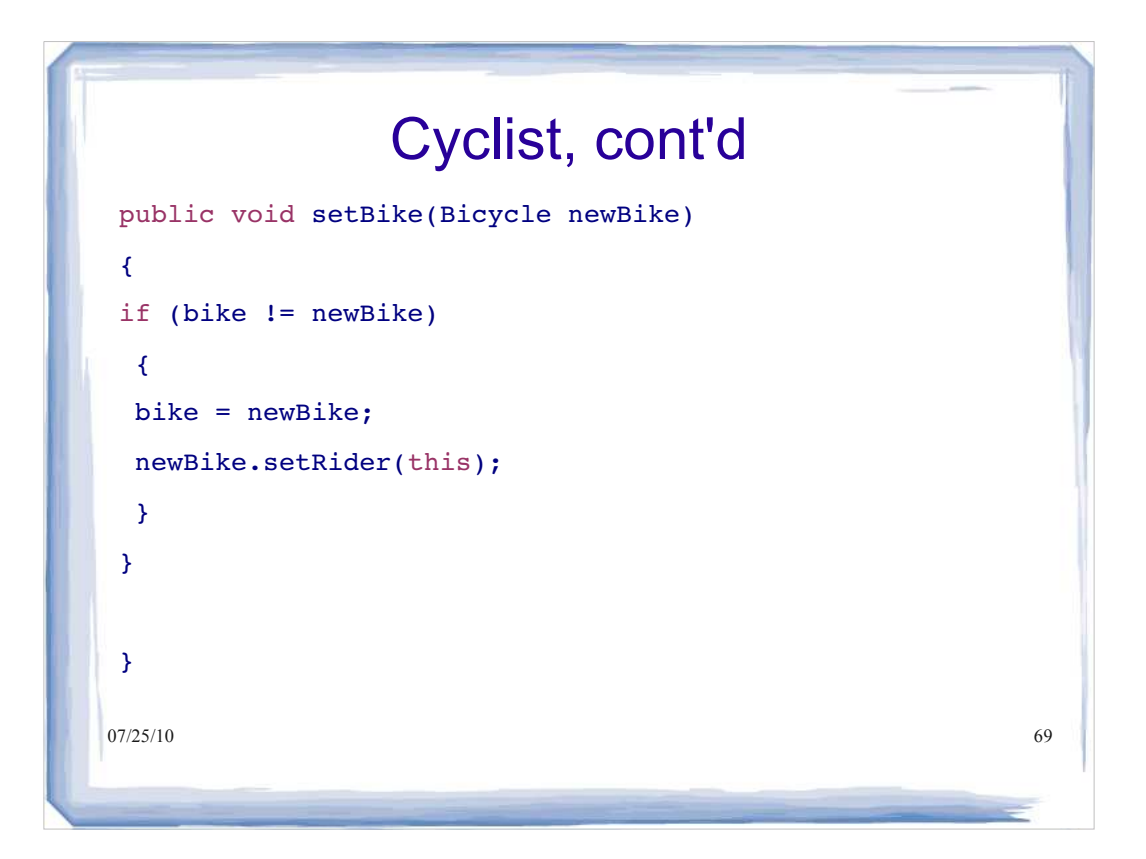

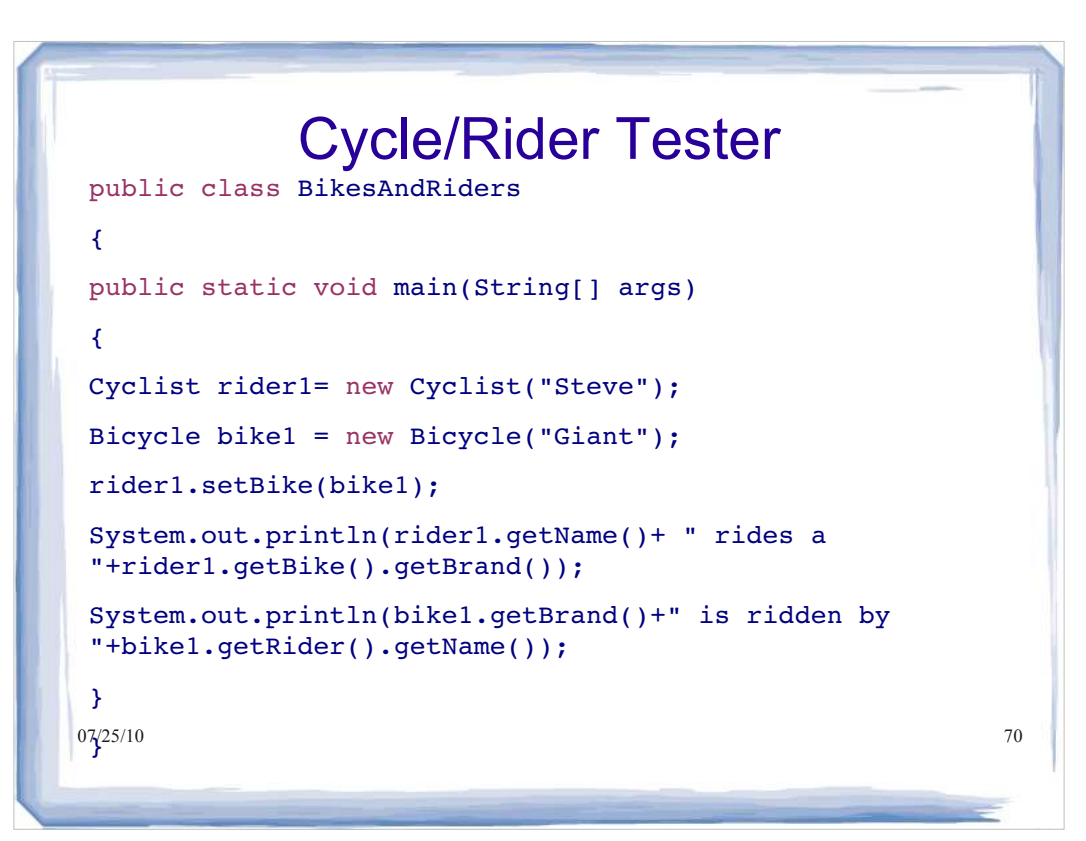

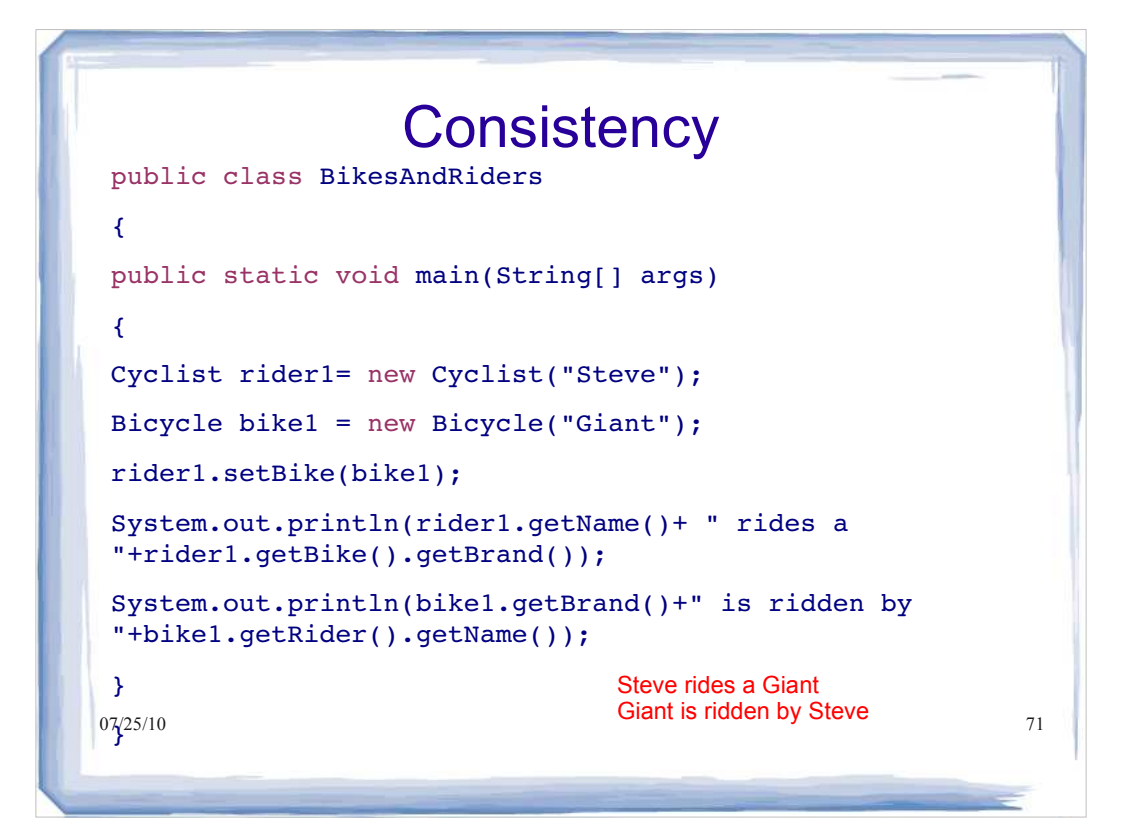

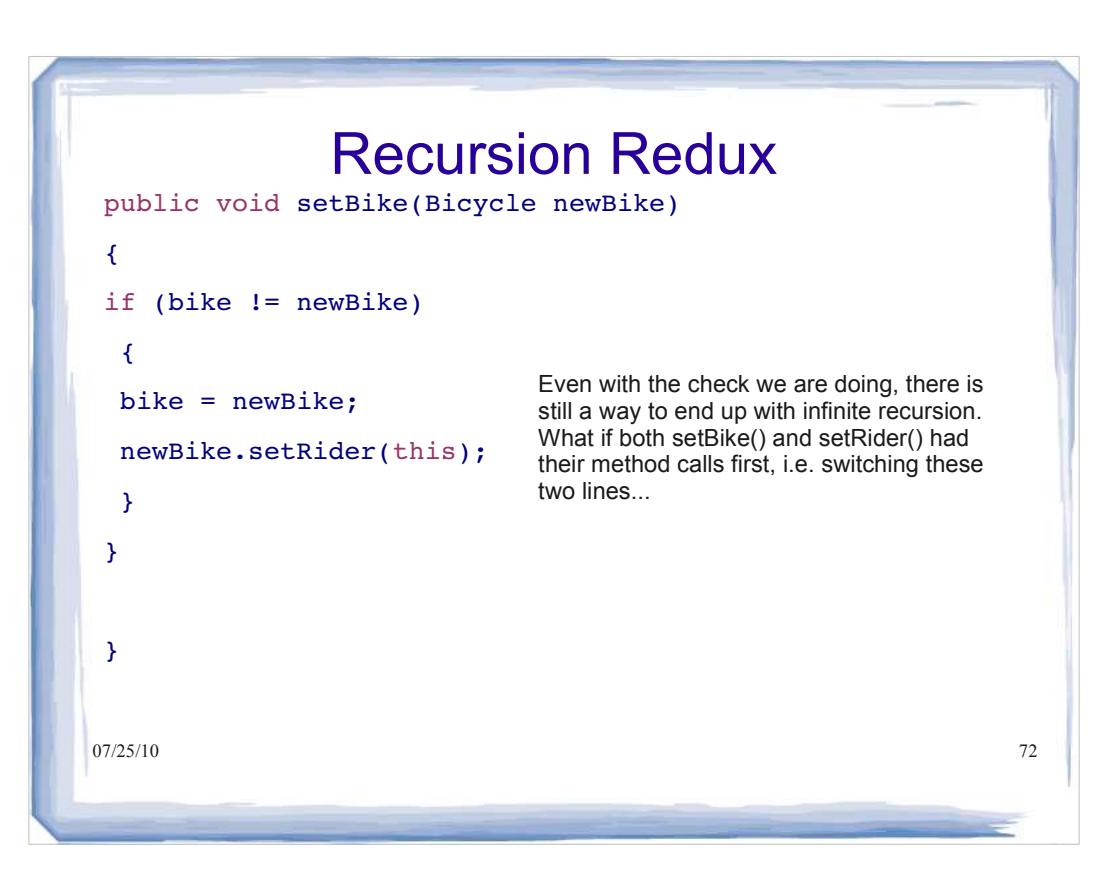

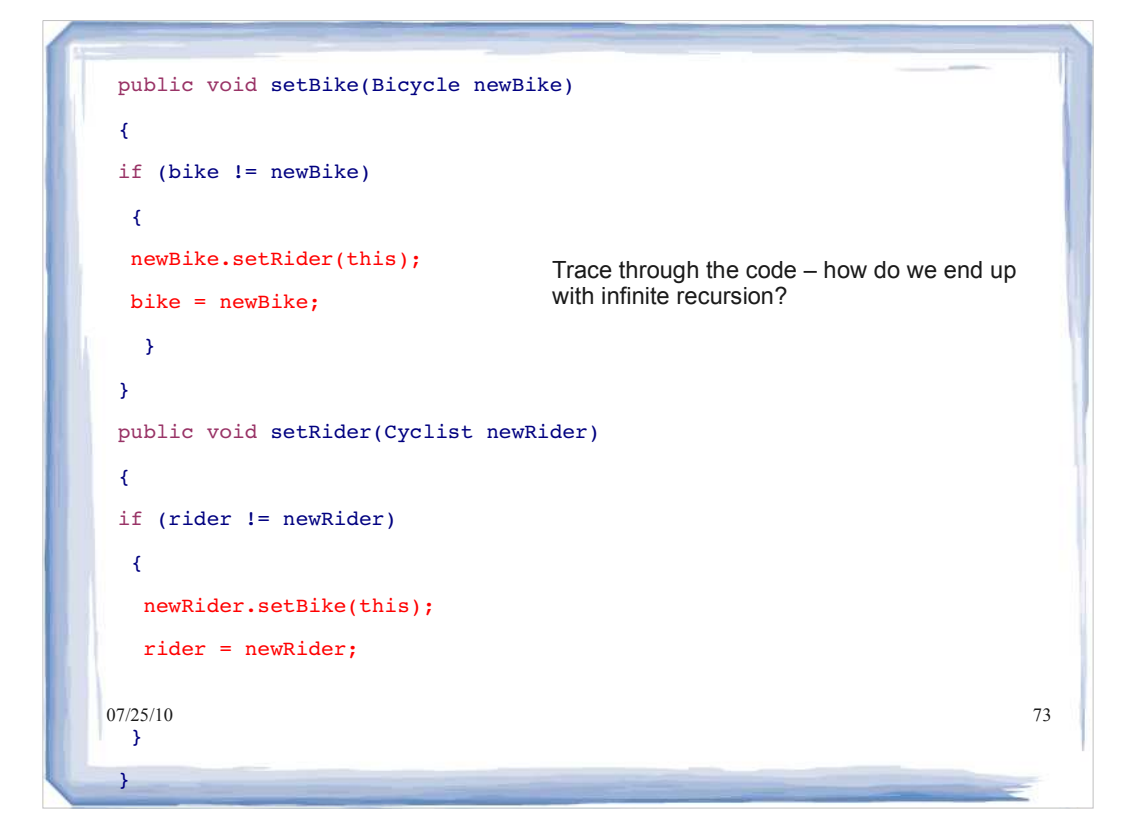

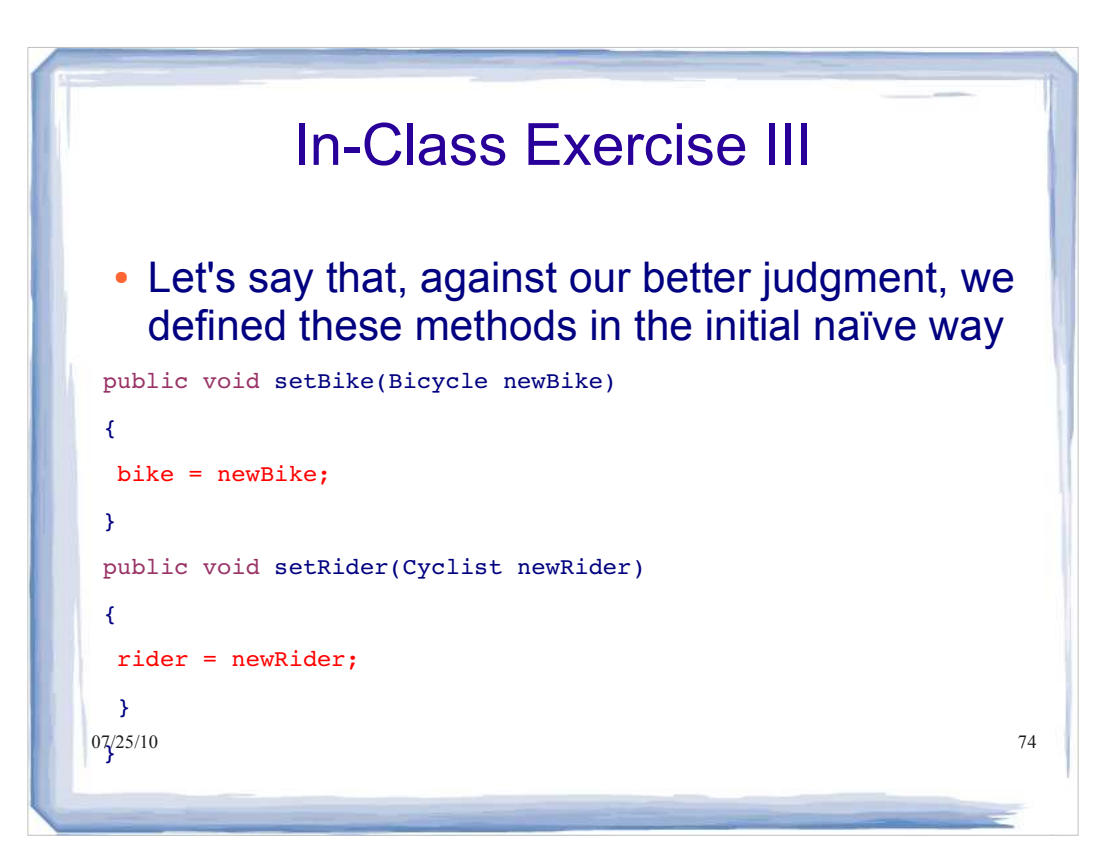

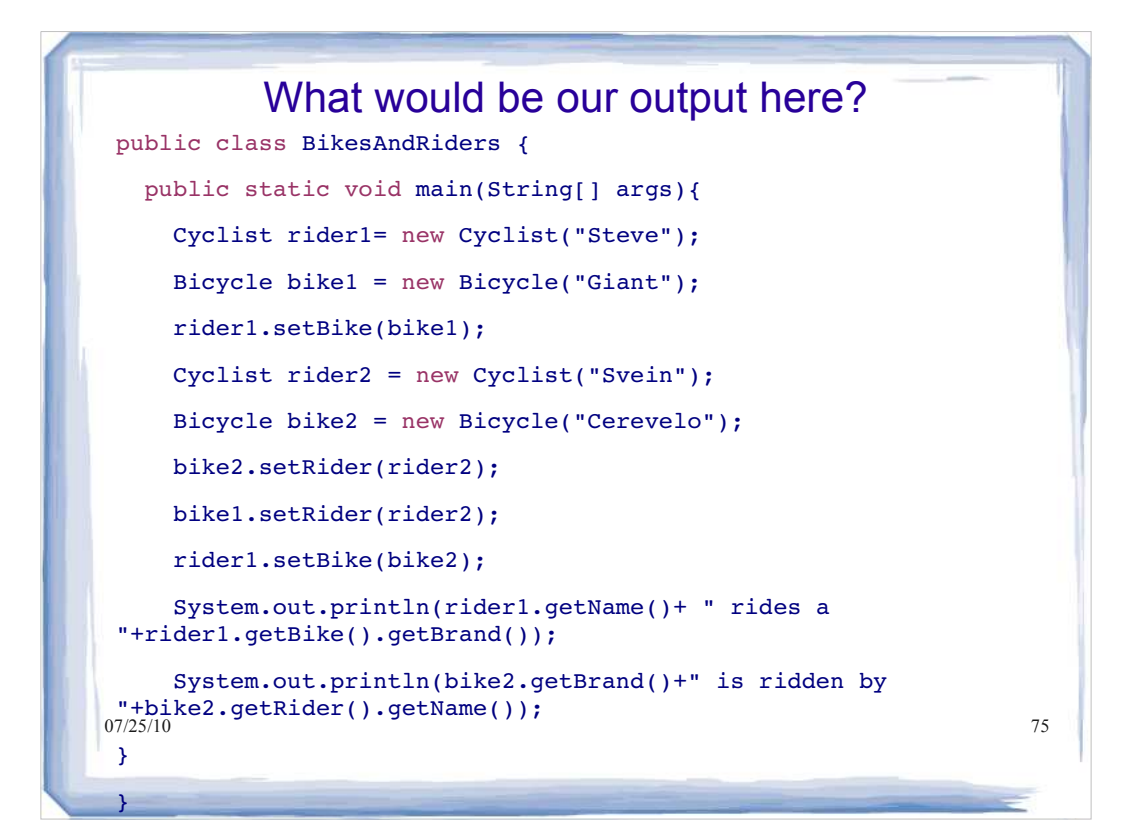

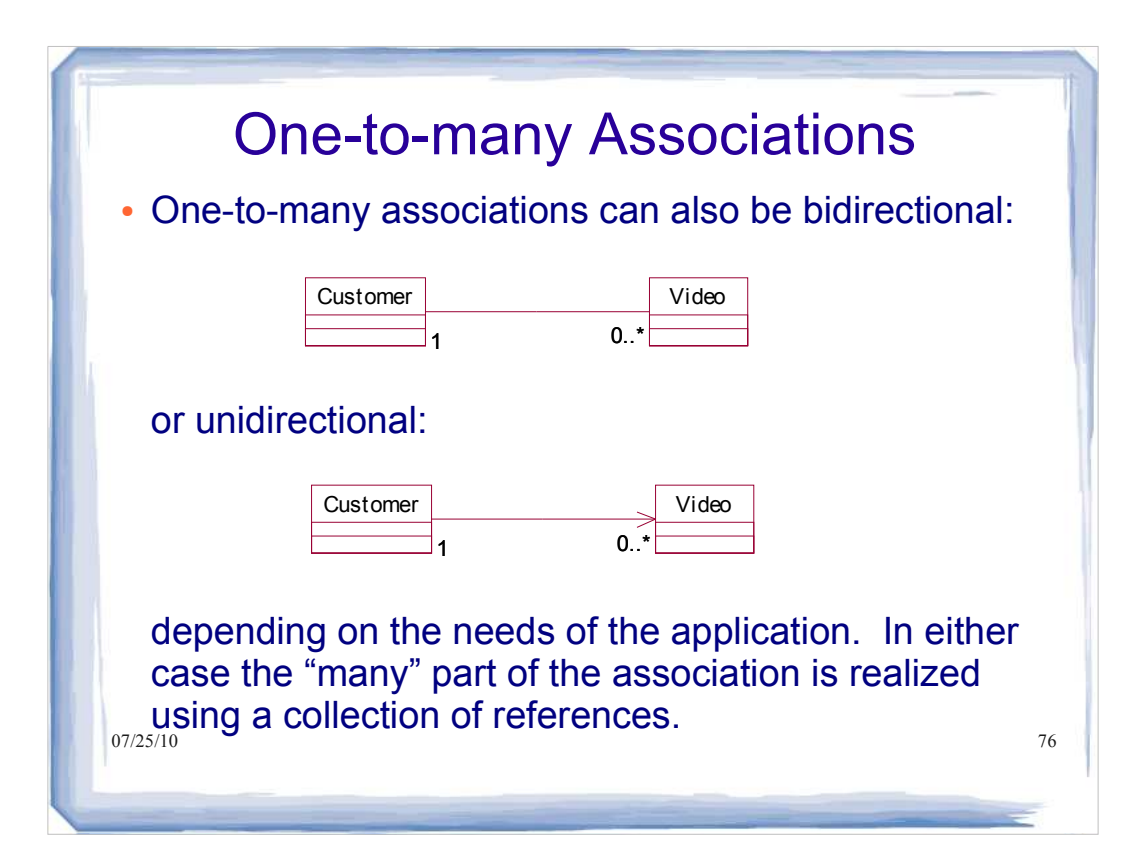

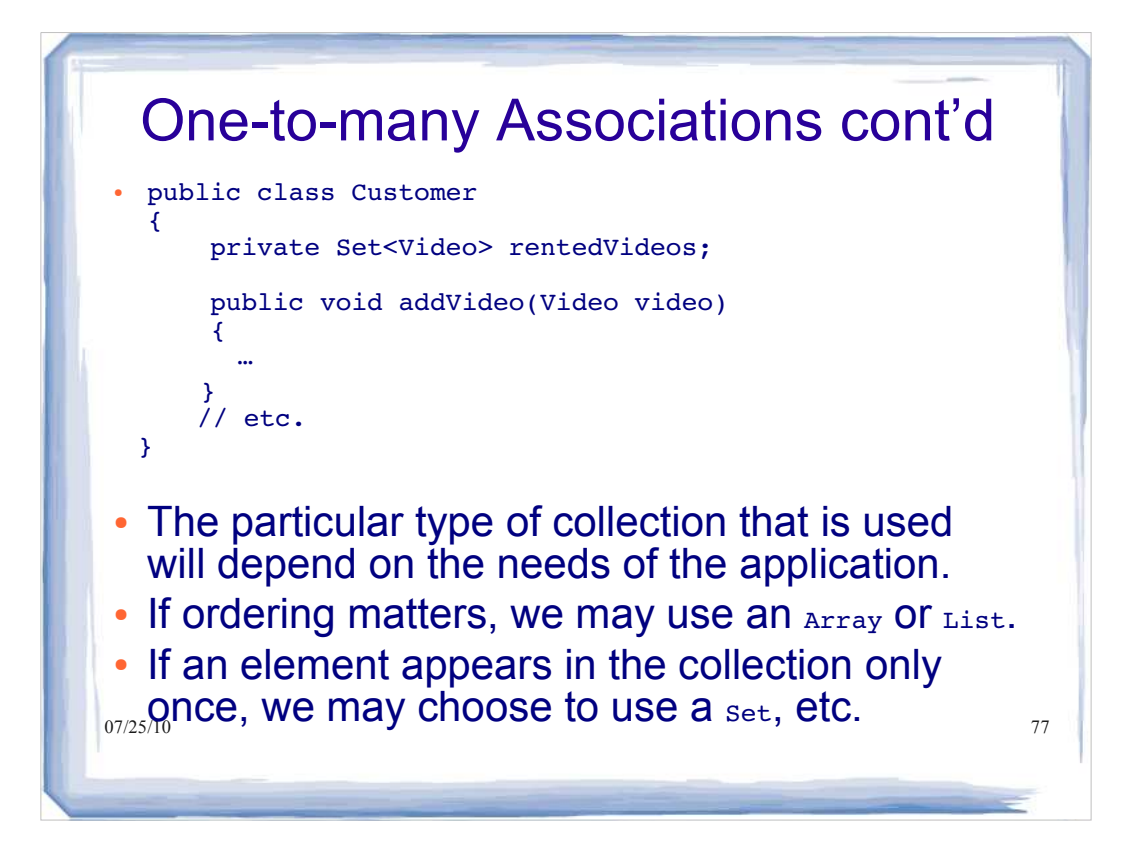

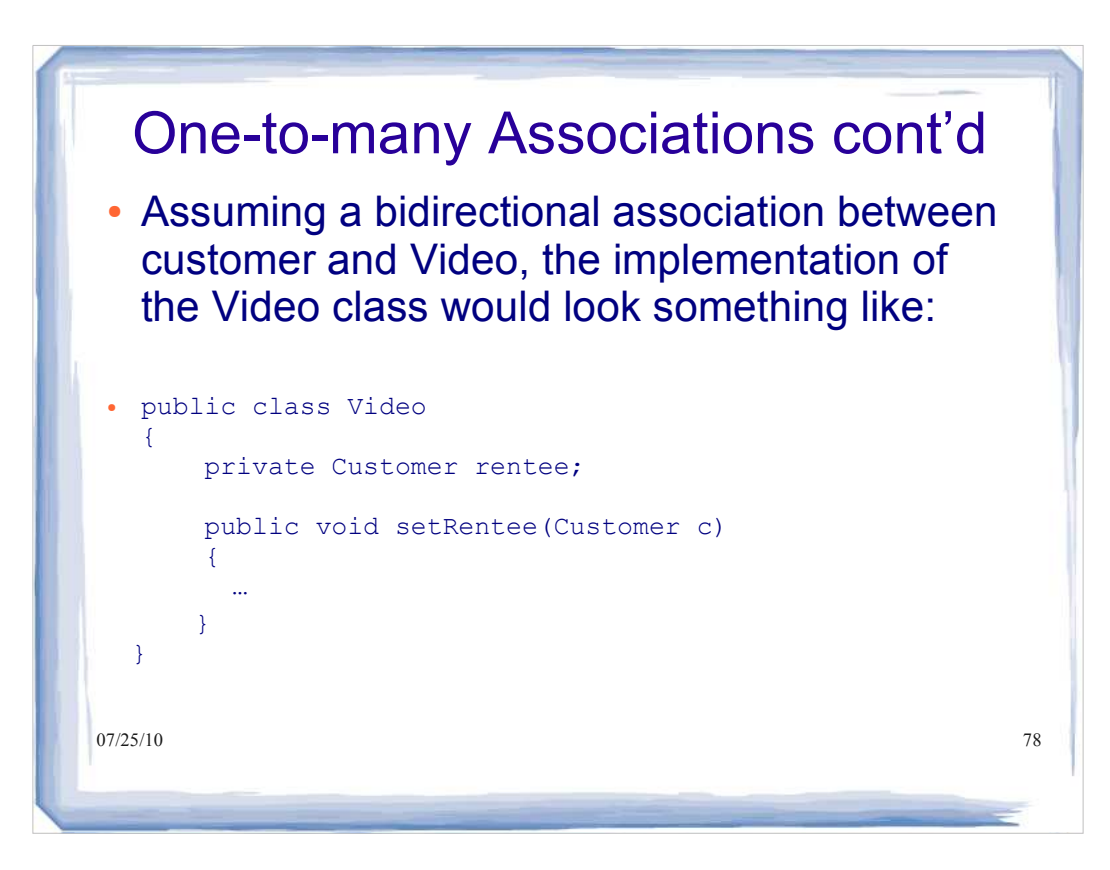

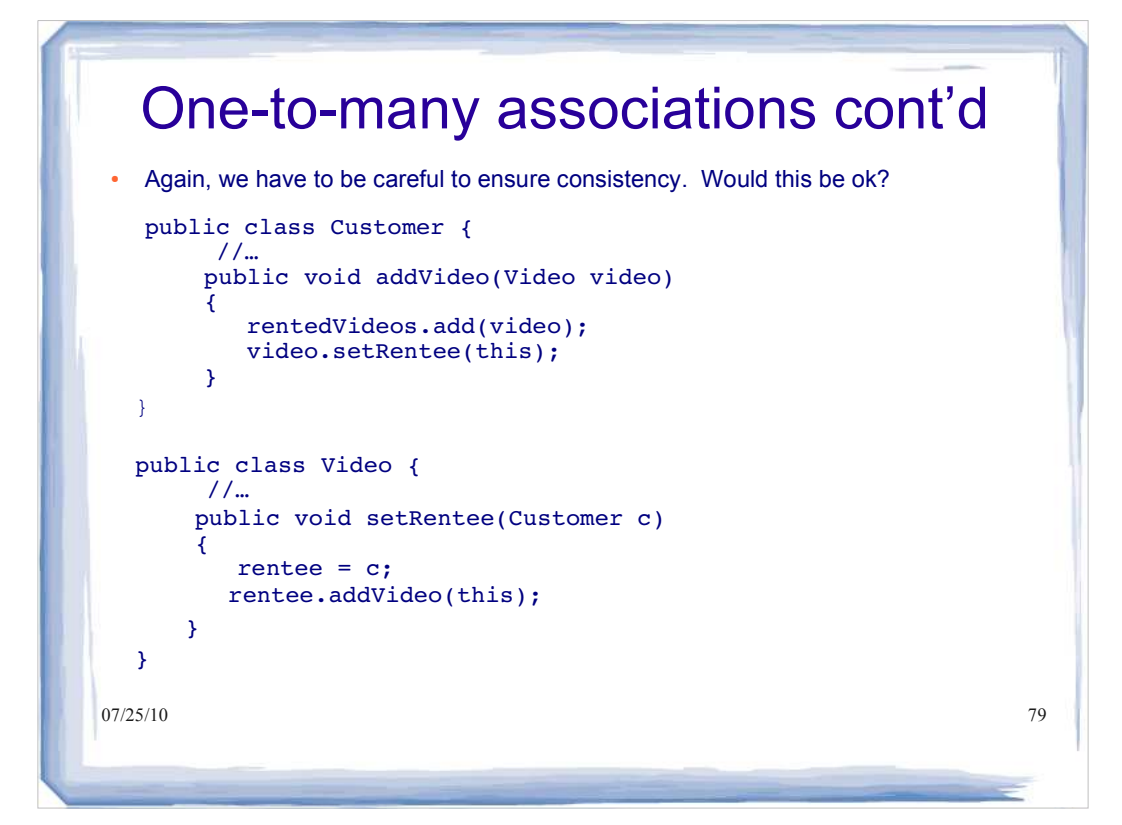

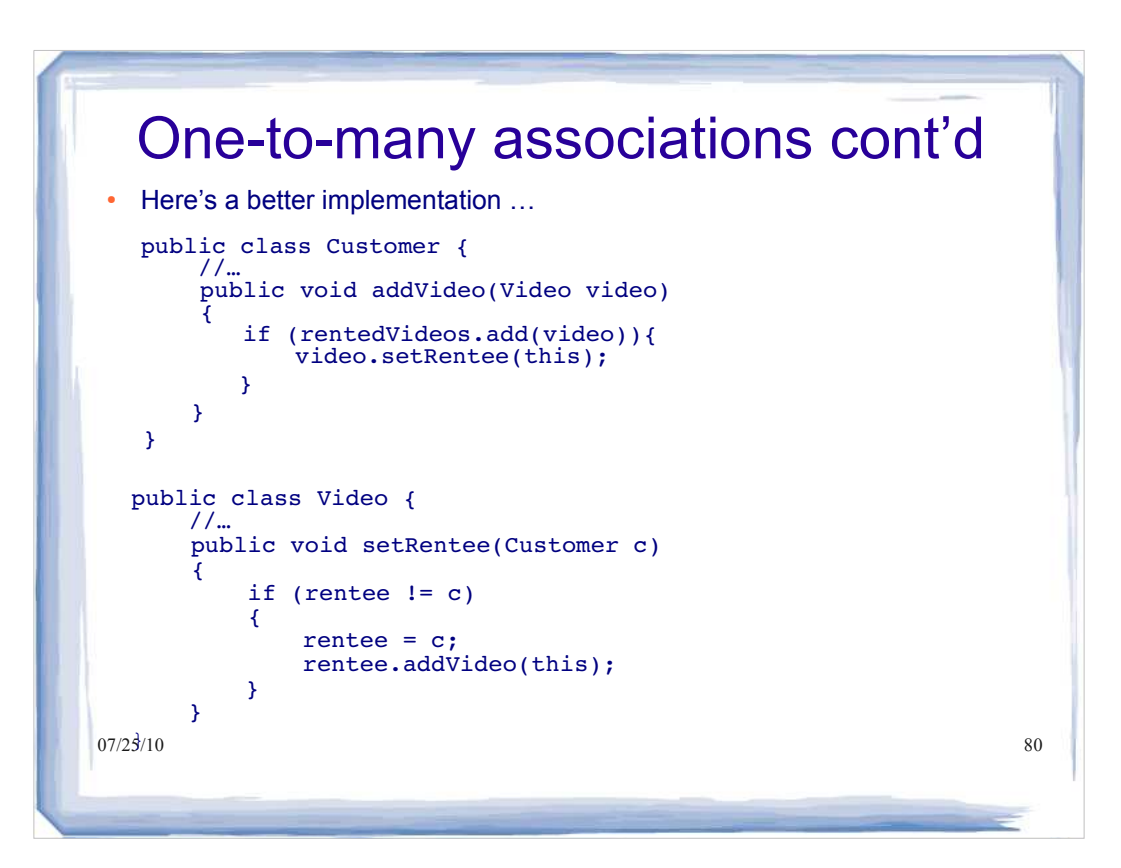

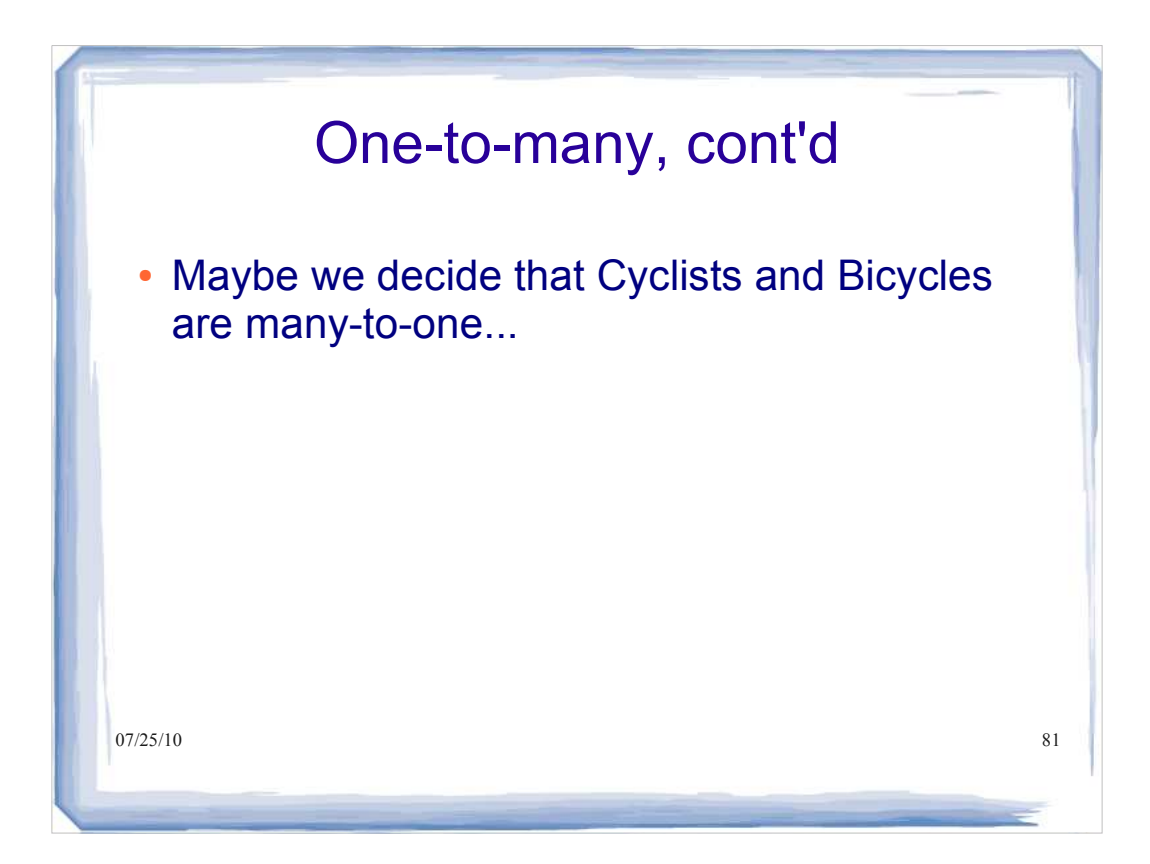

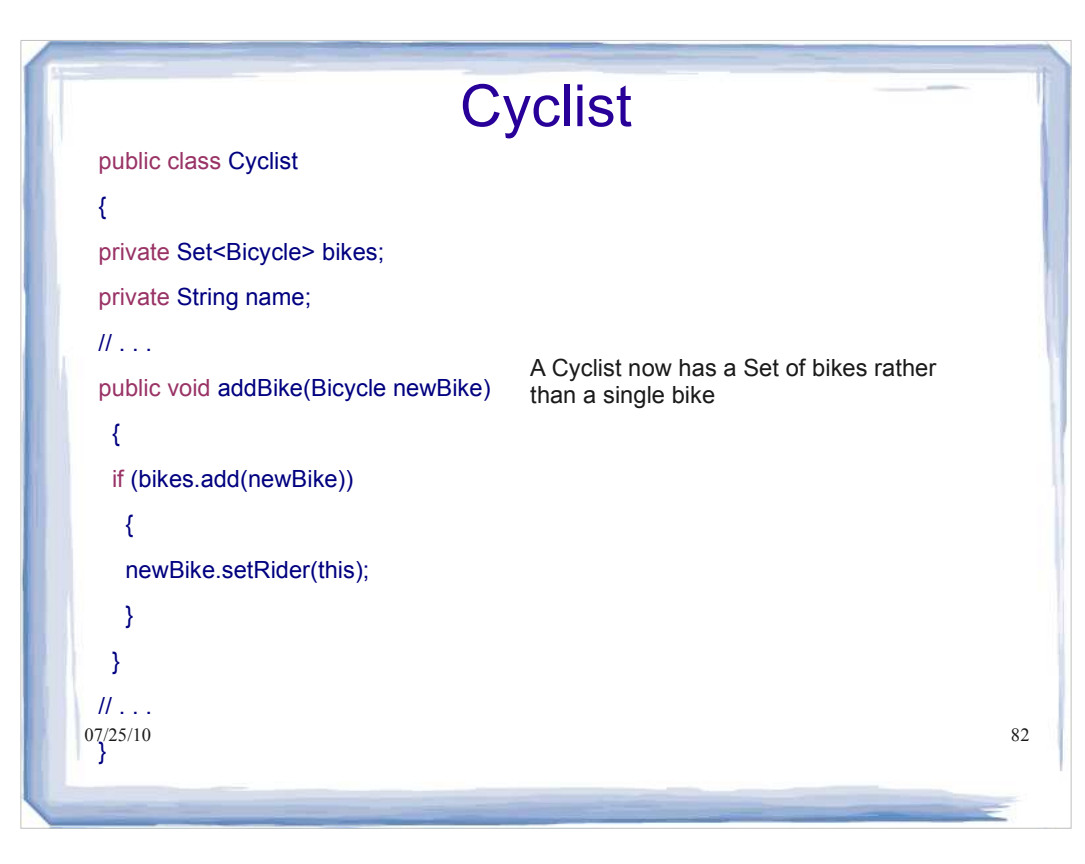

```
07/25/10 83
public class Bicycle { Bicycle
private Cyclist rider;
private String brand;
// . . .
public void setRider(Cyclist newRider)
{ 
if (rider != newRider)
{
rider = newRider;
newRider.addBike(this);
\frac{1}{07/25/10}}
                                  A Bicycle is associated with one 
                                  Cyclist.
                                  Notice that rider has been set to 
                                  newRider, but the Bicycle object hasn't 
                                  been removed from the previous 
                                  rider's bike Set. We should probably 
                                  remove it.
```

```
07/25/10 84
public class Bicycle { Bicycle
private Cyclist rider;
private String brand;
// . . .
public void setRider(Cyclist newRider)
{ 
if (rider != newRider)
{
if (rider != null) {rider.removeBike(this);}
rider = newRider;
newRider.addBike(this);
}
}
                        We will add a removeBike() method to the 
                        Cyclist class.
```
## Cyclist, Updated

```
07/25/10 85
public class Cyclist {
// . . .
public void removeBike(Bicycle bike)
{
if (bikes.contains(bike))
{
bikes.remove(bike);
}
}
// . . .
\frac{1}{25/10}
```
 $Syz$ Stem.out.println(rider2.getName()+" rides a "+b2.getBrand());  $86$ Cyclist rider1= new Cyclist("Steve"); Bicycle bike1 = new Bicycle("Giant"); Bicycle bike2 = new Bicycle("Cerevelo"); rider1.addBike(bike1); rider1.addBike(bike2); Cyclist rider2 = new Cyclist("Svein"); rider2.addBike(bike2); for (Bicycle b: rider1.getBikes()){ System.out.println(rider1.getName()+ " rides a "+b.getBrand()); } for (Bicycle b2: rider2.getBikes()){ }

```
S_{\mathcal{Y}}^{97/25/10} out.println(rider2.getName()+" rides a "+b2.getBrand()); $^{87}Cyclist rider1= new Cyclist("Steve");
Bicycle bike1 = new Bicycle("Giant");
Bicycle bike2 = new Bicycle("Cerevelo");
rider1.addBike(bike1);
rider1.addBike(bike2);
Cyclist rider2 = new Cyclist("Svein");
rider2.addBike(bike2);
for (Bicycle b: rider1.getBikes()){
System.out.println(rider1.getName()+ " rides a "+b.getBrand());
}
for (Bicycle b2: rider2.getBikes()){
} 
                                        These getter methods return Sets of 
                                        bikes.
```

```
System.out.println(rider2.getName()+" rides a "+b2.getBrand()); 88
Cyclist rider1= new Cyclist("Steve");
Bicycle bike1 = new Bicycle("Giant");
Bicycle bike2 = new Bicycle("Cerevelo");
rider1.addBike(bike1);
rider1.addBike(bike2);
Cyclist rider2 = new Cyclist("Svein");
rider2.addBike(bike2);
for (Bicycle b: rider1.getBikes()){
System.out.println(rider1.getName()+ " rides a "+b.getBrand());
\overline{\phantom{a}^{\prime}}for (Bicycle b2: rider2.getBikes()){
} 
                                    What's our output?
```
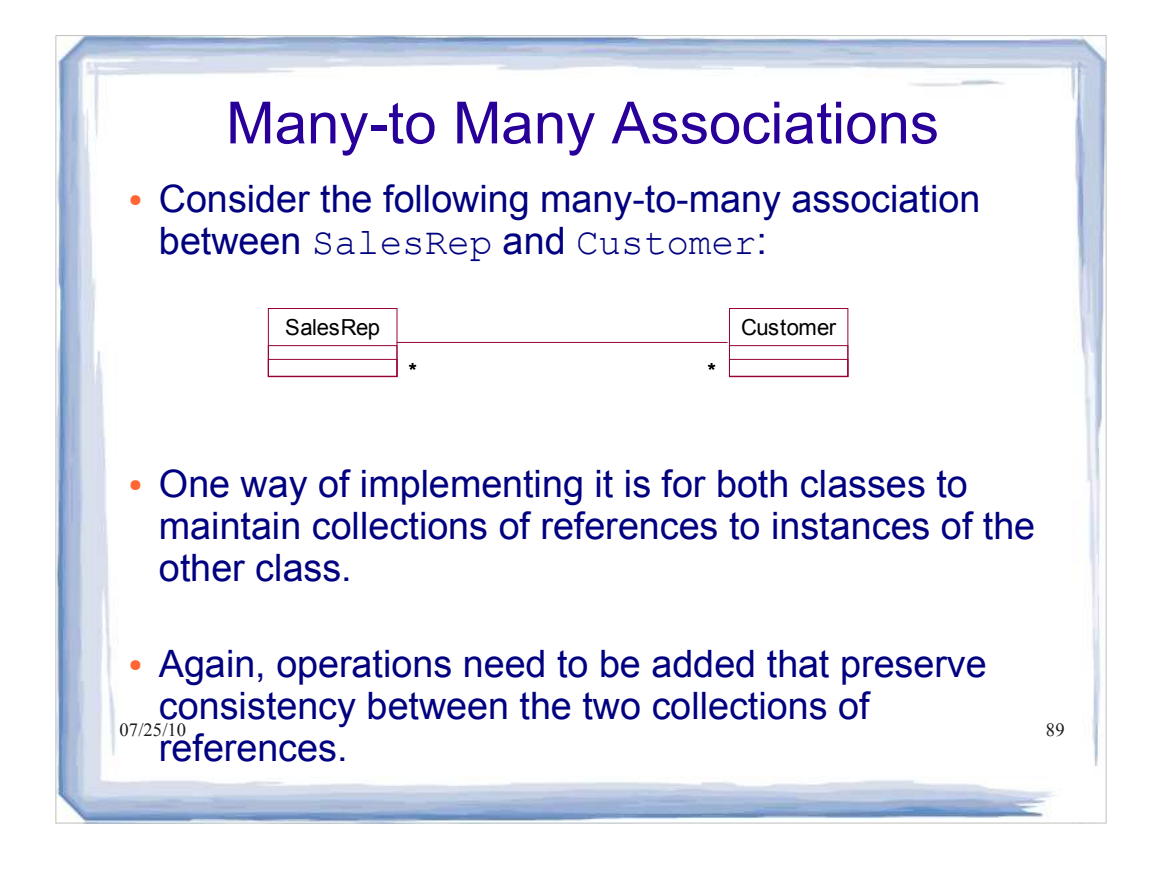

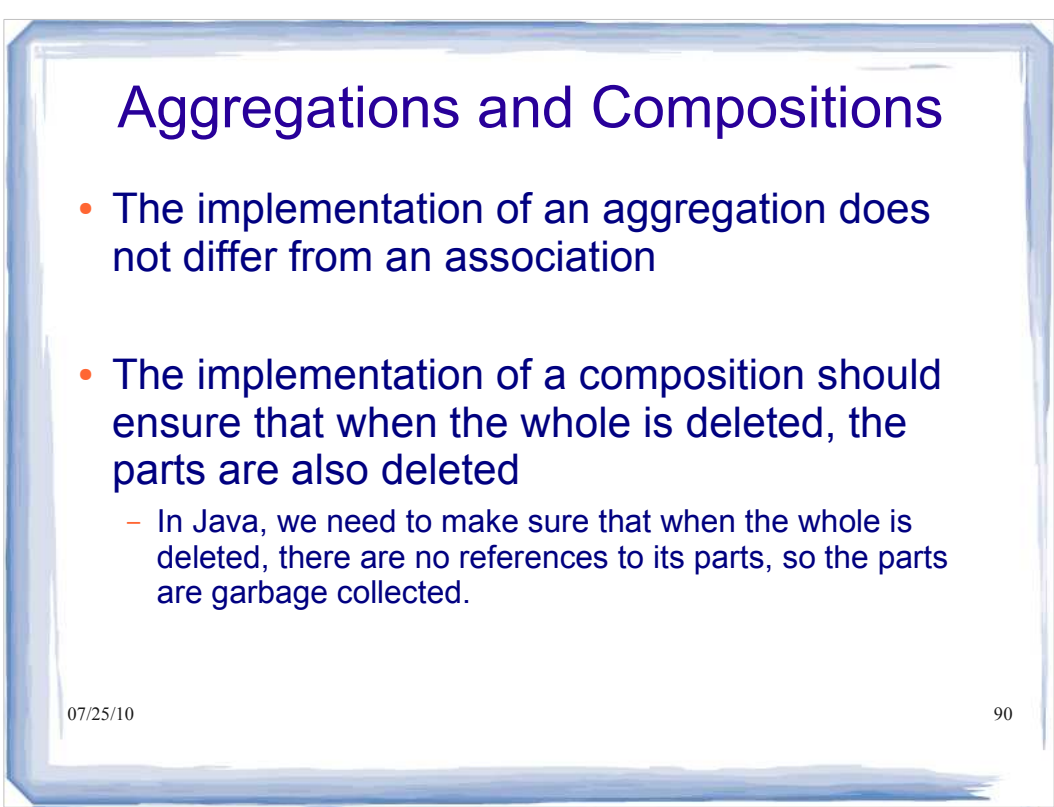

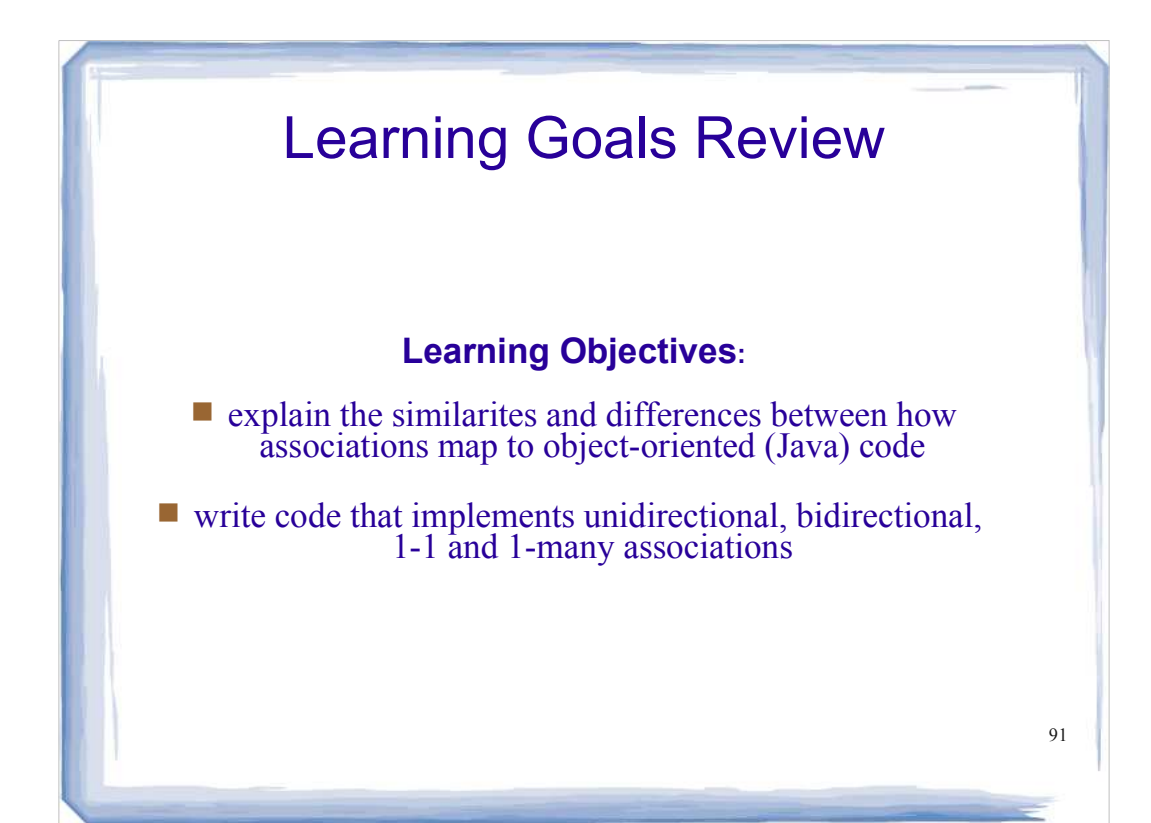

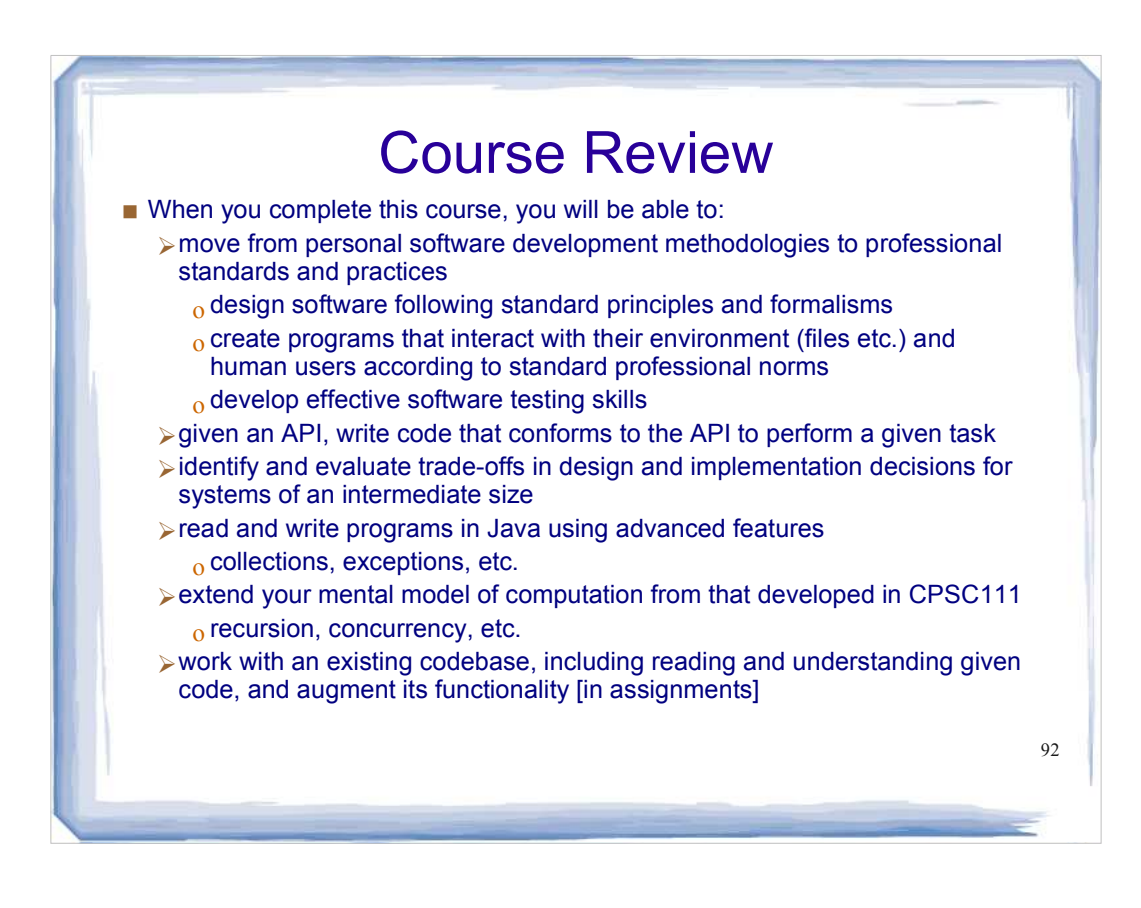